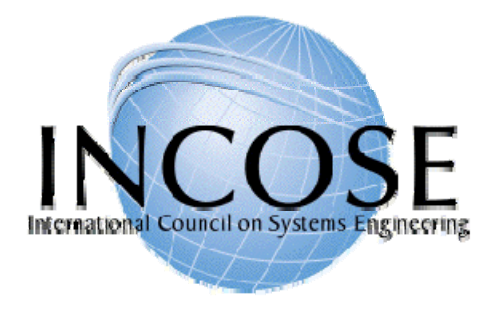

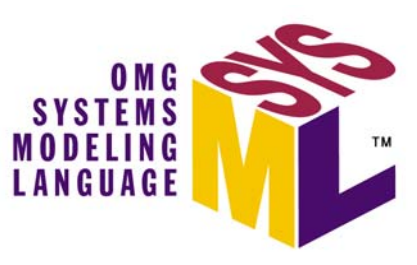

#### **Introduction** OMG Systems Modeling Language (OMG SysML™) and OOSEM Tutorial

**By Abe Meilich, Ph.D. abraham.w.meilich@lmco.com**

*National Defense Industrial Association9th Annual Systems Engineering Conference San Diego, CA October 23, 2006*

**Acknowledged Original Authors: Sanford FriedenthalAlan MooreRick Steiner**

Copyright © 2006 by Object Management Group.

Published and used by INCOSE and affiliated societies with permission.

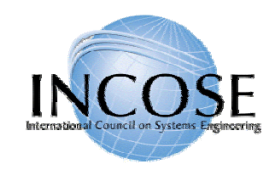

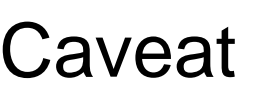

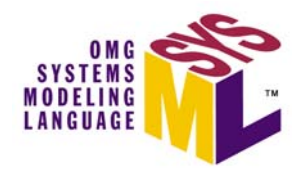

- These materials have been modified slightly from the original Tutorial given at INCOSE 2006
	- Softcopy of Full Tutorial available at :
		- http://www.omgsysml.org/SysML-Tutorial-Baseline-to-INCOSE-060524-low\_res.pdf
- This material is based on version 1.0 of the SysML specification (ad-06-03-01)
	- –Adopted by OMG in May '06
	- –*Going through finalization process*
- OMG SysML Website
	- –http://www.omgsysml.org/

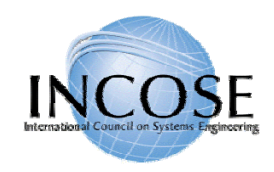

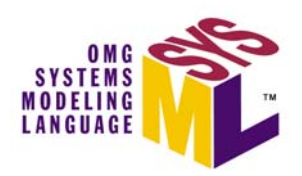

#### **At the end of this tutorial, you should understand the:**

- •Benefits of model driven approaches to systems engineering
- •Types of SysML diagrams and their basic constructs
- •Cross-cutting principles for relating elements across diagrams
- •Relationship between SysML and other Standards
- $\bullet$ Introduction to principles of a OO System Engineering Method

*This course is not intended to make you a systems modeler! You must use the language.*

#### **Intended Audience:**

- • Practicing Systems Engineers interested in system modeling
	- –Already familiar with system modeling & tools, or
	- –Want to learn about systems modeling
- •Software Engineers who want to express systems concepts
- •Familiarity with UML is not required, but it will help

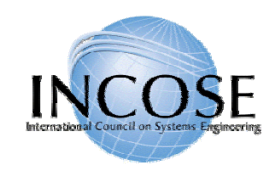

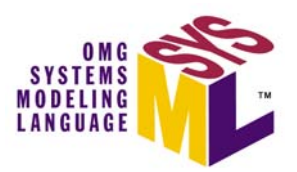

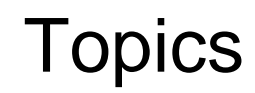

- •Motivation & Background
- •Diagram Overview
- •SysML Modeling as Part of SE Process
- •OOSEM – Enhanced Security System Example
- •SysML in a Standards Framework
- •Transitioning to SysML
- •Summary

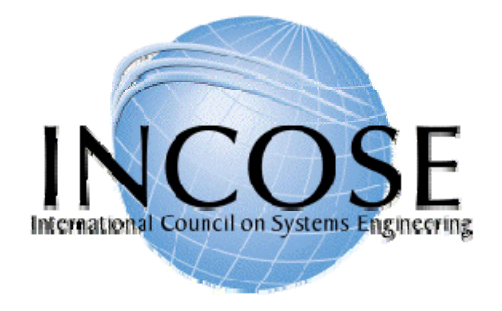

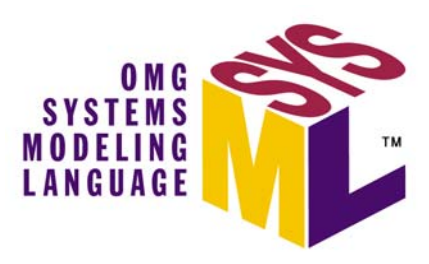

#### Background

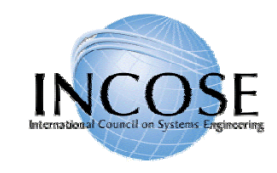

#### System Modeling

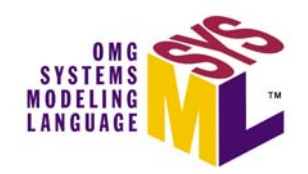

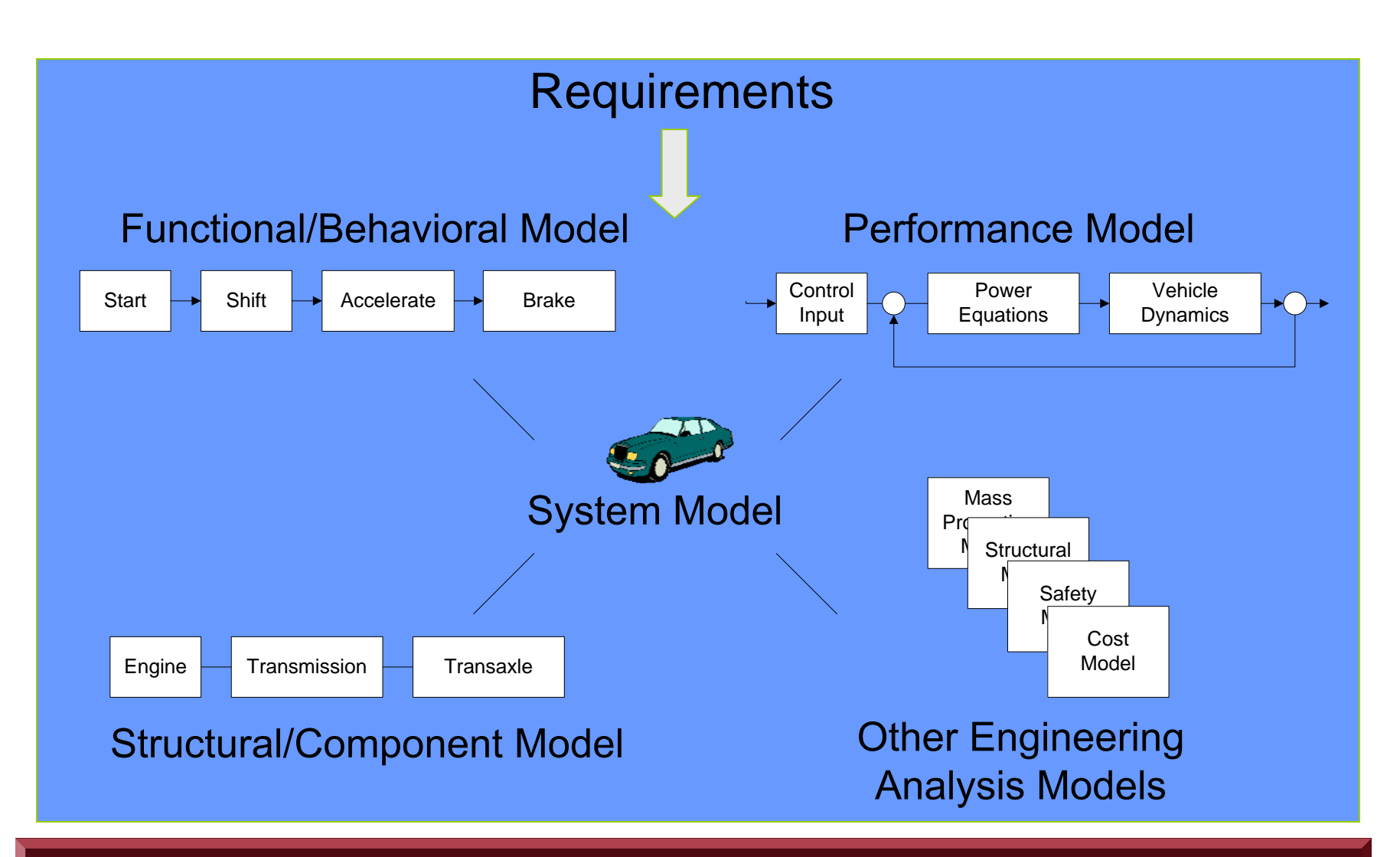

11 July 2006 Copyright © 2006 by Object Management Group. 6 Object Management Group. 6 Object Management Group Integrated System Model Must Address Multiple Aspects of a System

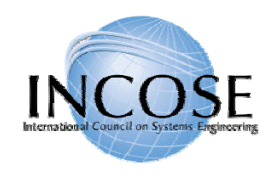

#### Model Based Systems Engineering **Benefits**

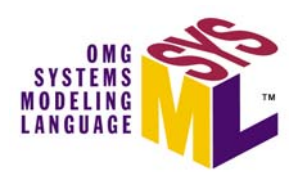

- •Improved communications
- • Assists in managing complex system development
	- –Separation of concerns
	- –Hierarchical modeling
	- –Facilitates impact analysis of requirements and design changes
	- –Supports incremental development & evolutionary acquisition
- • Improved design quality
	- –Reduced errors and ambiguity
	- –More complete representation
- •Early and on-going verification & validation to reduce risk
- •Other life cycle support (e.g., training)
- •Enhanced knowledge capture

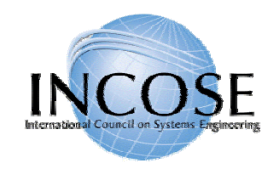

#### **SYSTEMS MODELING** LANGUAGE

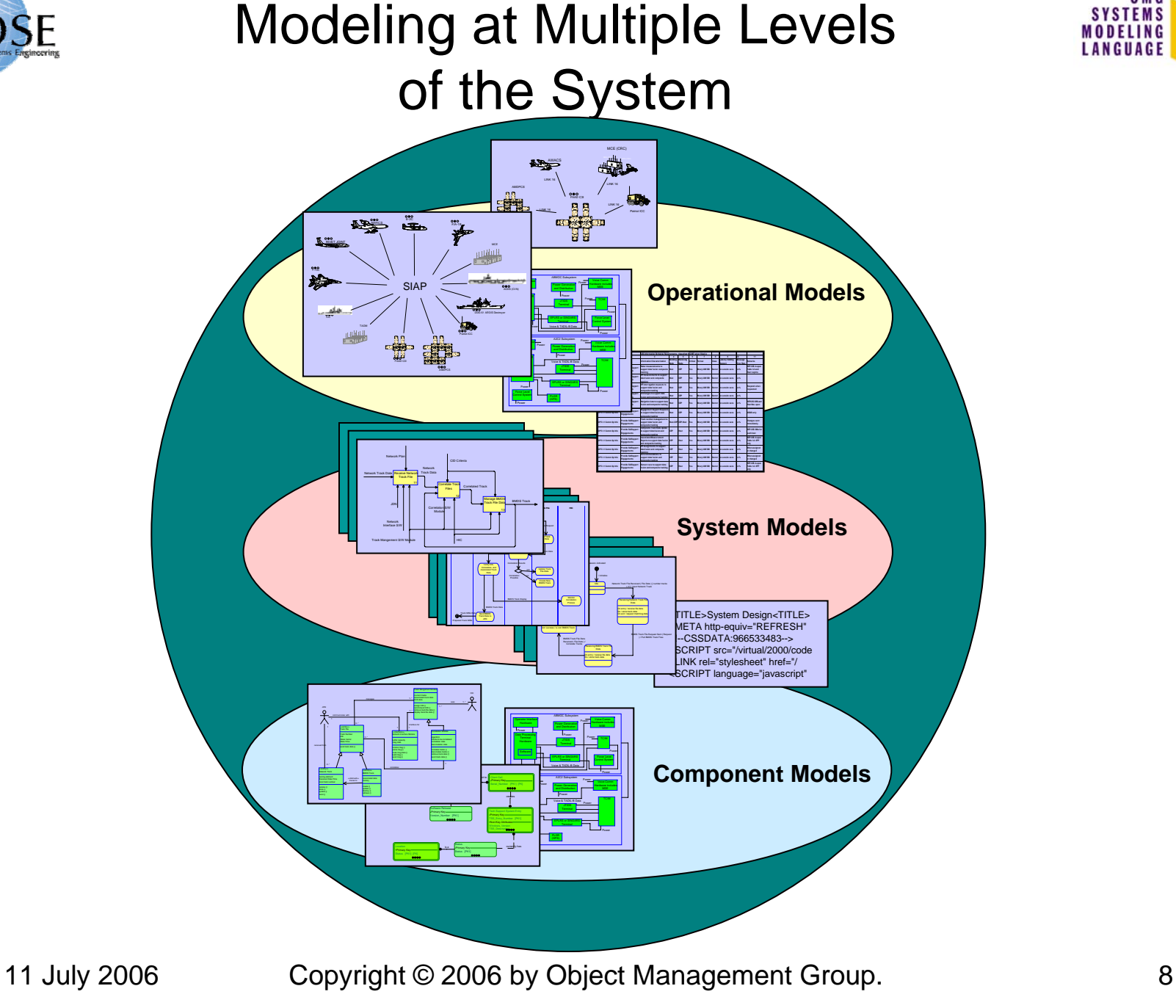

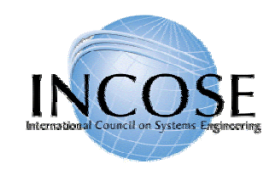

## What is SysML?

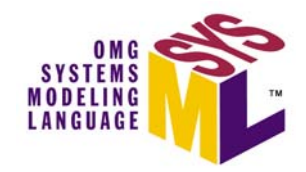

- A graphical modelling language in response to the UML for Systems Engineering RFP developed by the OMG, INCOSE, and AP233
	- a UML Profile that represents a subset of UML 2 with extensions
- Supports the specification, analysis, design, verification, and validation of systems that include hardware, software, data, personnel, procedures, and facilities
- • Supports model and data interchange via XMI and the evolving AP233 standard (in-process)

#### **SysML is Critical Enabler for Model Driven SE**

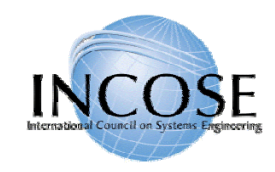

## What is SysML (cont.)

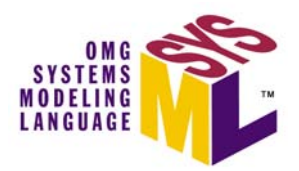

- *Is* a visual modeling language that provides
	- Semantics = meaning
	- Notation = representation of meaning
- *Is not* a methodology or a tool
	- SysML is methodology and tool independent

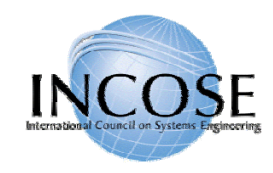

#### UML/SysML Status

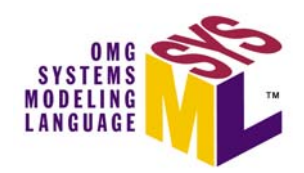

- UML V2.0
	- Updated version of UML that offers significant capability for systems engineering over previous versions
	- Finalized in 2005 (formal/05-07-04)
- UML for Systems Engineering (SE) RFP
	- Established the requirements for a system modeling language
	- Issued by the OMG in March 2003
- SysML
	- Industry Response to the UML for SE RFP
	- Addresses most of the requirements in the RFP
	- Version 1.0 adopted by OMG in May '06 / In finalization
	- Being implemented by multiple tool vendors

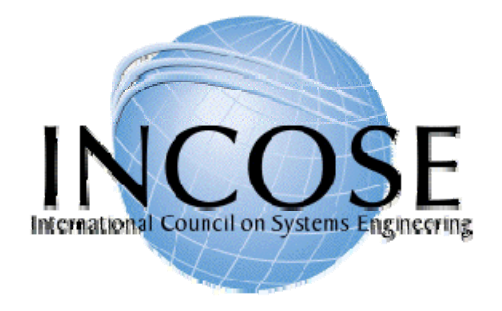

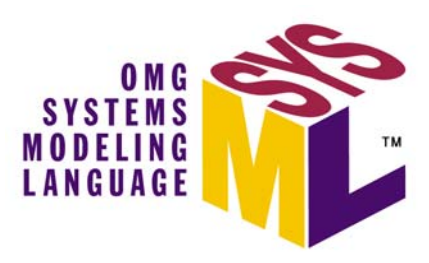

#### Diagram Overview

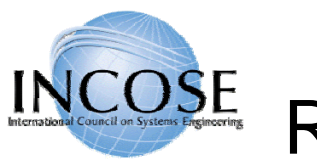

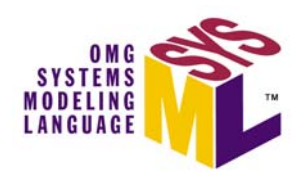

## Relationship Between SysML and UML

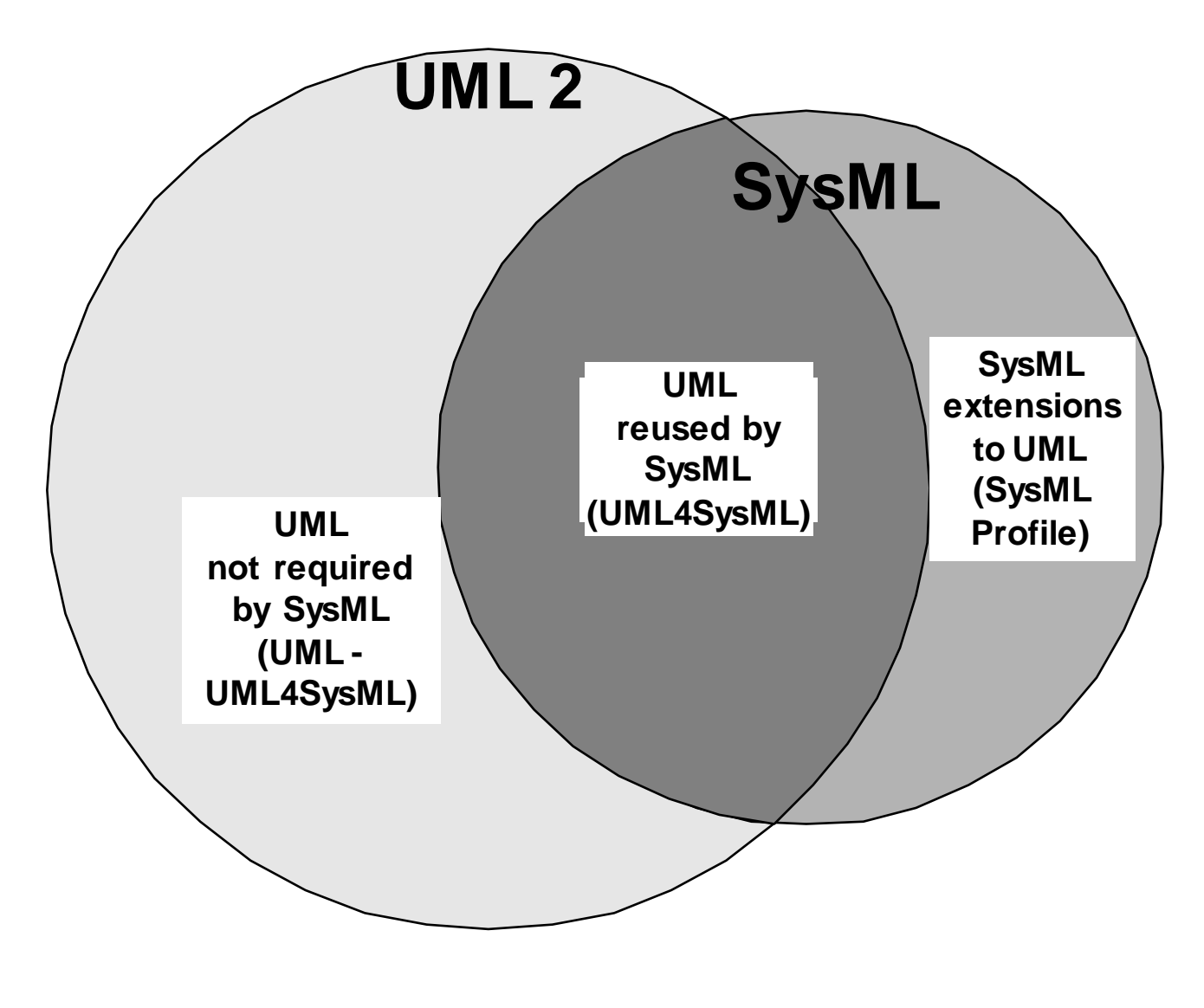

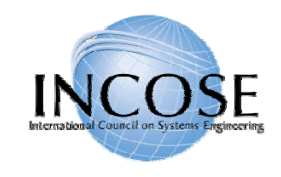

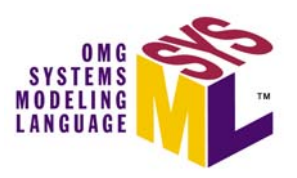

#### SysML Diagram Taxonomy

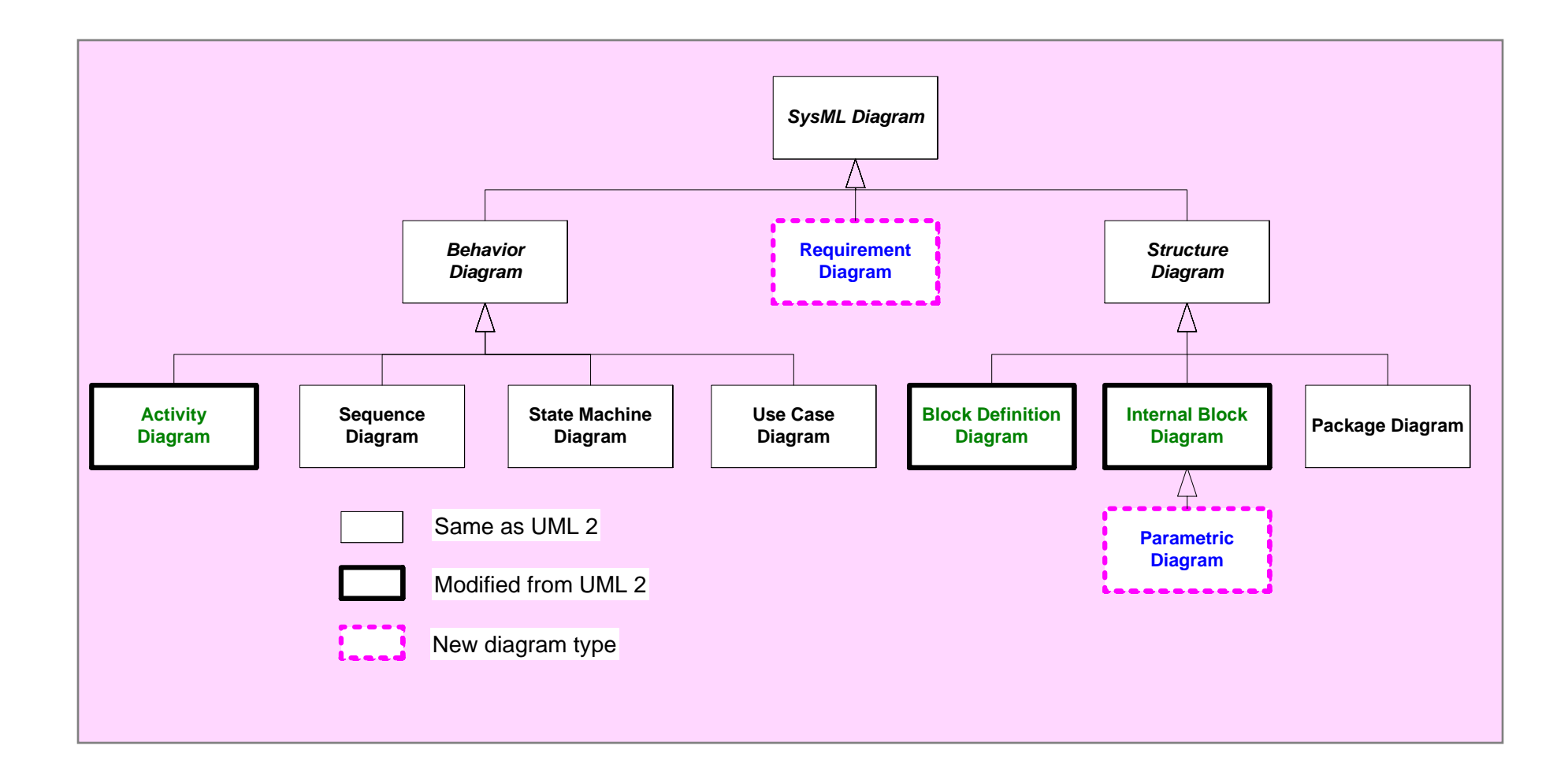

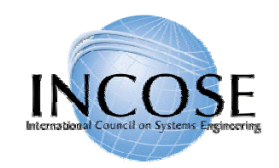

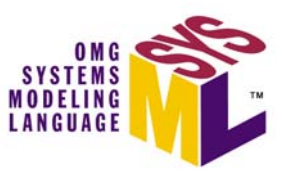

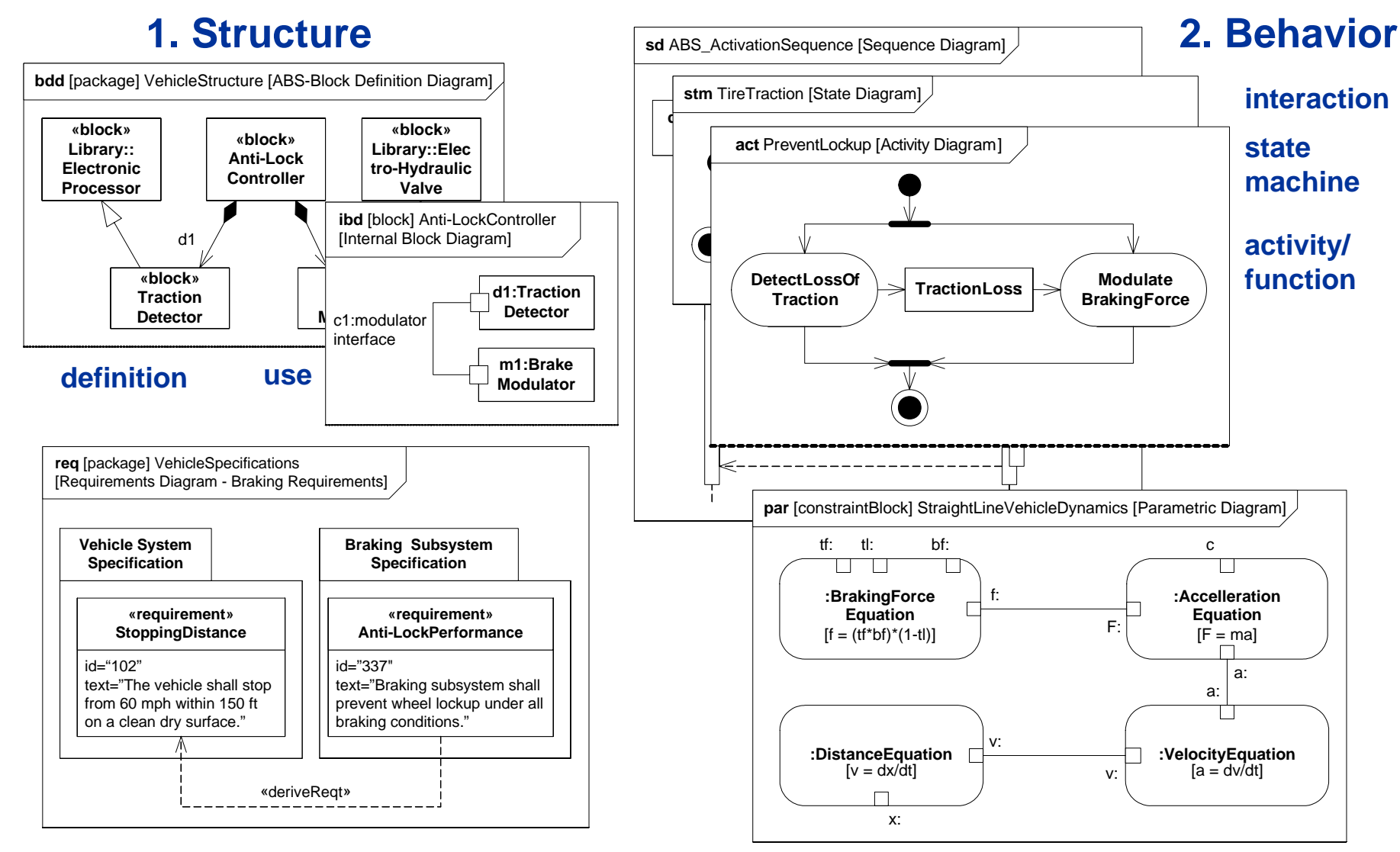

#### **3. Requirements 4. Parametrics**

11 July 2006 Copyright © 2006 by Object Management Group. 15

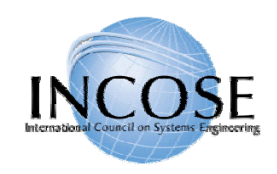

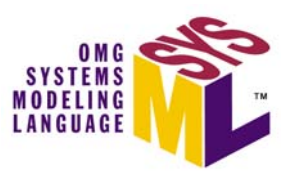

## Cross Connecting Model Elements

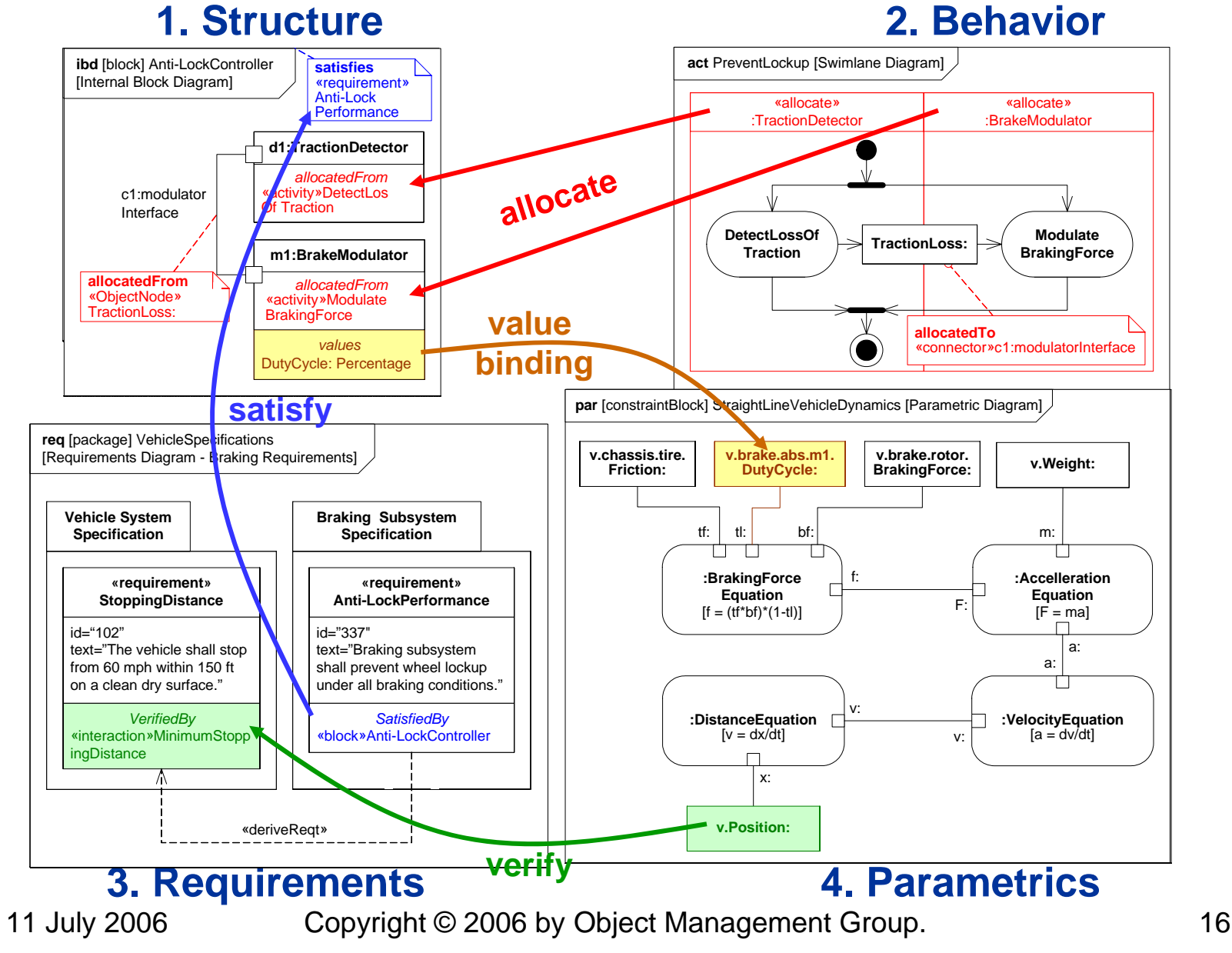

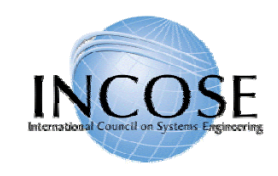

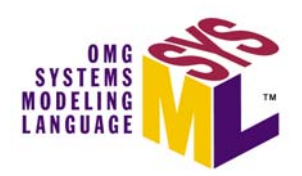

# Structural Diagrams

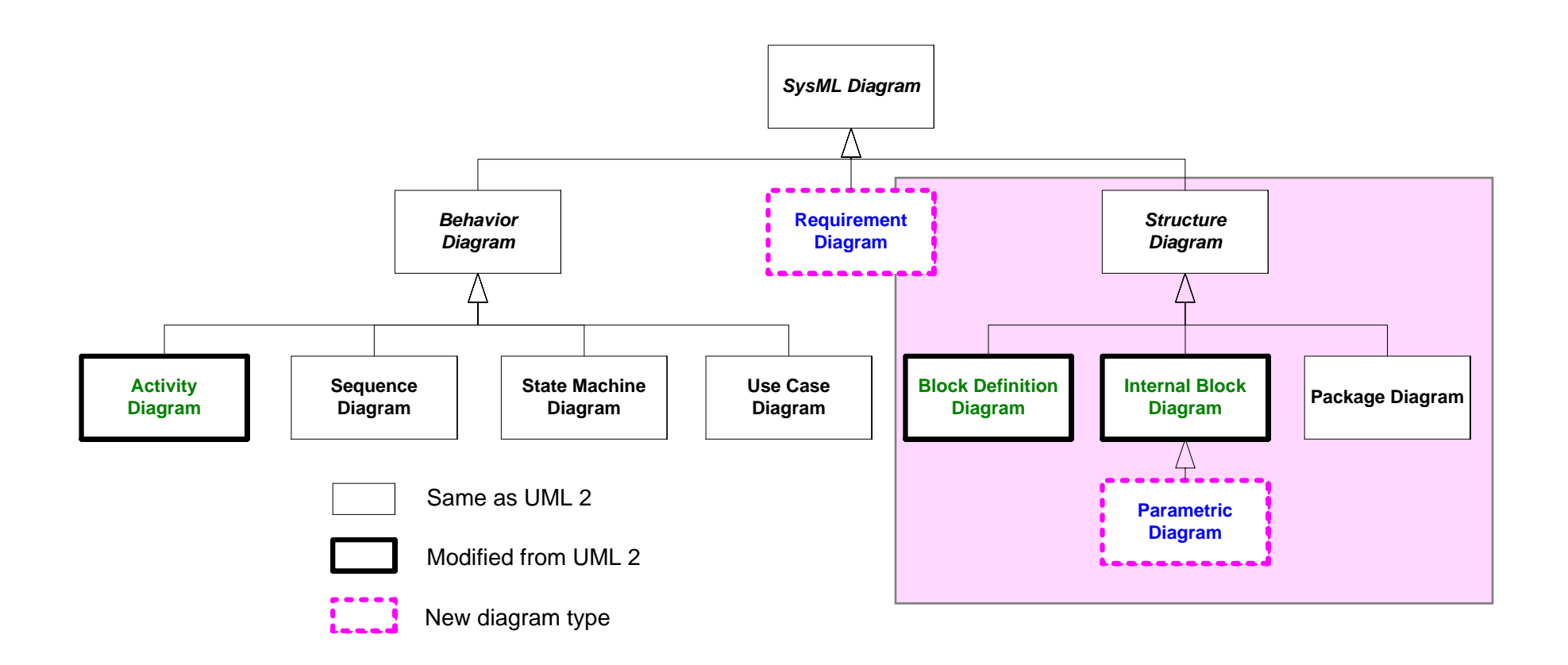

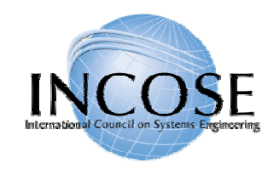

## Package Diagram

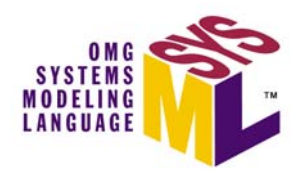

- $\bullet$  Package diagram is used to organize the model
	- Groups model elements into a name space
	- Often represented in tool browser
- Model can be organized in multiple ways
	- By System hierarchy (e.g., enterprise, system, component)
	- By domain (e.g., requirements, use cases, behavior)
	- Use viewpoints to augment model organization
- • Import relationship reduces need for fully qualified name (package1::class1)

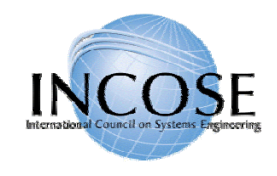

#### Package Diagram Organizing the Model

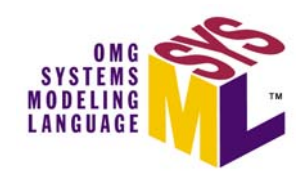

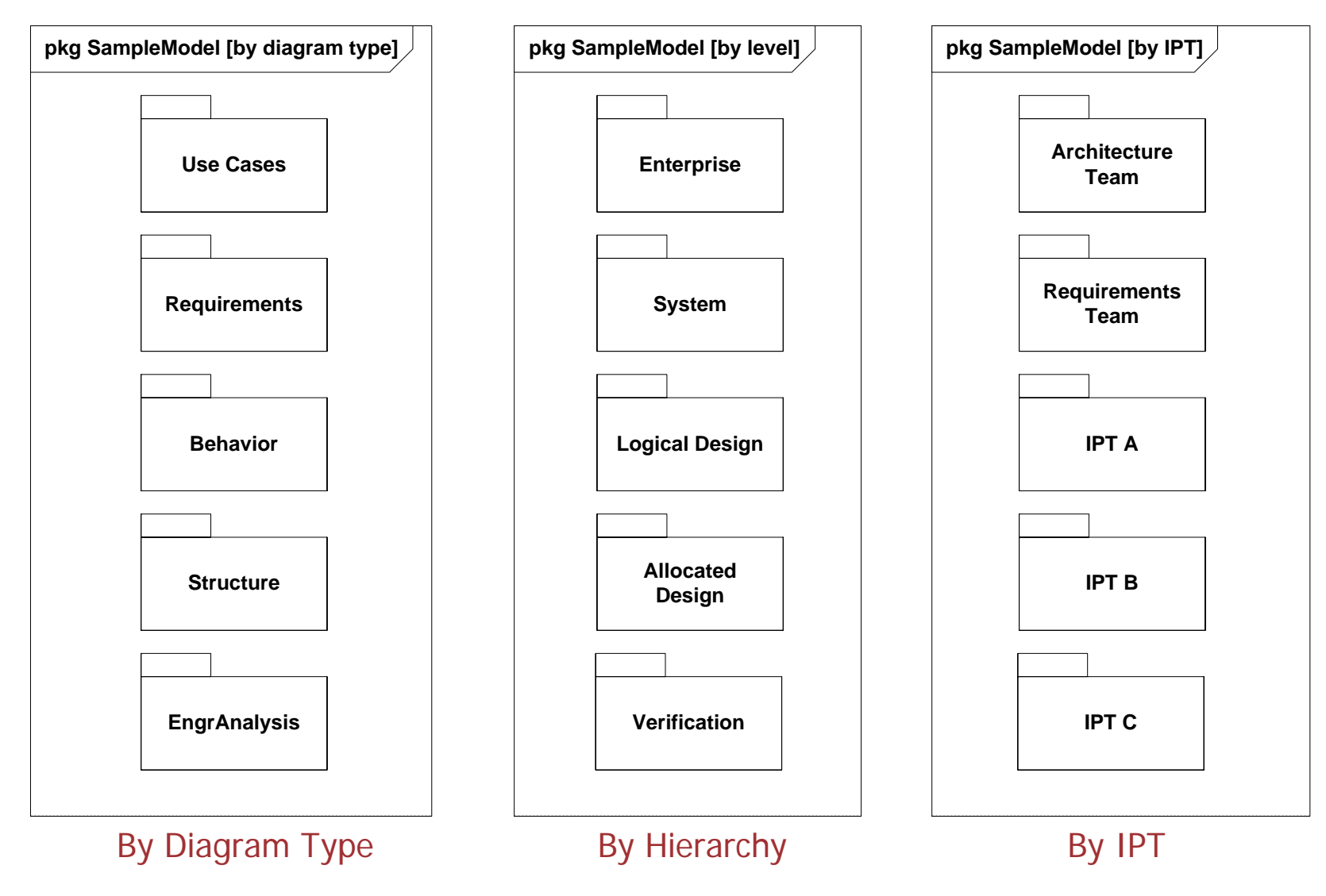

11 July 2006 Copyright © 2006 by Object Management Group. 19

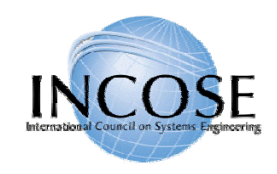

#### Package Diagram - Views

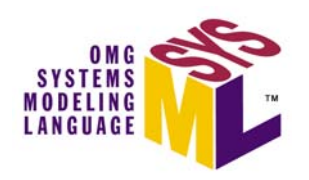

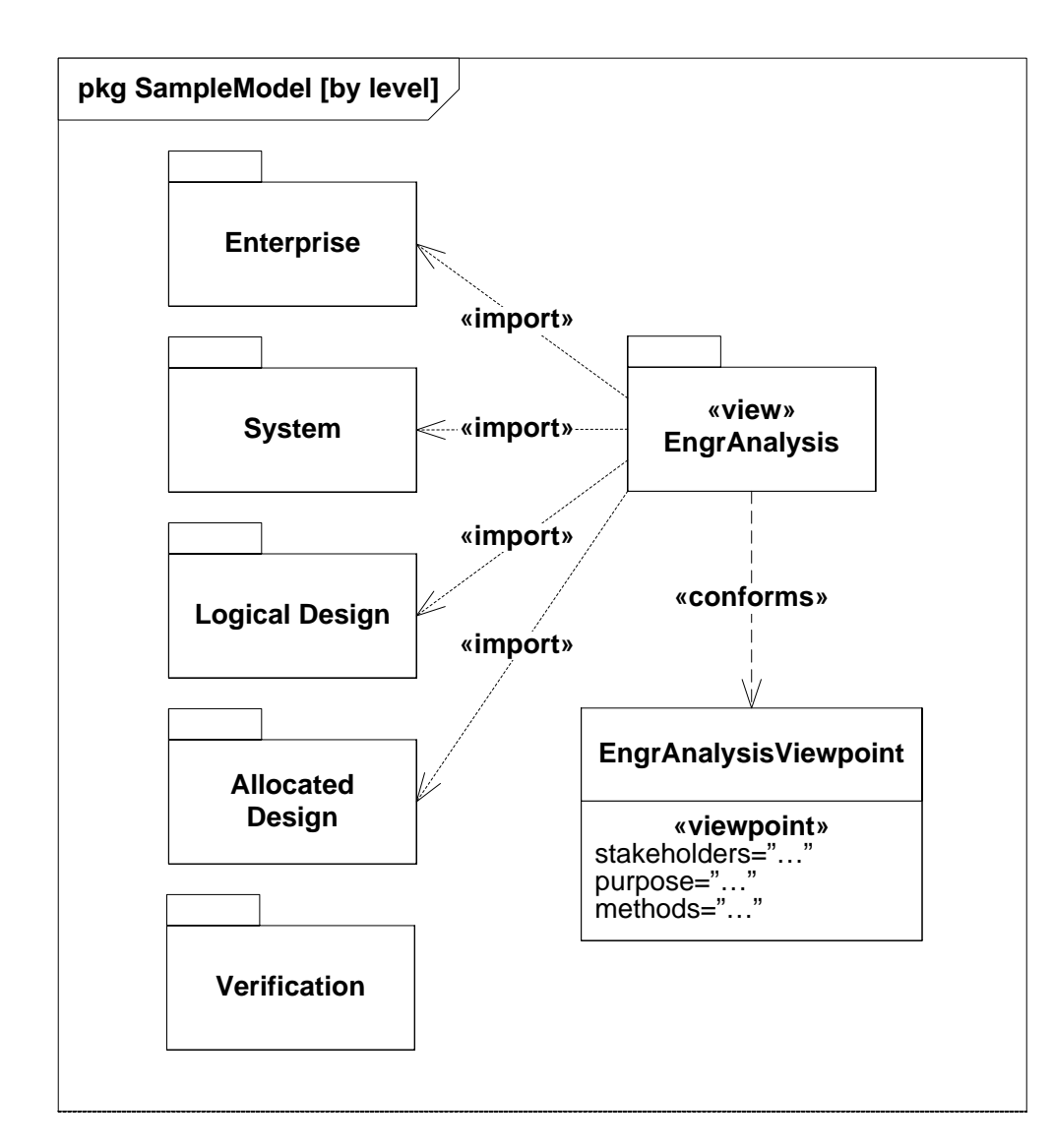

- Model is organized in one hierarchy
- Viewpoints can provide insight into the model using another principle
	- E.g., analysis view that spans multiple levels of hierarchy
	- Can specify diagram usages, constraints, and filtering rules
	- – Consistent with IEEE 1471 definitions

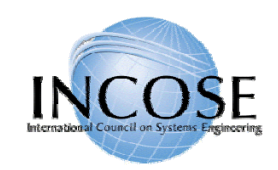

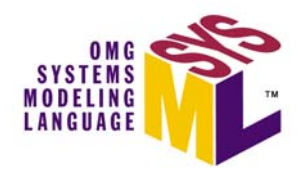

- $\bullet$  Provides a unifying concept to describe the structure of an element or system
	- Hardware
	- Software
	- Data
	- Procedure
	- Facility
	- Person

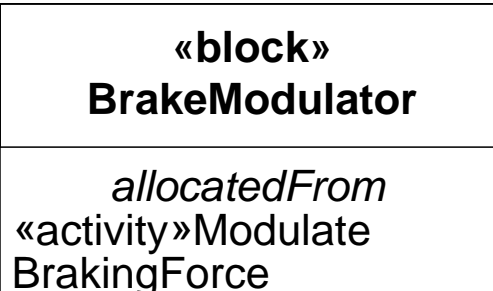

*values*DutyCycle: Percentage

- • Multiple compartments can describe the block characteristics
	- Properties (parts, references, values)
	- Operations
	- Constraints
	- Allocations to the block (e.g. activities)
	- Requirements the block satisfies

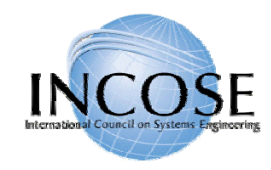

## Block Property Types

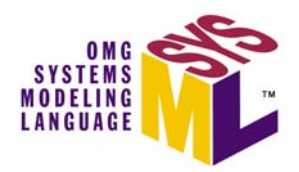

- $\bullet$  Property is a structural feature of a block
	- **Part property** aka. part (typed by a block)
		- Usage of a block in the context of the enclosing block
		- Example right-front:wheel
	- **Reference property** (typed by a block)
		- A part that <u>is not owned</u> by the enclosing block (not composition)
		- Example logical interface between 2 parts
	- **Value property** (typed by value type)
		- Defines a value with units, dimensions, and probability distribution
		- Example
			- Non-distributed value: tirePressure:psi=30
			- Distributed value: «uniform» {min=28,max=32} tirePressure:psi

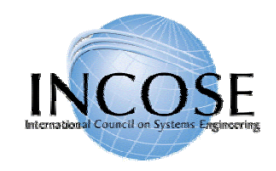

## Using Blocks

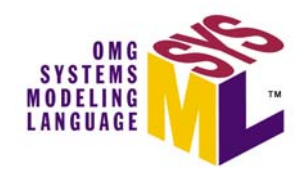

- Based on UML Class from UML Composite Structure
	- Eliminates association classes, etc.
	- Differentiates value properties from part properties, add nested connector ends, etc.
- Block definition diagram describes the relationship among blocks (e.g., composition, association, classification)
- Internal block diagram describes the internal structure of a block in terms of its properties and connectors
- Behavior can be allocated to blocks

#### Blocks Used to Specify Hierarchies and Interconnection

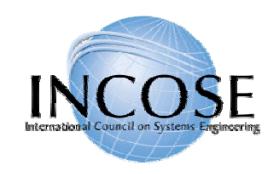

## Block Definition vs. Usage

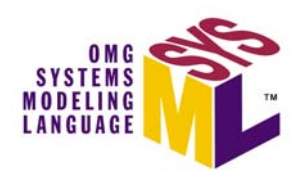

#### **Block Definition Diagram Internal Block Diagram**

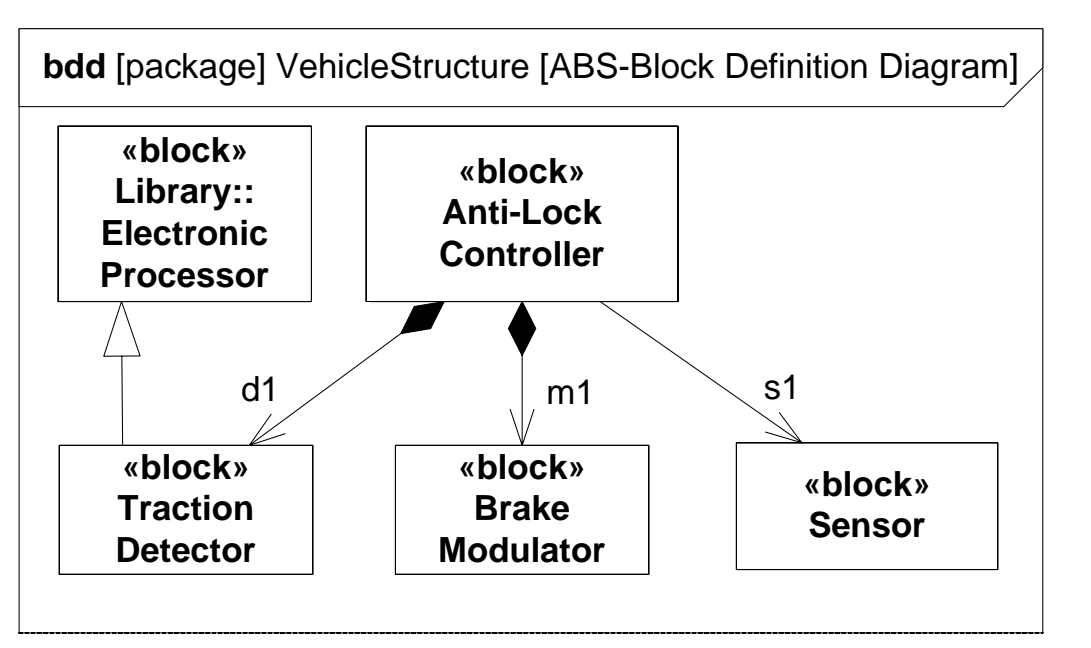

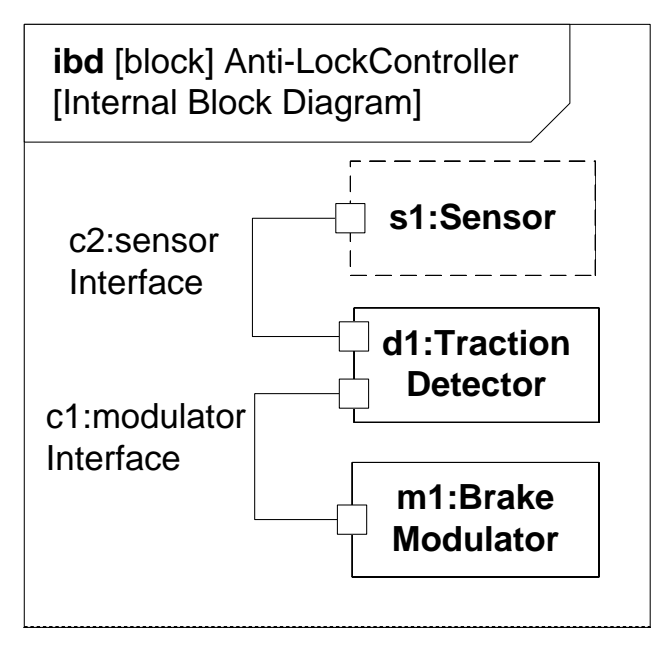

#### **Definition**

- Block is a definition/type
- Captures properties, etc.
- Reused in multiple contexts

#### **Usage**

- Part is the usage in a particular context
- Typed by a block
- Also known as a role

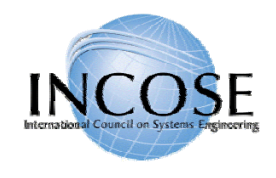

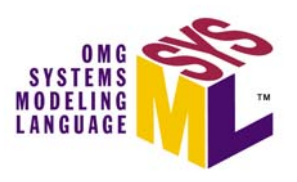

#### Internal Block Diagram (ibd) Blocks, Parts, Ports, Connectors & Flows

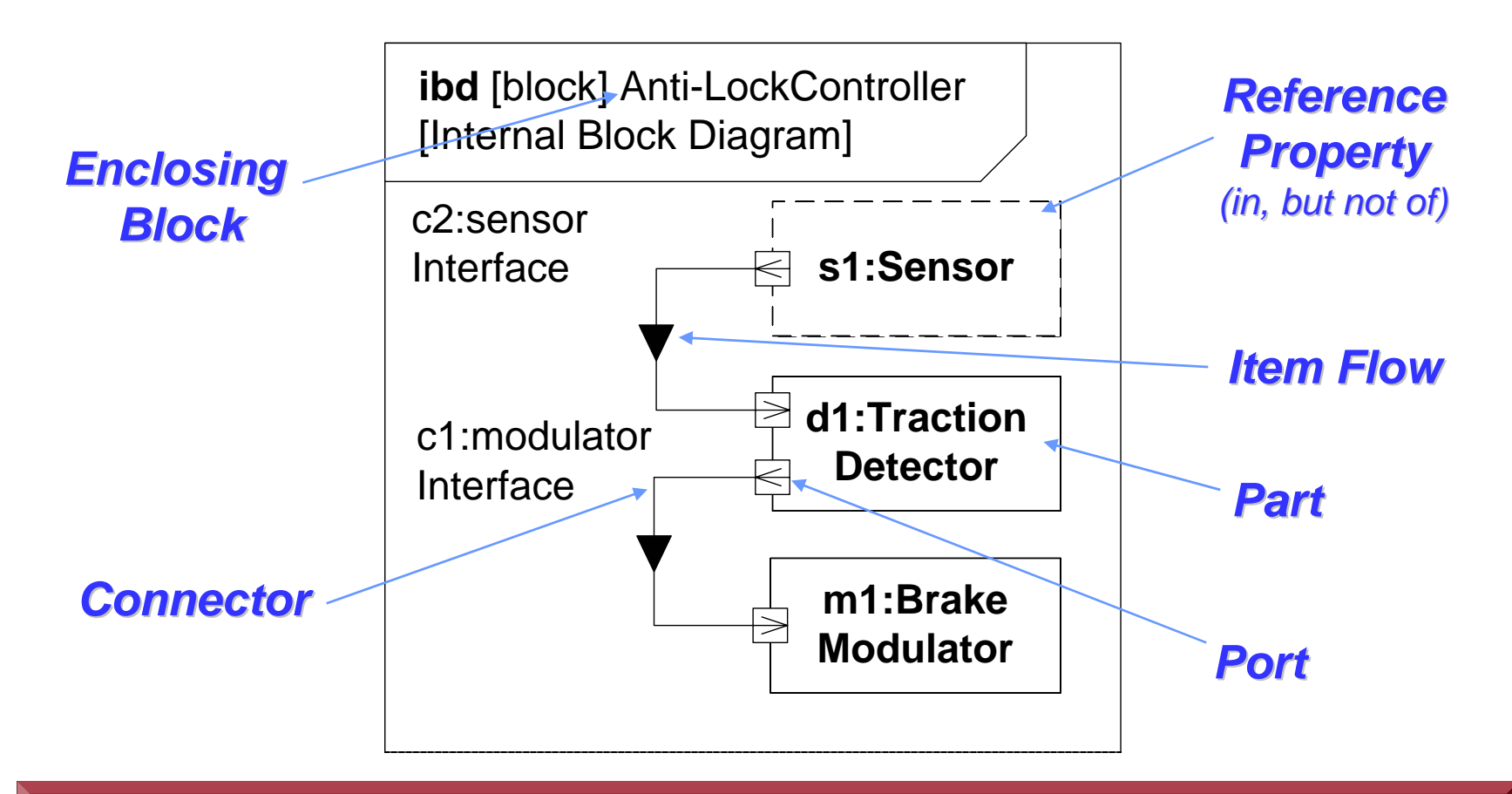

Internal Block Diagram Specifies Interconnection of Parts

11 July 2006 Copyright © 2006 by Object Management Group. 25

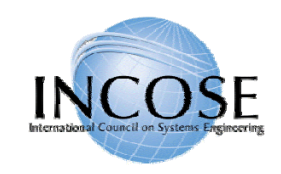

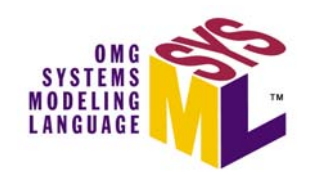

## Reference Property Explained

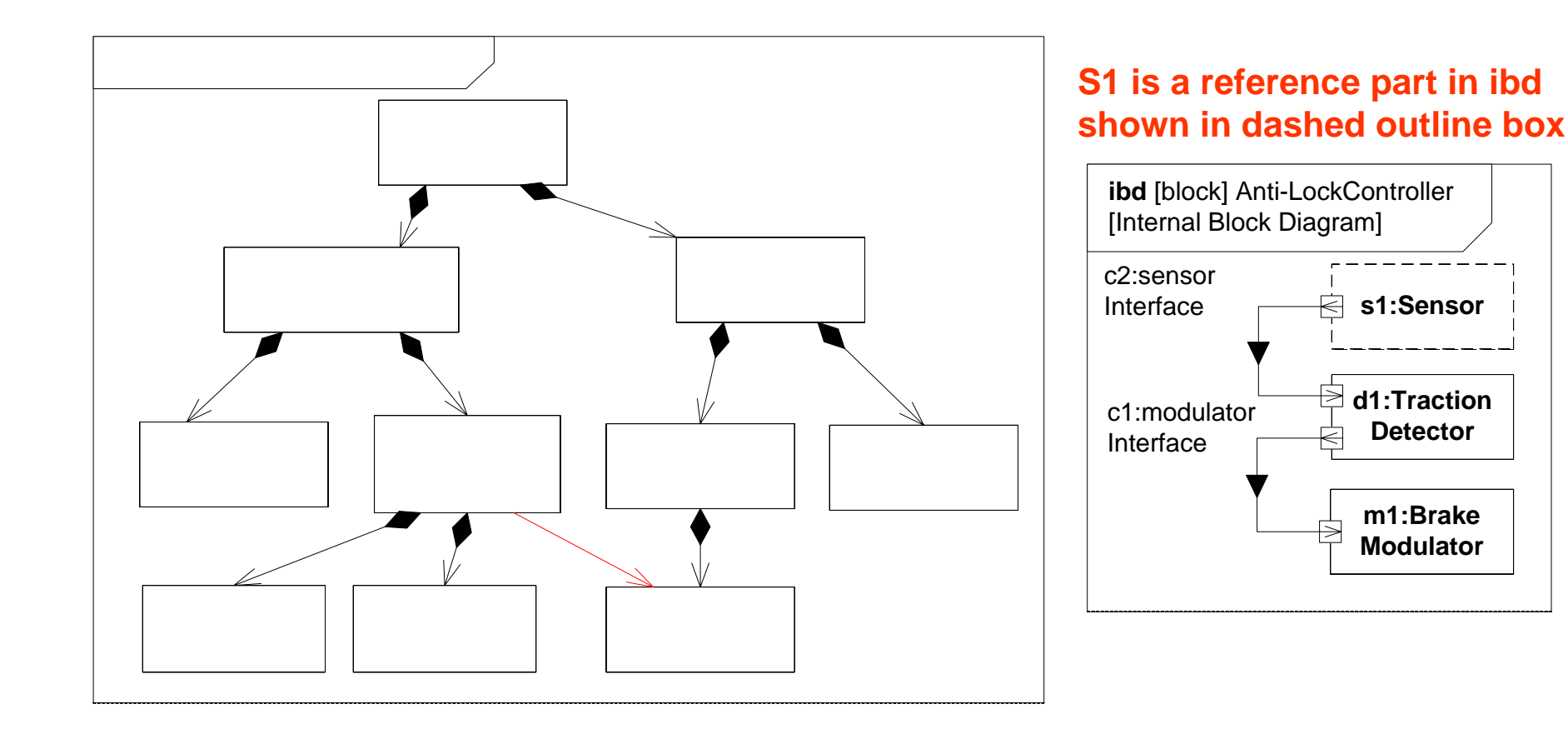

## $11$  July 2006 **bdd**  $\log_{\text{pyright}}$  **bdd**  $\log_{\text{pyright}}$  and  $\log_{\text{p}}$  anagement Group. Structures

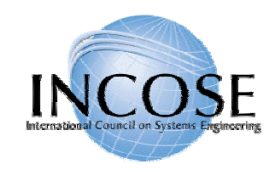

## SysML Port

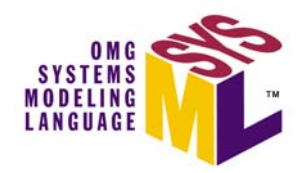

- • Specifies interaction points on blocks and parts
	- Supports integration of behavior and structure
- Port types
	- Standard (UML) Port
		- Specifies a set of operations and/or signals
		- Typed by a UML interface
	- Flow Port
		- Specifies what can flow in or out of block/part
		- Typed by a flow specification

#### 2 Port Types Support Different Interface Concepts 2 Port Types Support Different Interface Concepts

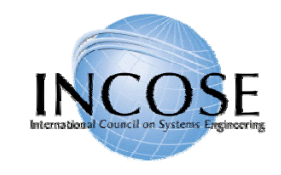

#### Port Notation

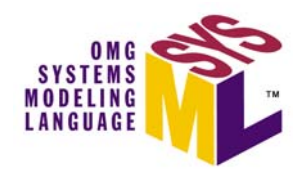

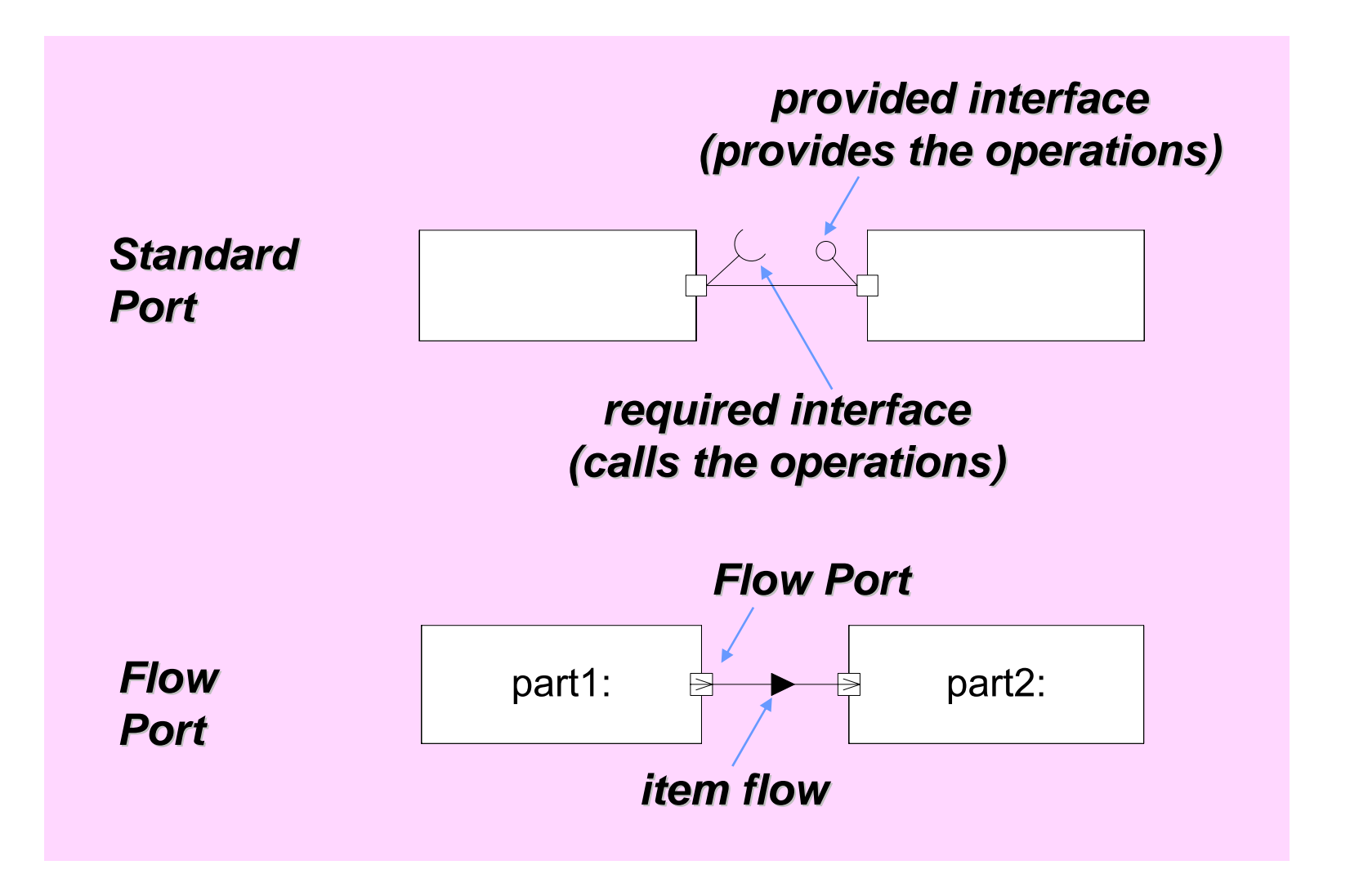

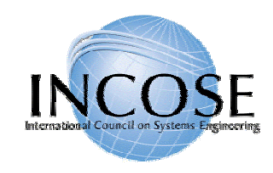

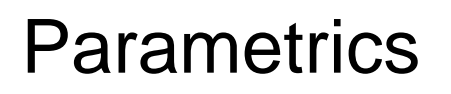

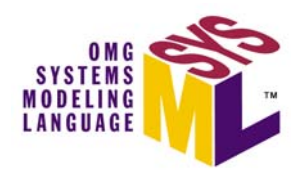

- $\bullet$  Used to express constraints (equations) between value properties
	- Provides support for engineering analysis (e.g., performance, reliability)
- Constraint block captures equations
	- Expression language can be formal (e.g., MathML, OCL) or informal
	- Computational engine is defined by applicable analysis tool and not by SysML
- Parametric diagram represents the usage of the constraints in an analysis context
	- Binding of constraint usage to value properties of blocks (e.g., vehicle mass bound to F= m  $\times$  a)

# Parametrics Enable Integration of Engineering Parametrics Enable Integration of Engineering Analysis with Design Models Analysis with Design Models

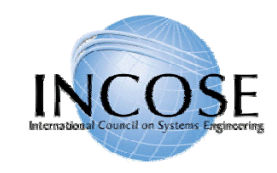

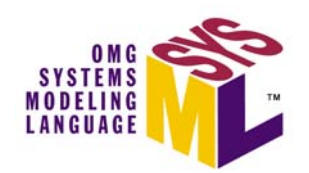

## Defining Vehicle Dynamics

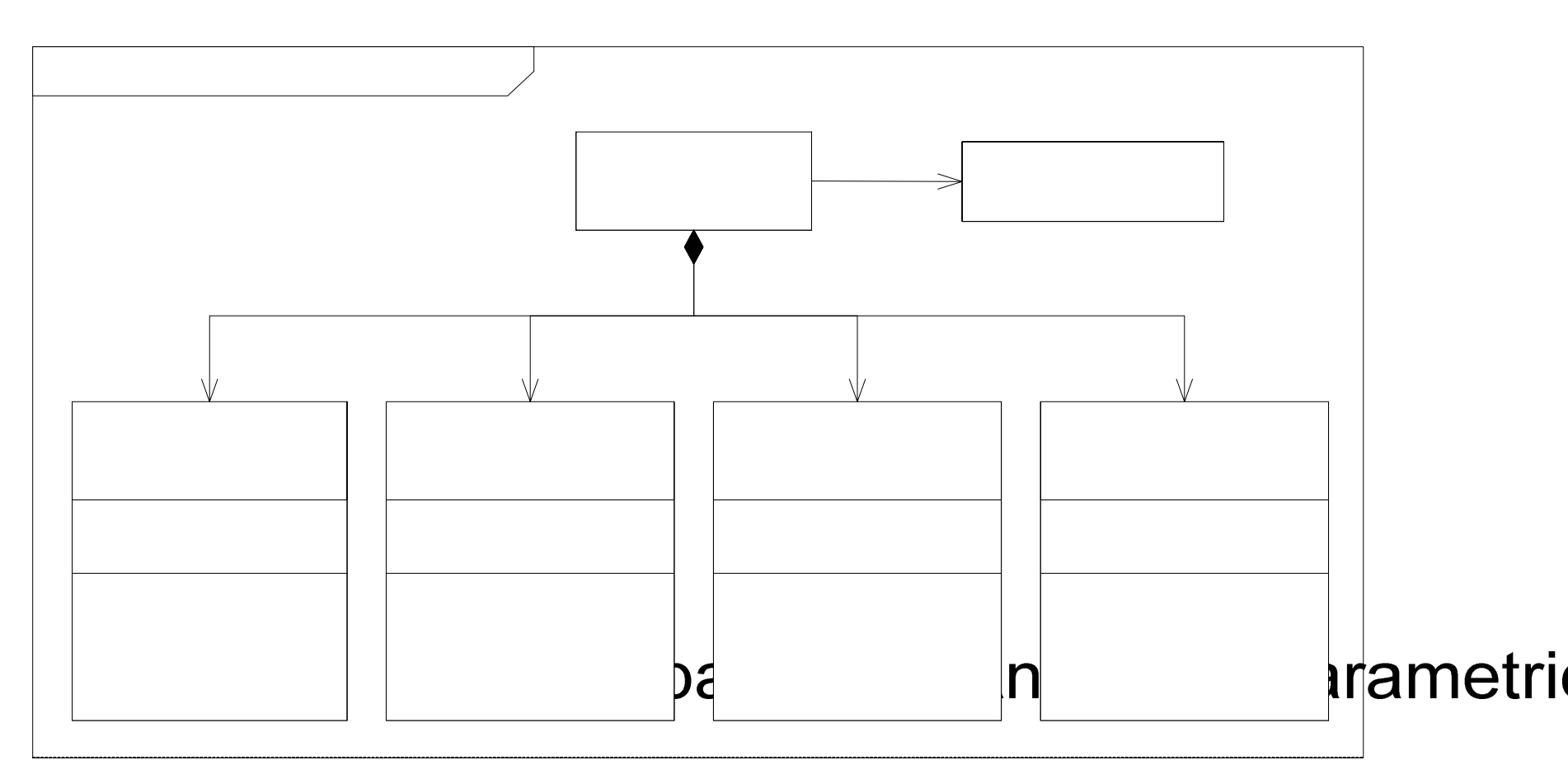

#### Defining Reusable Equations for Parametrics

11 July 2006 Copyright © 2006 by Object Management Group. 30

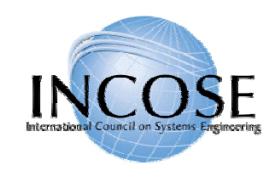

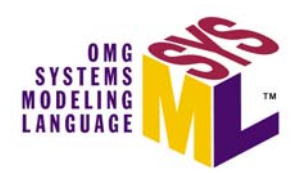

## Vehicle Dynamics Analysis

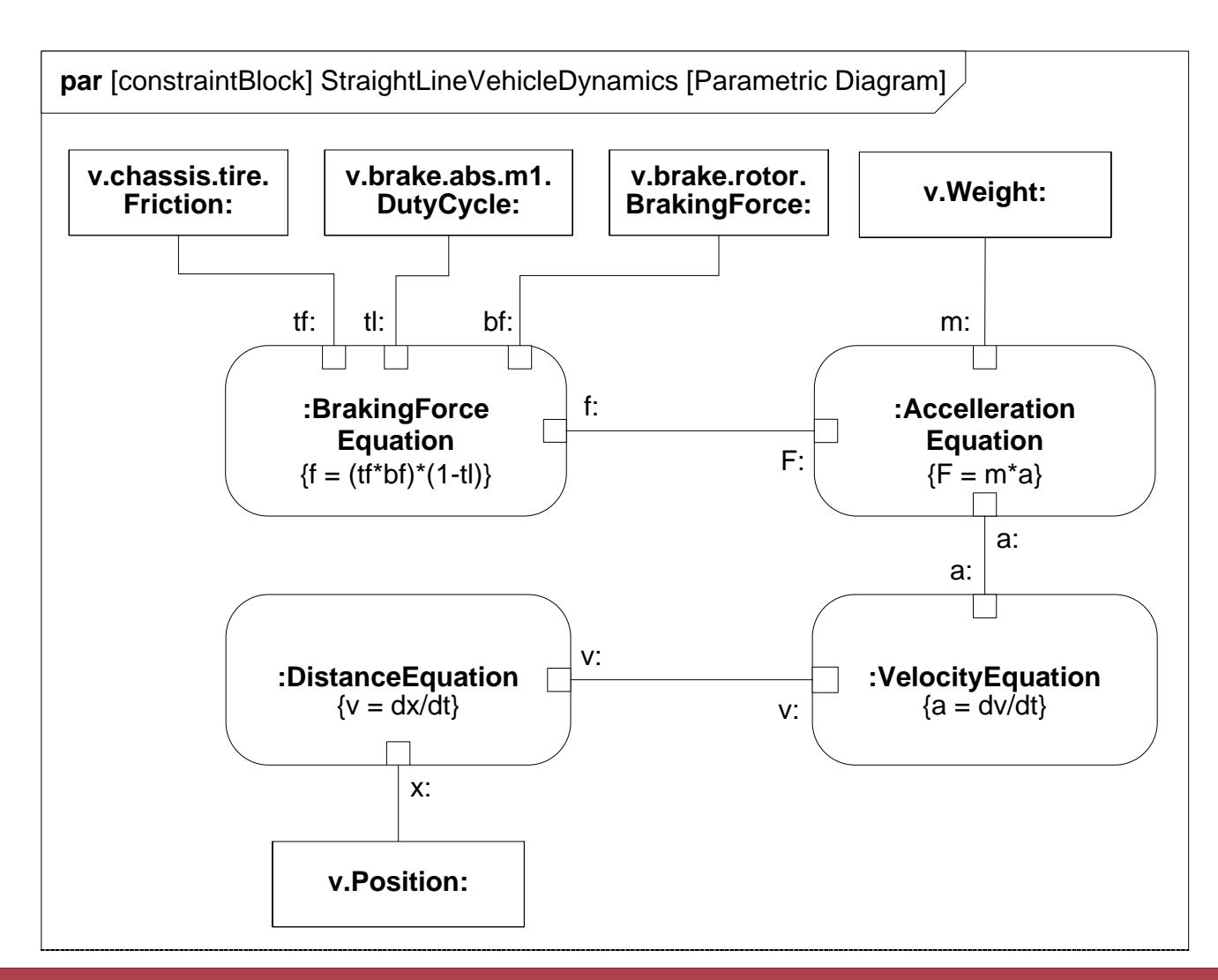

**12 Duries Constrain Value Properties** Using the Equations in a Parametric Diagram to

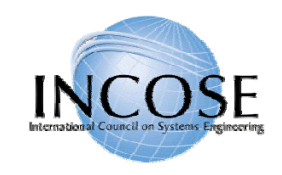

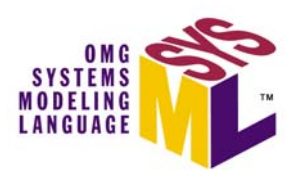

# Behavioral Diagrams

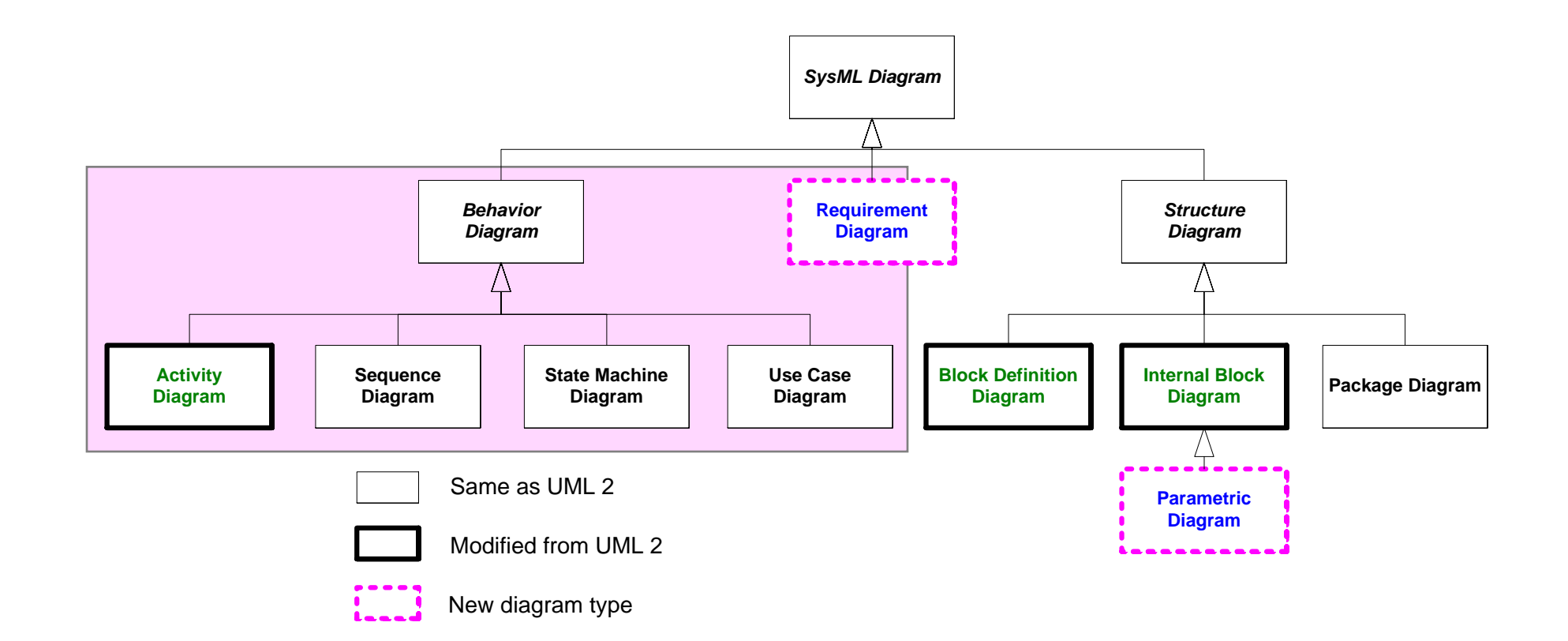

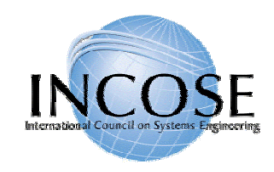

#### **Activities**

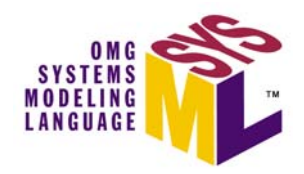

- $\bullet$  Activity used to specify the flow of inputs/outputs and control, including sequence and conditions for coordinating activities
- Secondary constructs show responsibilities for the activities using swim lanes
- SysML extensions to Activities
	- Support for continuous flow modeling
	- Alignment of activities with Enhanced Functional Flow Block Diagram (EFFBD)

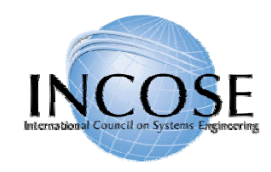

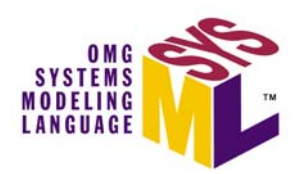

### Activity Diagram Notation

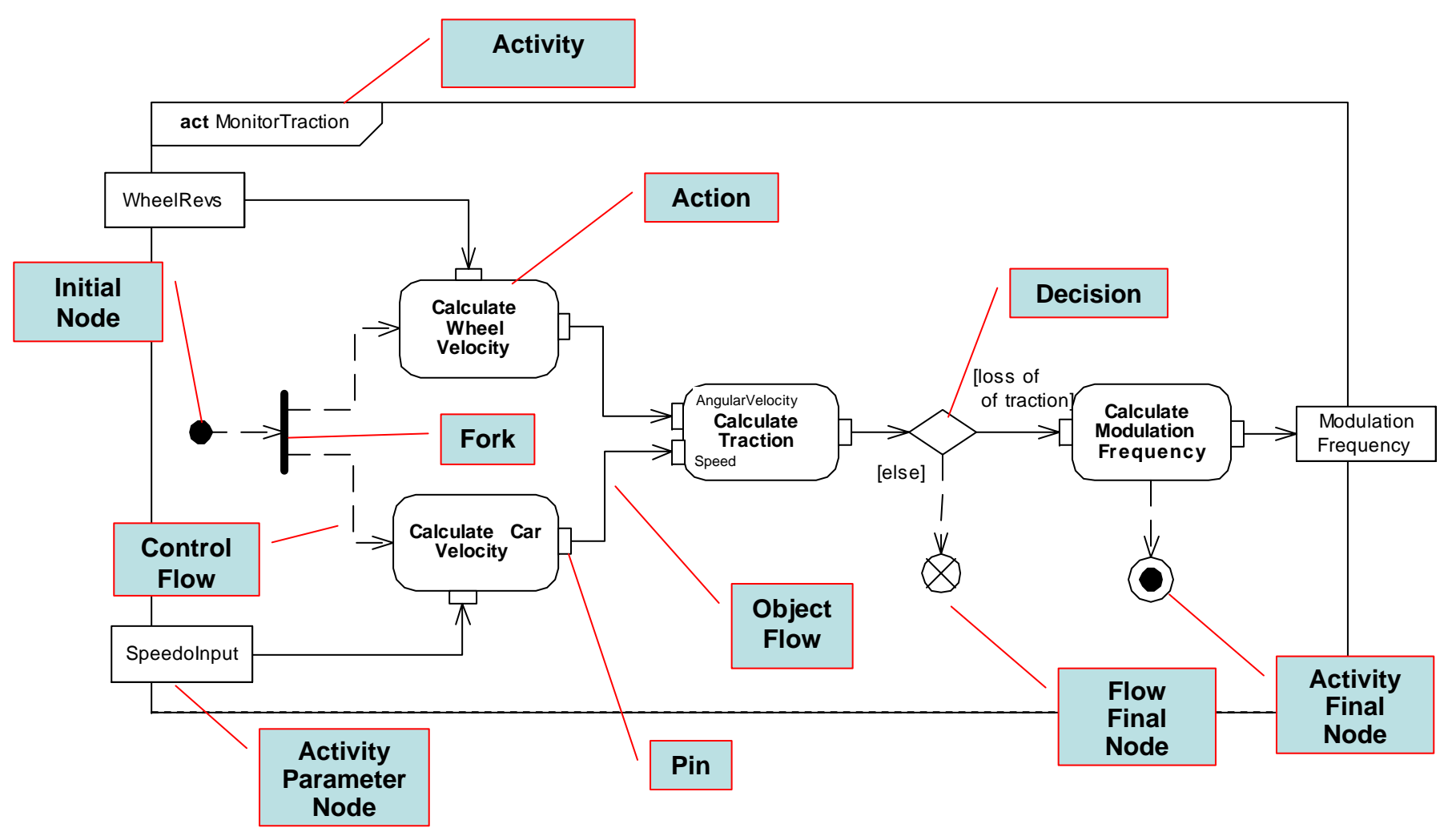

•Join and Merge symbols not included

11 July 2006 Copyright © 2006 by Object Management Group. 34 •Activity Parameter Nodes on frame boundary correspond to activity parameters

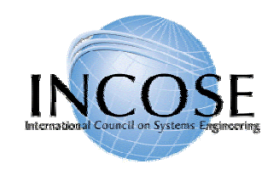

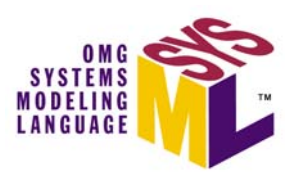

## Activity Diagrams Pin vs. Object Node Notation

- Pins are kinds of Object Nodes
	- Used to specify inputs and outputs of actions
	- Typed by a block or value type
	- Object flows connect object nodes
- Object flows between pins have two diagrammatic forms
	- Pins shown with object flow between them
	- Pins elided and object node shown with flow arrows in and out

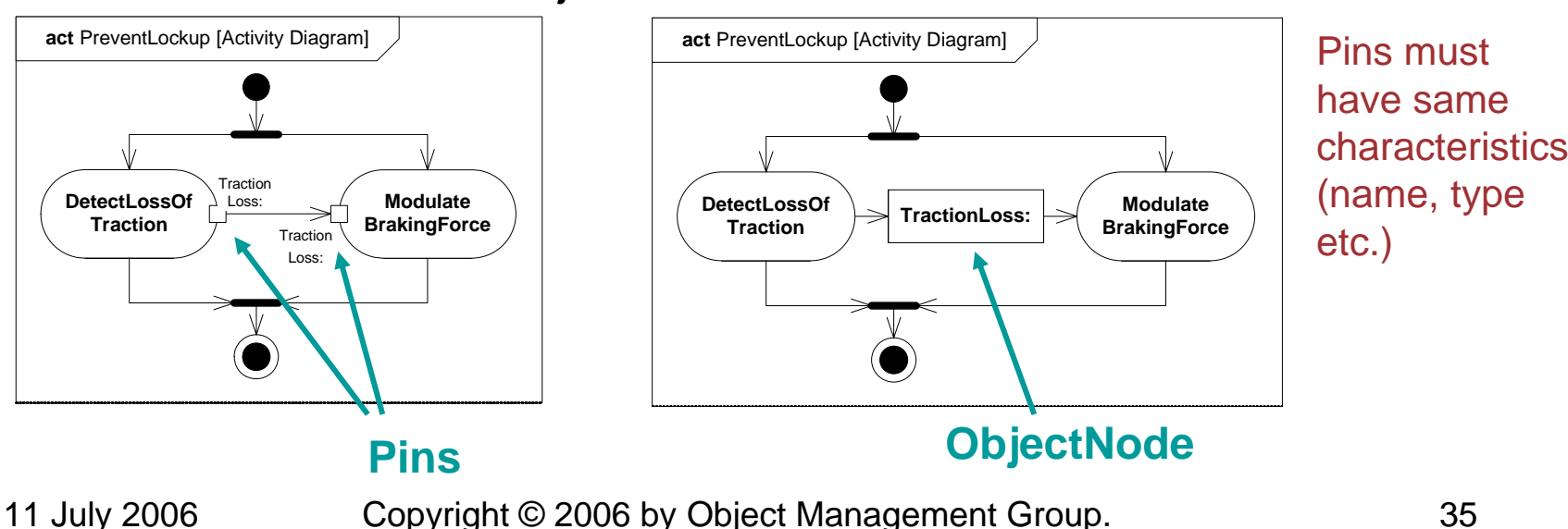

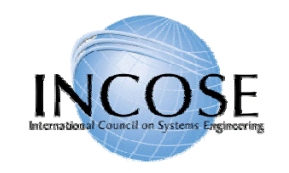

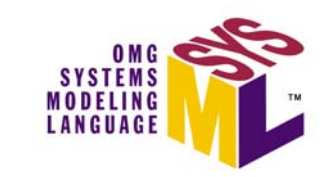

#### Explicit Allocation of Behavior to Structure Using Swimlanes

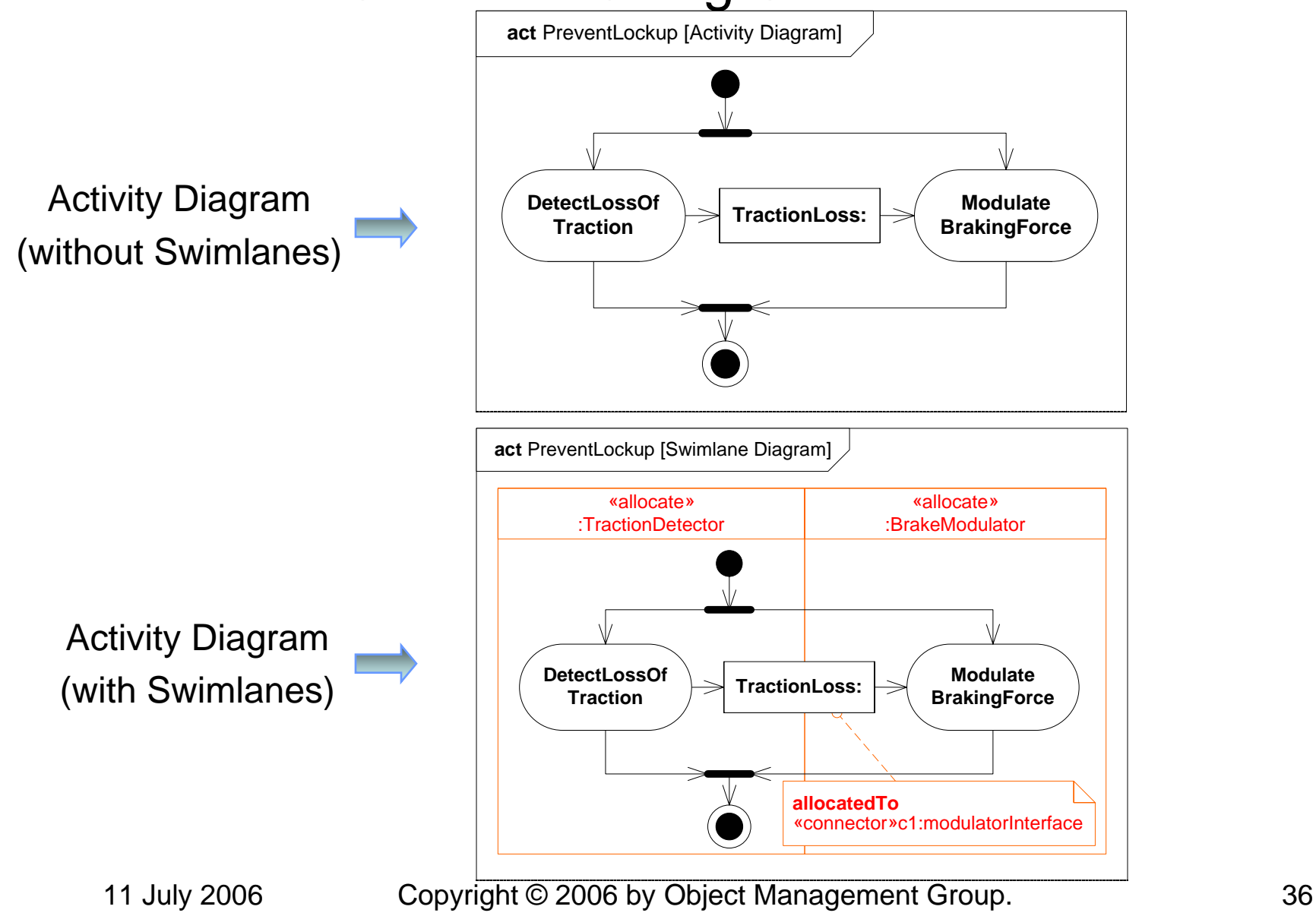
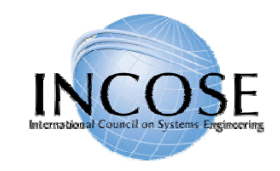

#### SysML EFFBD Profile

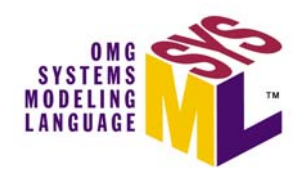

#### EFFBD - Enhanced Functional Flow Block Diagram

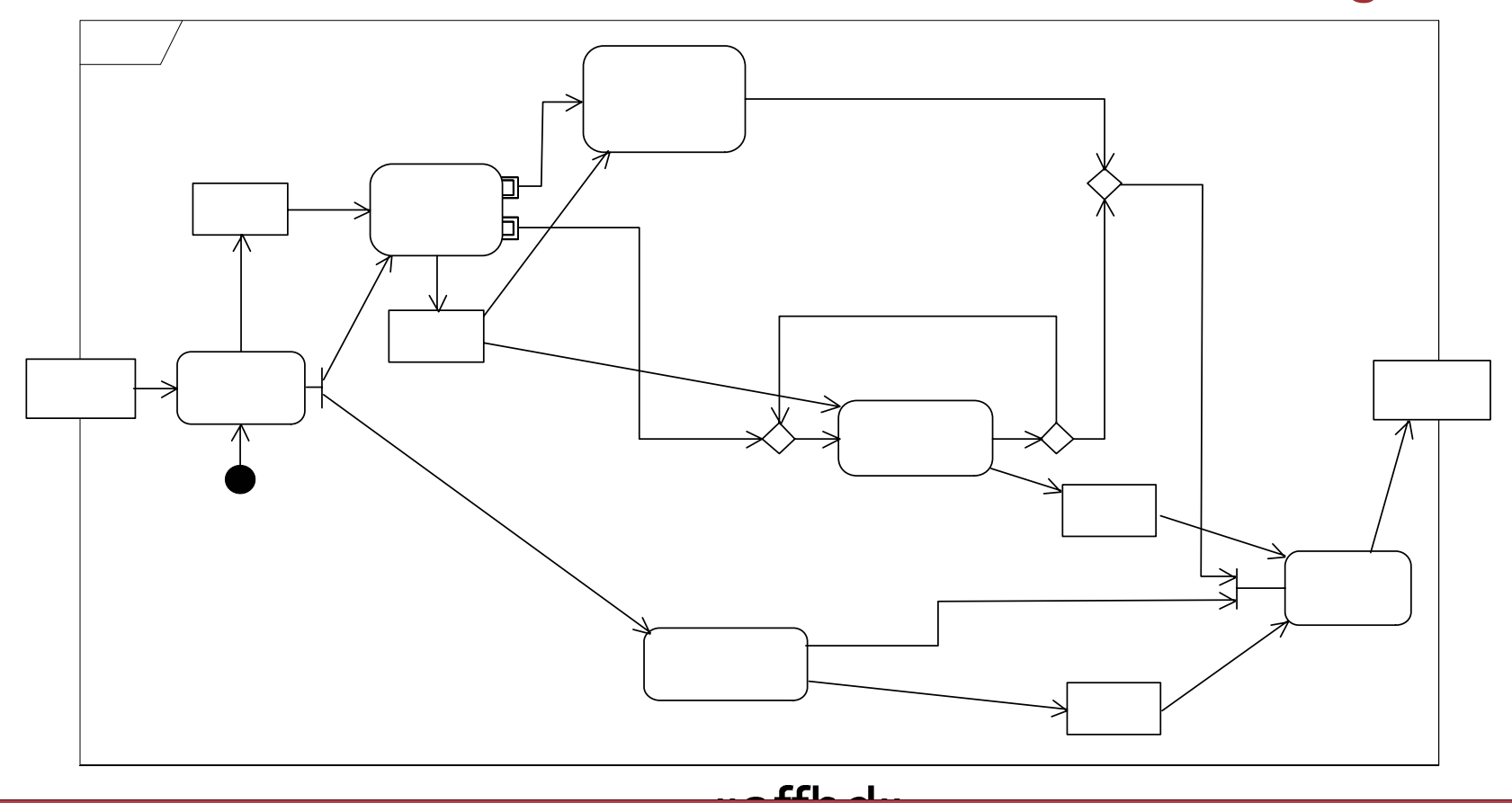

Aligning SysML with Classical Systems Engineering Techniques

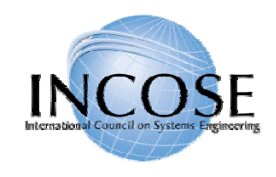

#### Distill Water Activity Diagram (Continuous Flow Modeling)

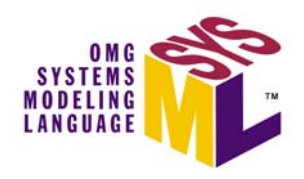

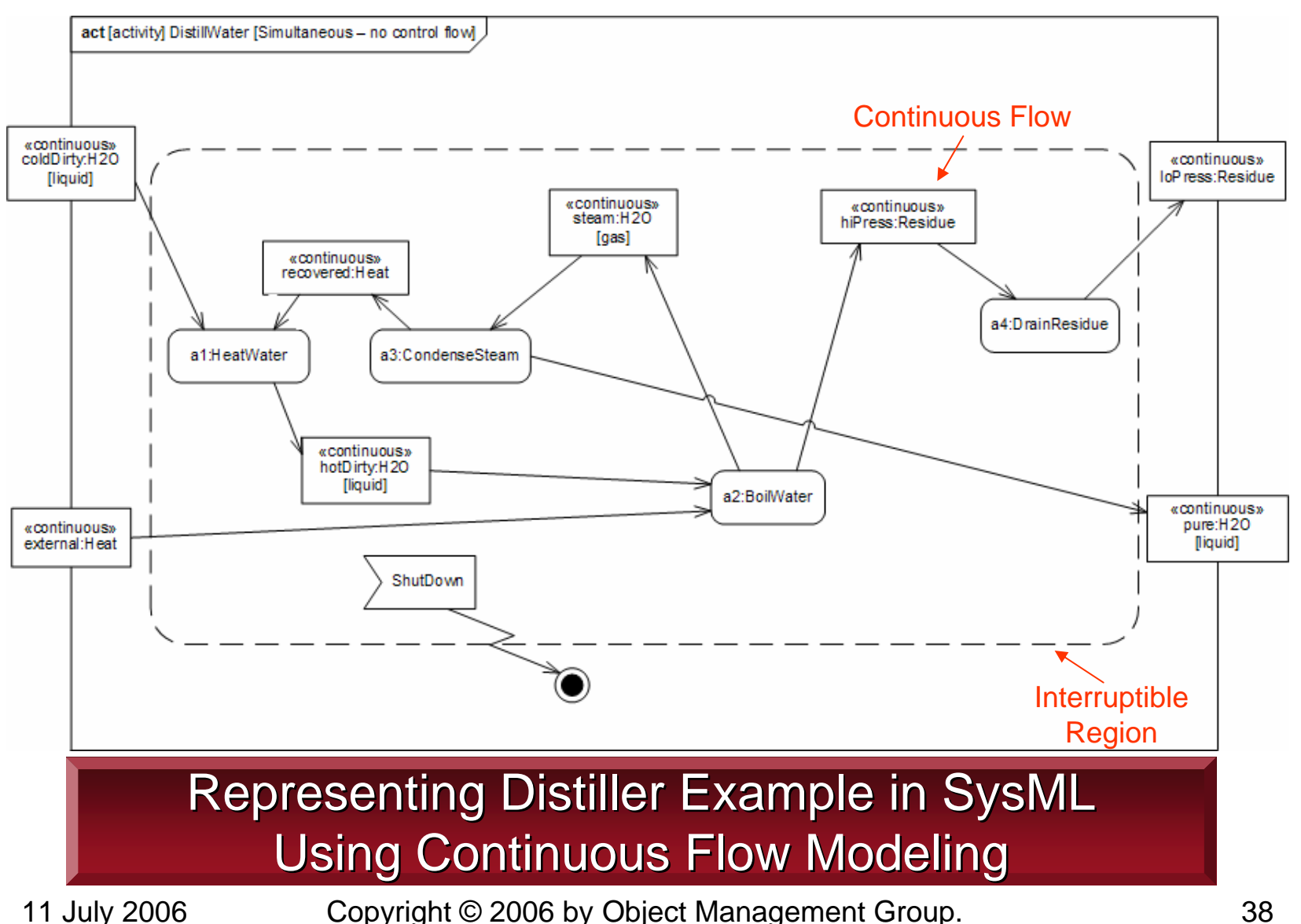

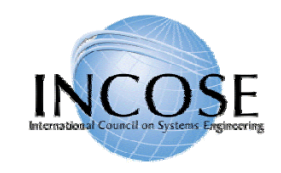

#### Activity Decomposition

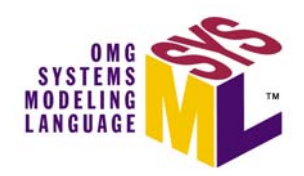

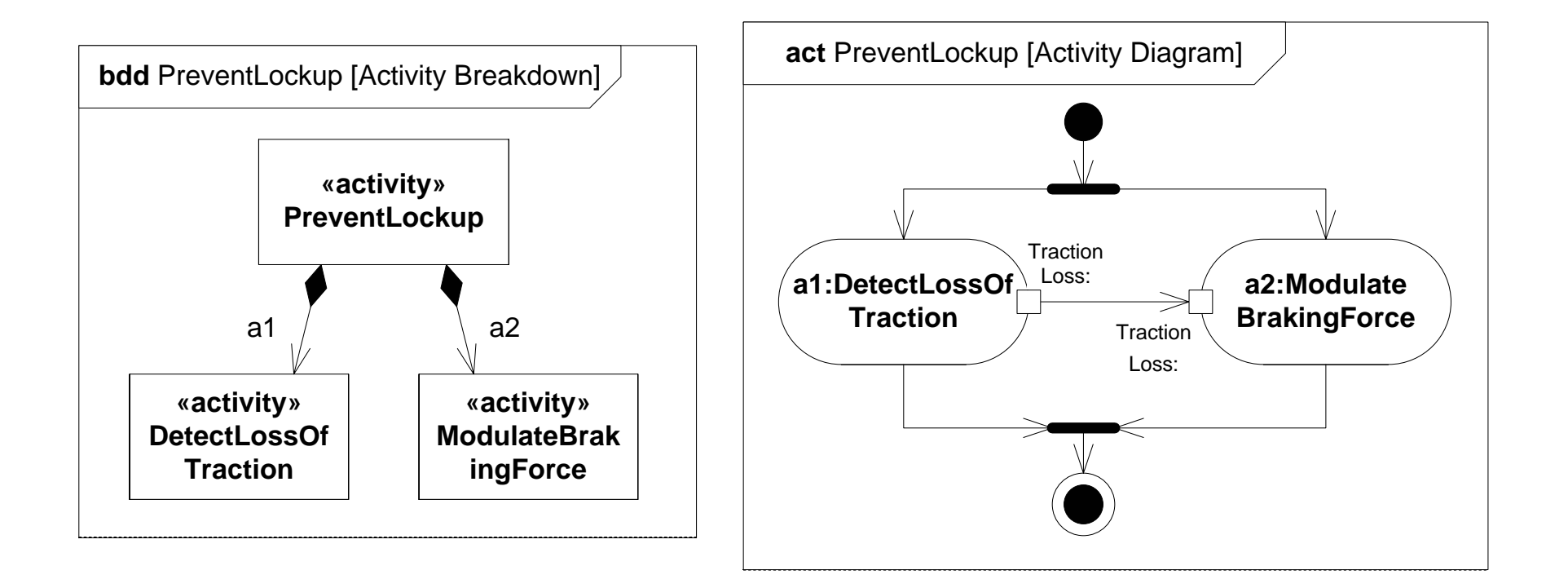

**Definition** 

Use

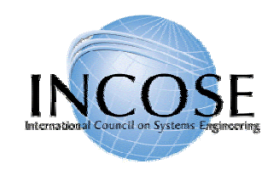

#### **Interactions**

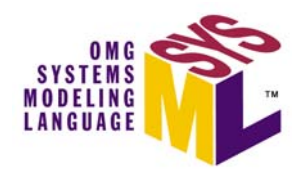

- Sequence diagrams provide representations of message based behavior
	- represent flow of control
	- describe interactions
- Sequence diagrams provide mechanisms for representing complex scenarios
	- reference sequences
	- control logic
	- lifeline decomposition
- SysML does not include timing, interaction overview, and communications diagram

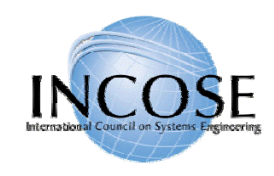

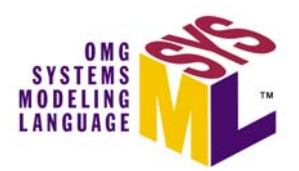

#### Black Box Interaction (Drive)

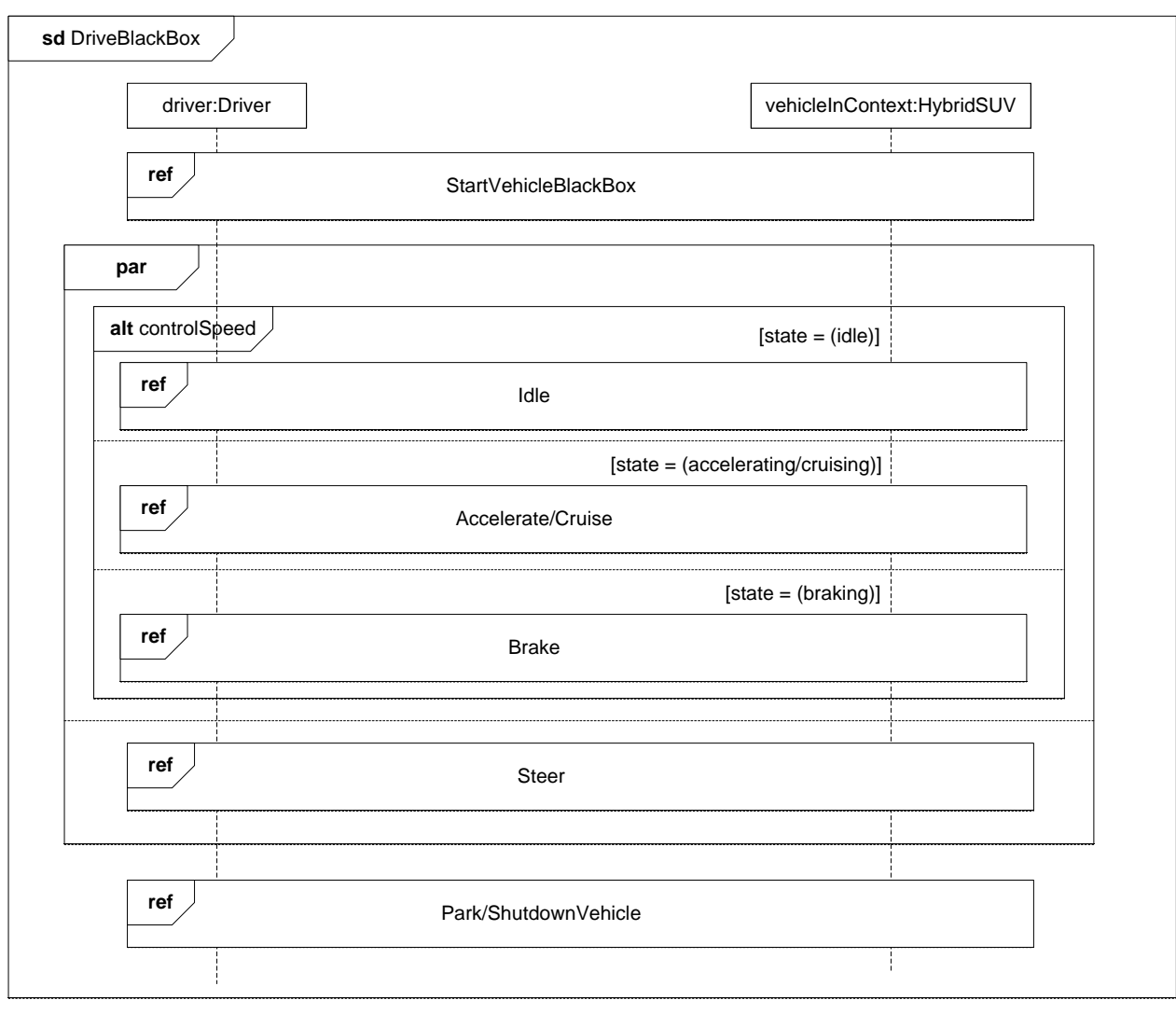

by Supporting Control Logic and Reference Sequences <sup>41</sup> **UML 2 Sequence Diagram Scales** 

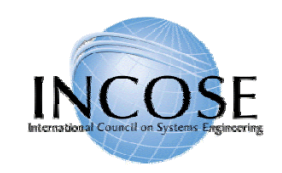

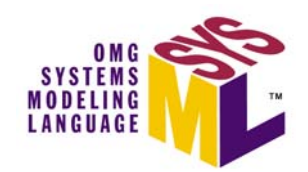

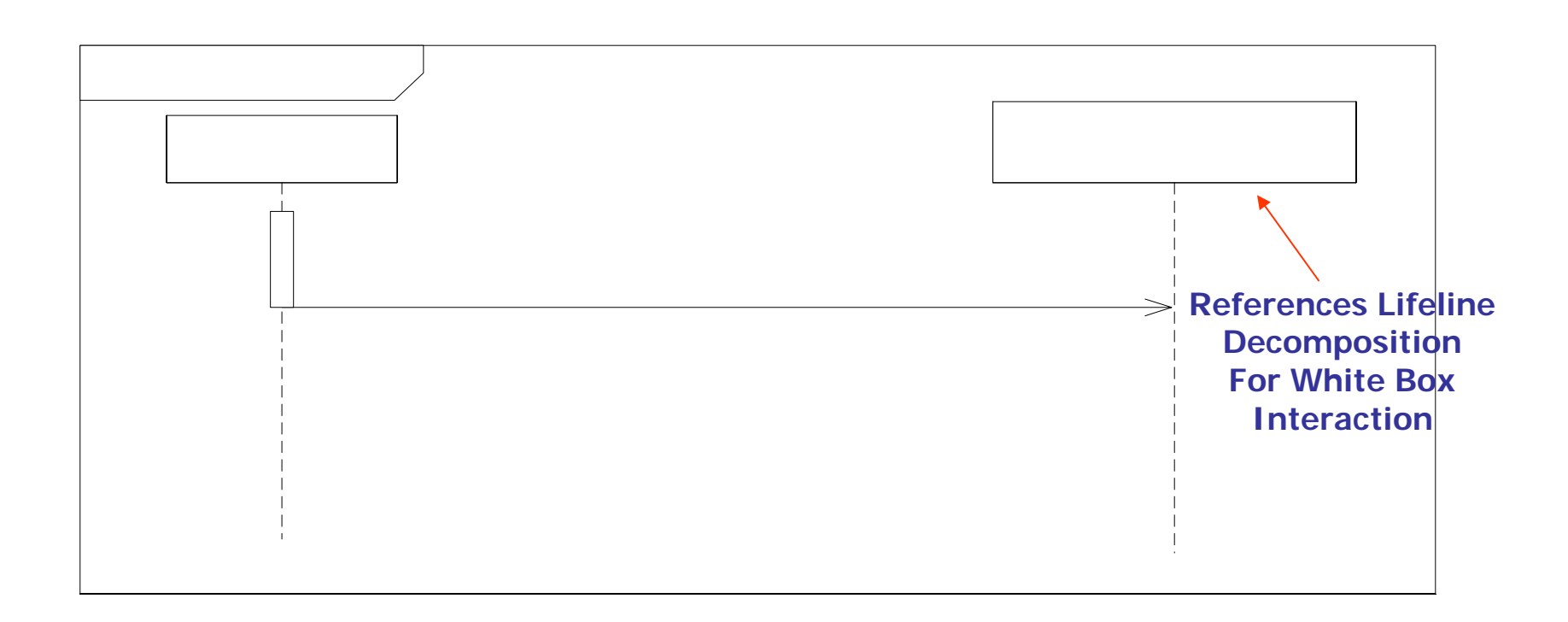

#### Simple Black Box Interaction

11 July 2006 Copyright © 2006 by Object Management Group. 42<br> **driver:Driver** 42

X

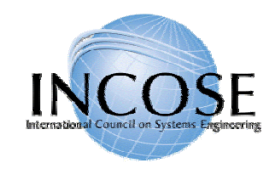

#### State Machines

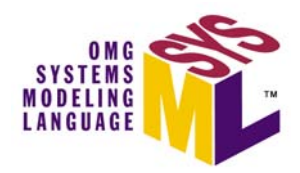

- •Typically used to represent the life cycle of a block
- Support event-based behavior (generally asynchronous)
	- Transition with trigger, guard, action
	- State with entry, exit, and do-activity
	- Can include nested sequential or concurrent states
	- Can send/receive signals to communicate between blocks during state transitions, etc.

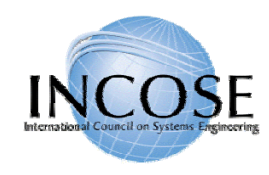

### Operational States (Drive)

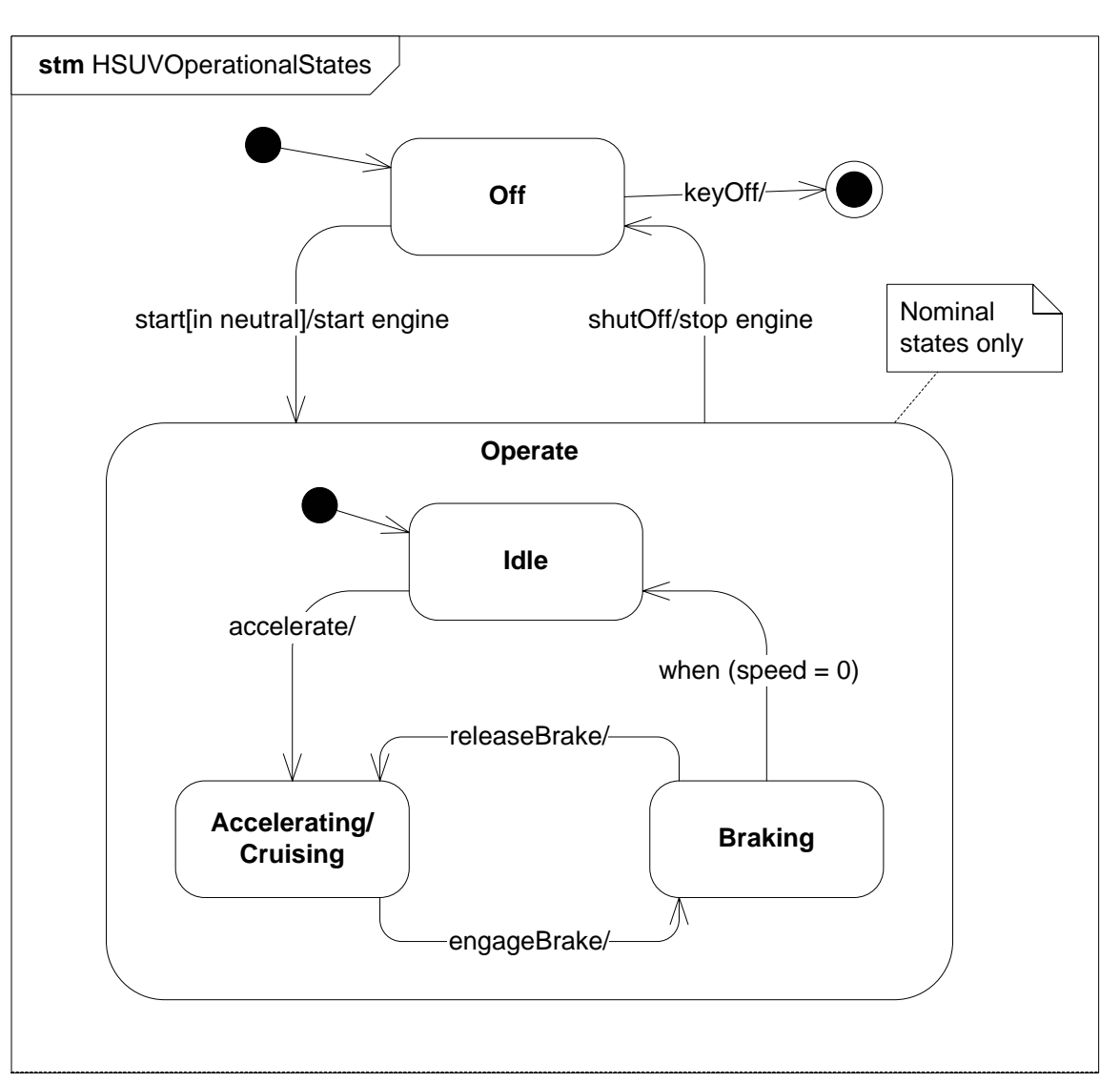

Transition notation: trigger[guard]/action

**SYSTEMS** 

**MODELING LANGUAGE** 

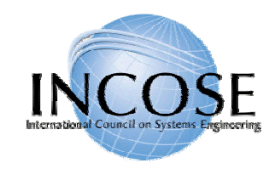

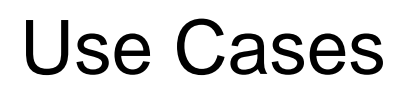

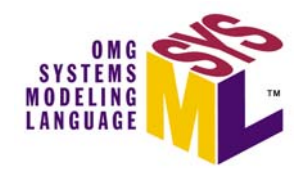

- Provide means for describing basic functionality in terms of usages/goals of the system by actors
- Common functionality can be factored out via include and extend relationships
- • Generally elaborated via other behavioral representations to describe detailed scenarios
- •No change to UML

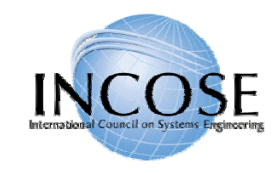

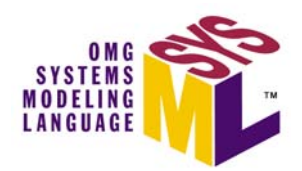

## Operational Use Cases

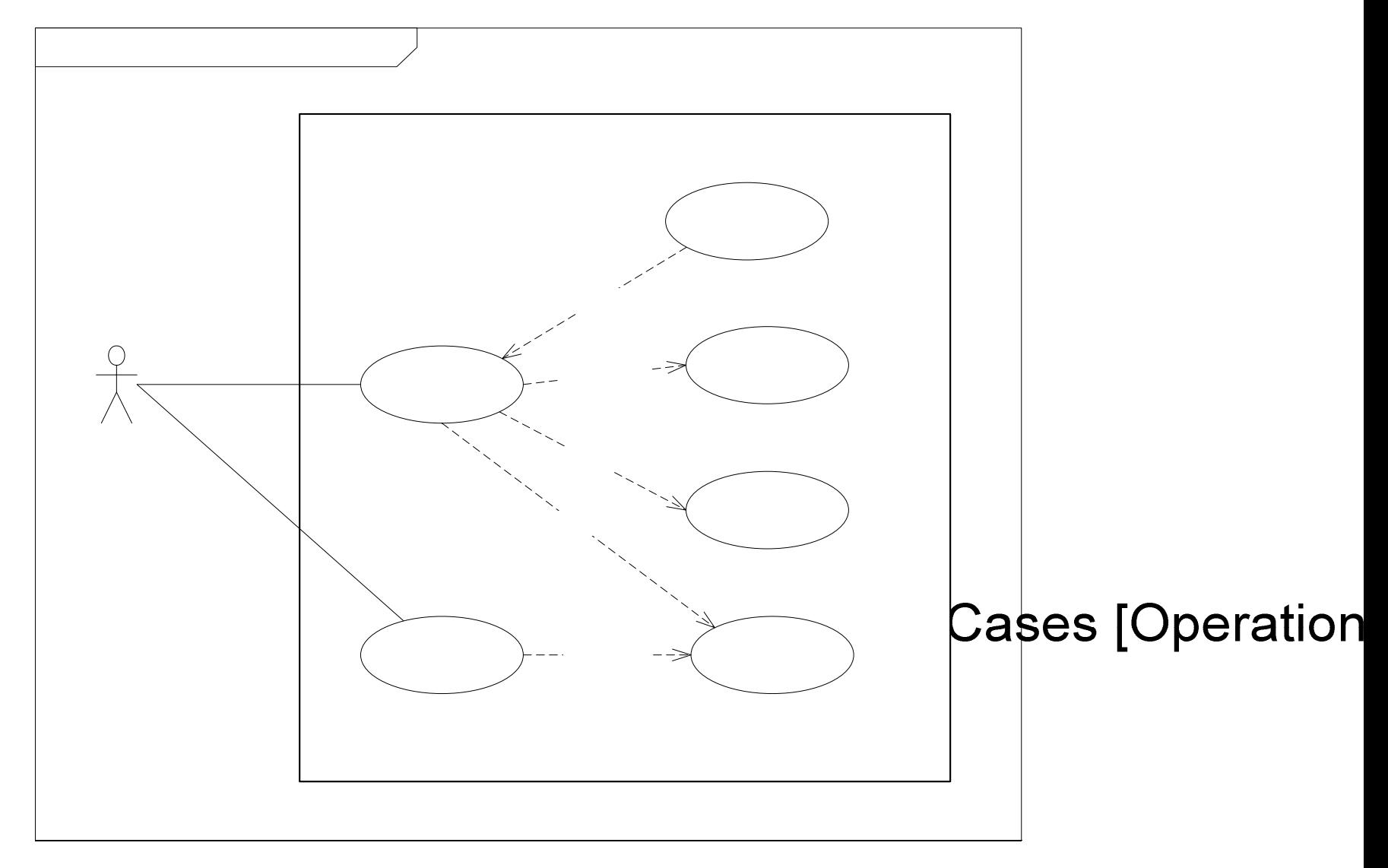

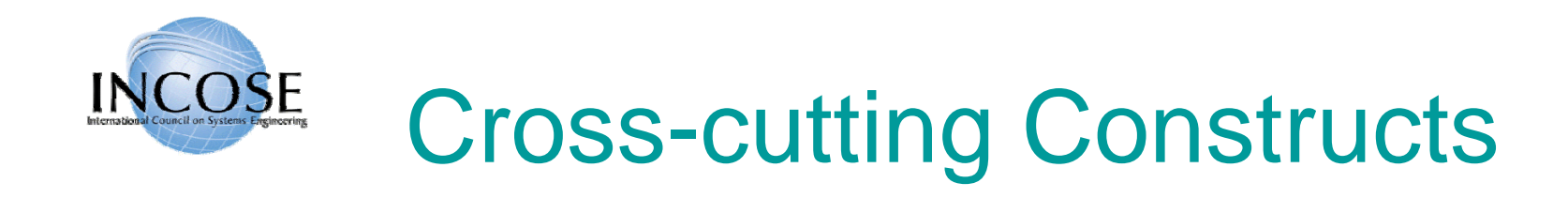

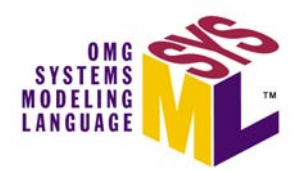

 $\bullet$ Allocations

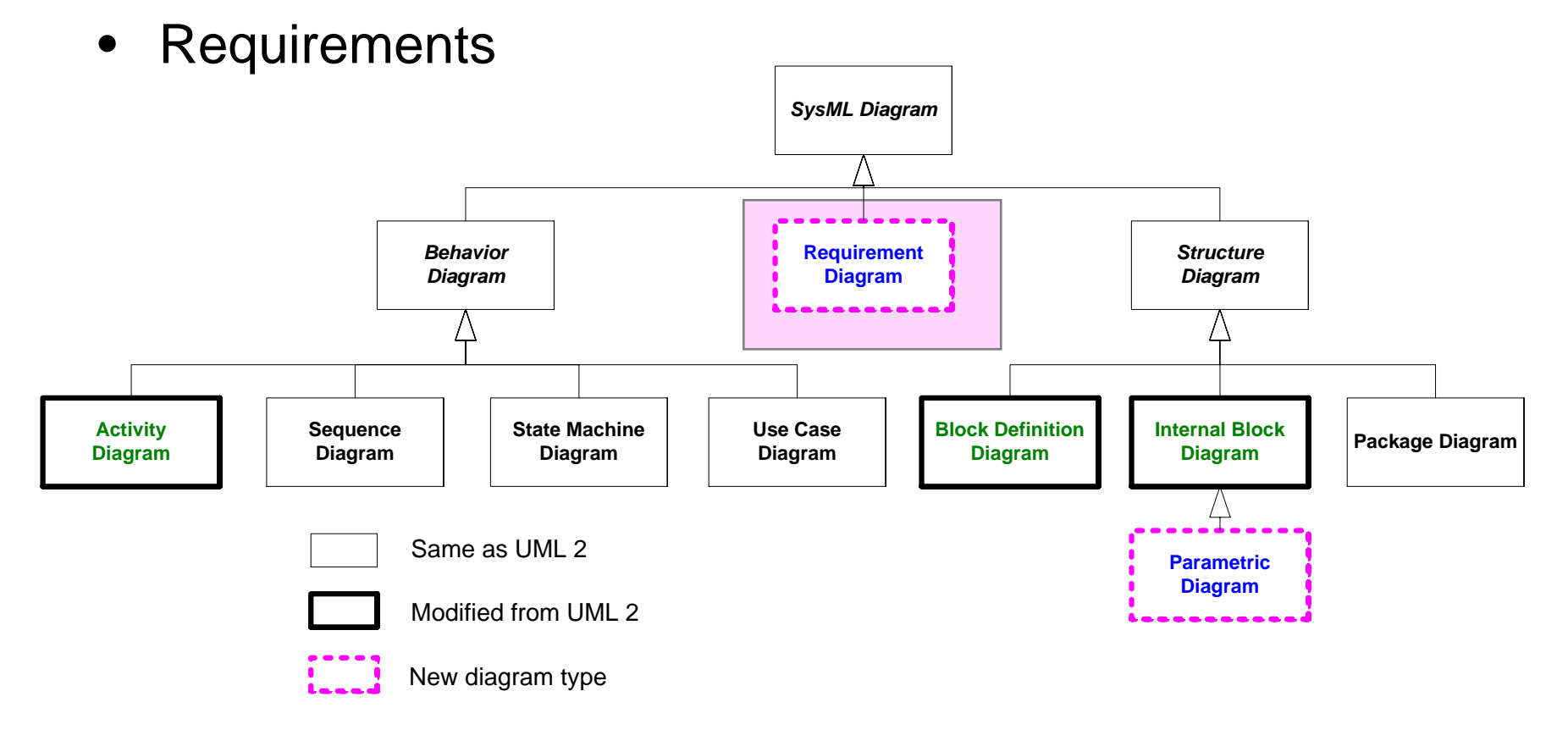

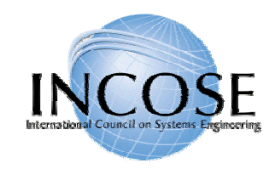

#### Allocations

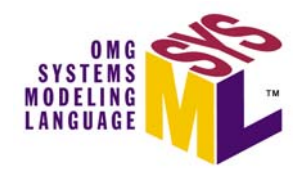

- • Represent general relationships that map one model element to another
- $\bullet$  Different types of allocation are:
	- Behavioral (i.e., function to component)
	- Structural (i.e., logical to physical)
	- Software to Hardware

….

- • Explicit allocation of activities to structure via swim lanes (i.e., activity partitions)
- Both graphical and tabular representations are specified

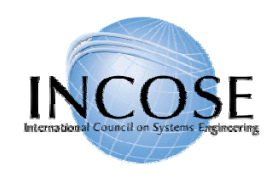

#### Different Allocation Representations (Tabular Representation Not Shown)

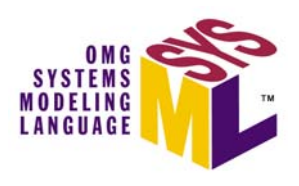

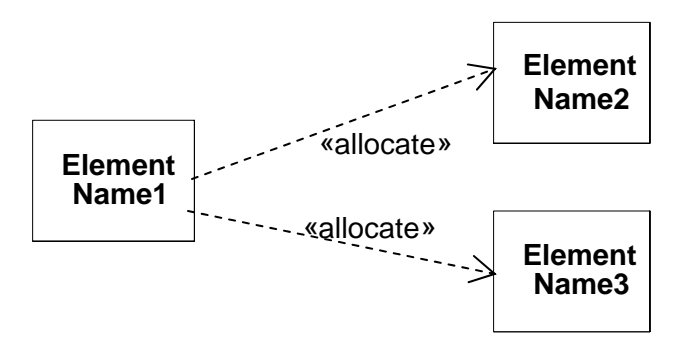

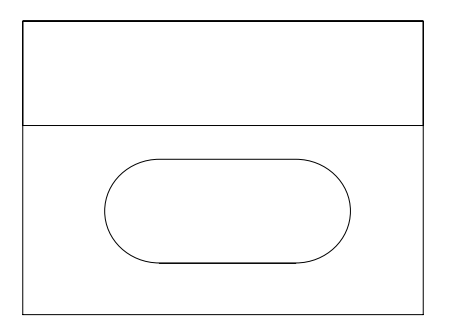

Explicit Allocation of Allocate Relationship<br>Activity to Swim Lane

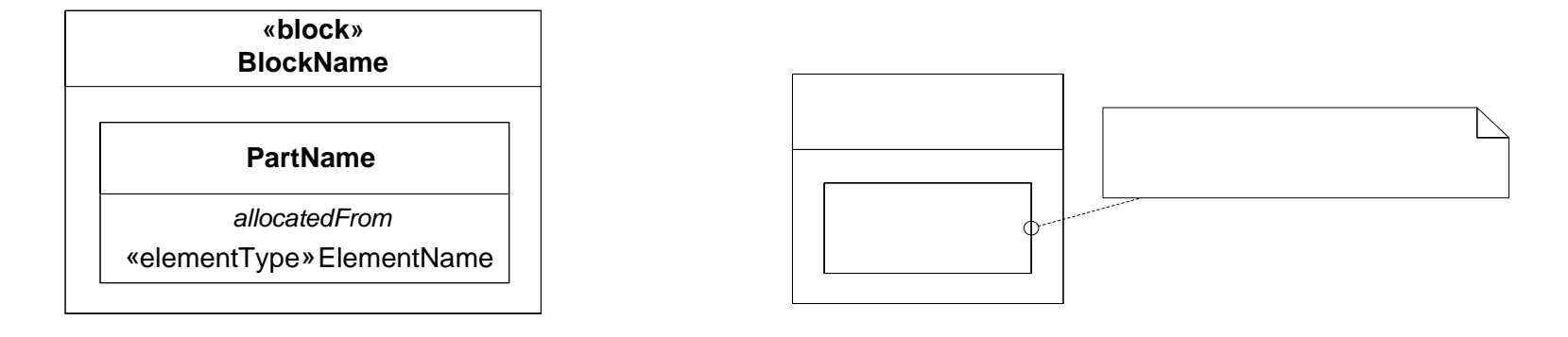

Compartment Notation **Callout Notation** 

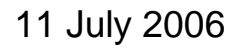

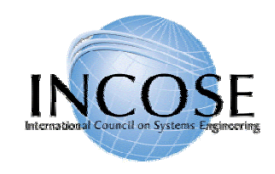

# SysML Allocation of SW to HW

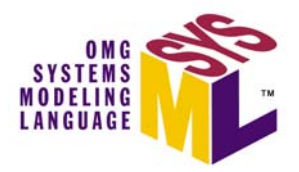

- •In UML the deployment diagram is used to deploy artifacts to nodes
- •In SysML allocation on ibd and bdd is used to deploy software/data to hardware

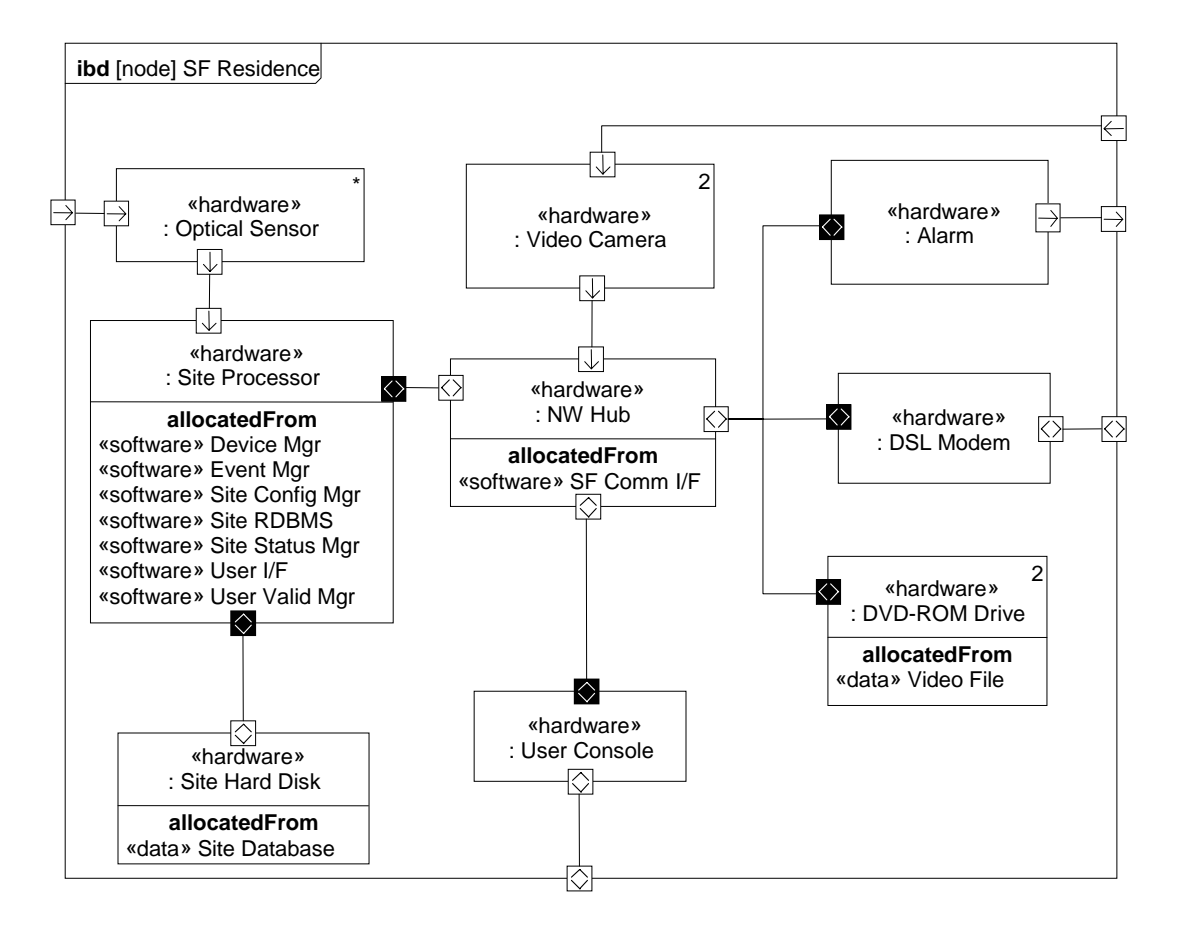

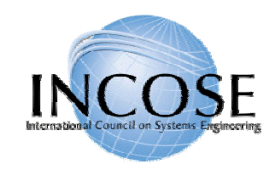

#### **Requirements**

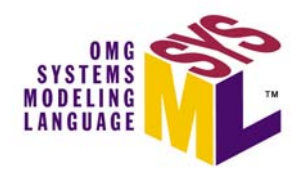

- The «requirement» stereotype represents a text based requirement
	- Includes id and text properties
	- Can add user defined properties such as verification method
	- Can add user defined requirements categories (e.g., functional, interface, performance)
- Requirements hierarchy describes requirements contained in a specification
- • Requirements relationships include DeriveReqt, Satisfy, Verify, Refine, Trace, Copy

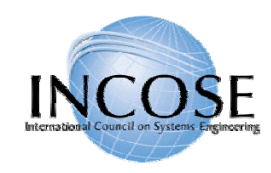

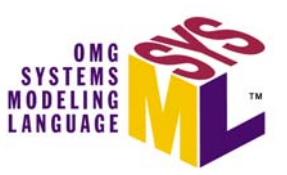

#### Requirements Breakdown

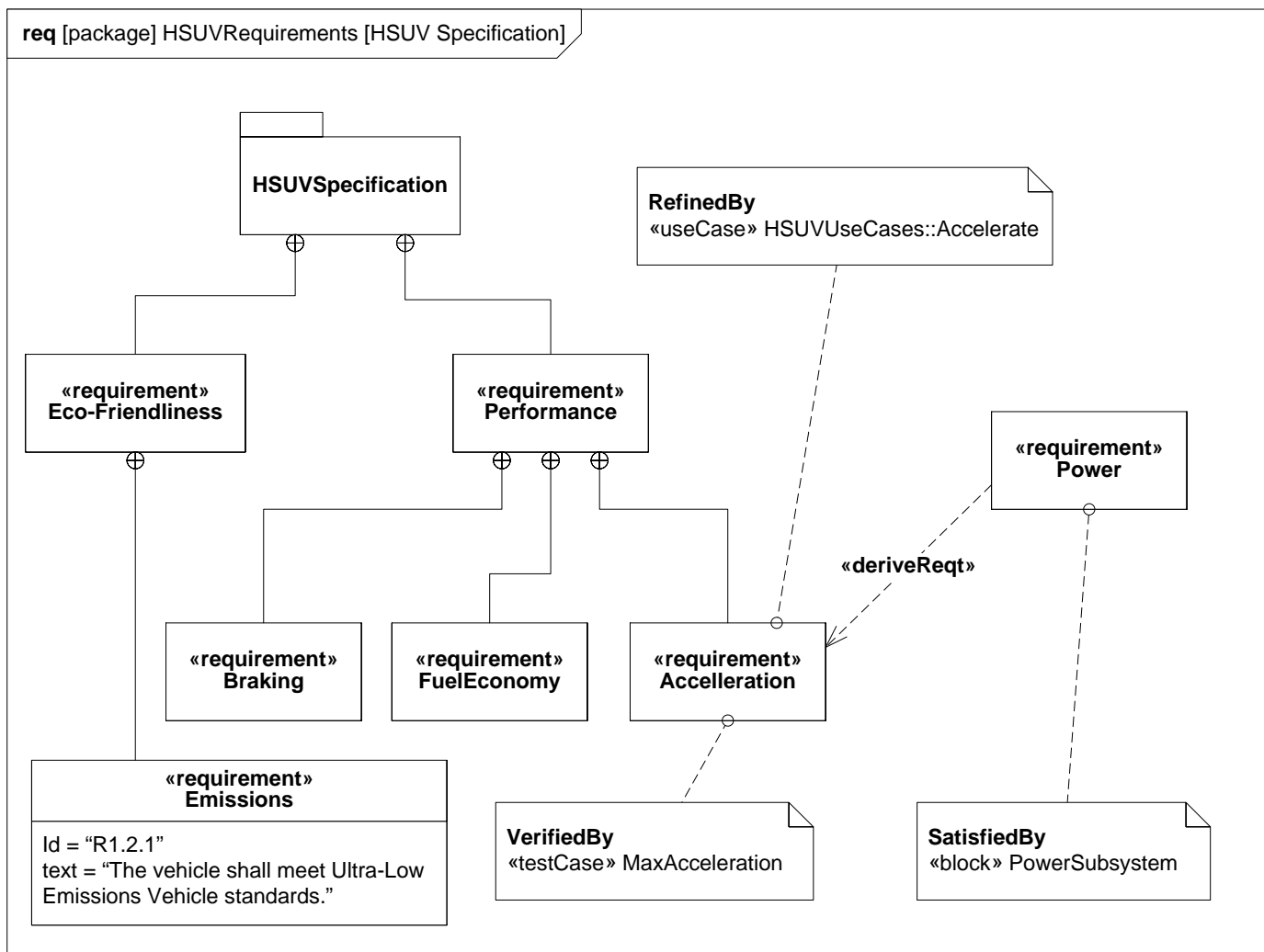

#### Requirement Relationships Model the Content of a Specification

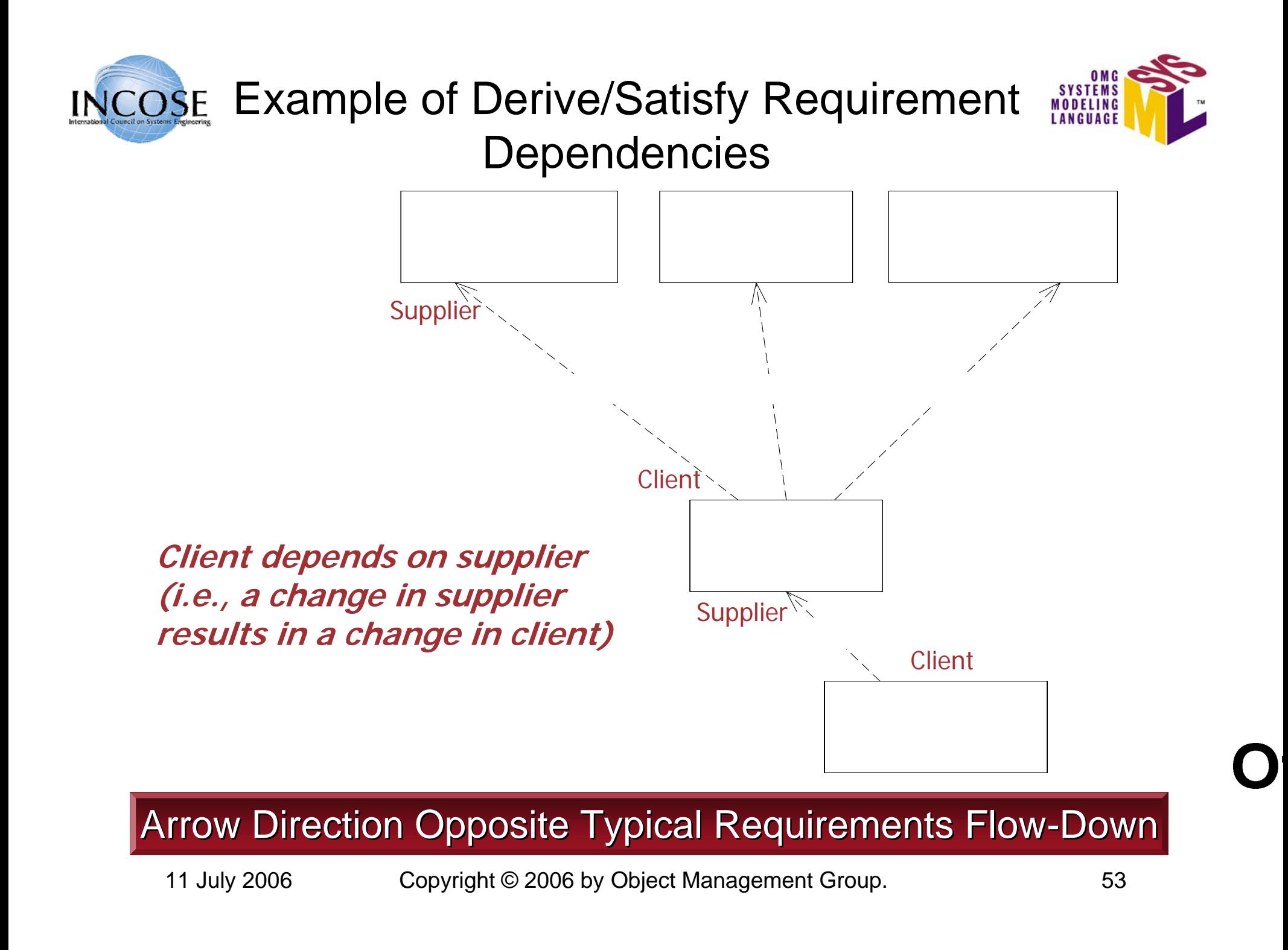

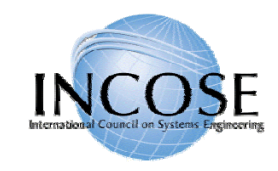

#### Problem and Rationale

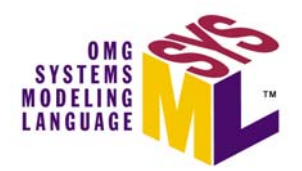

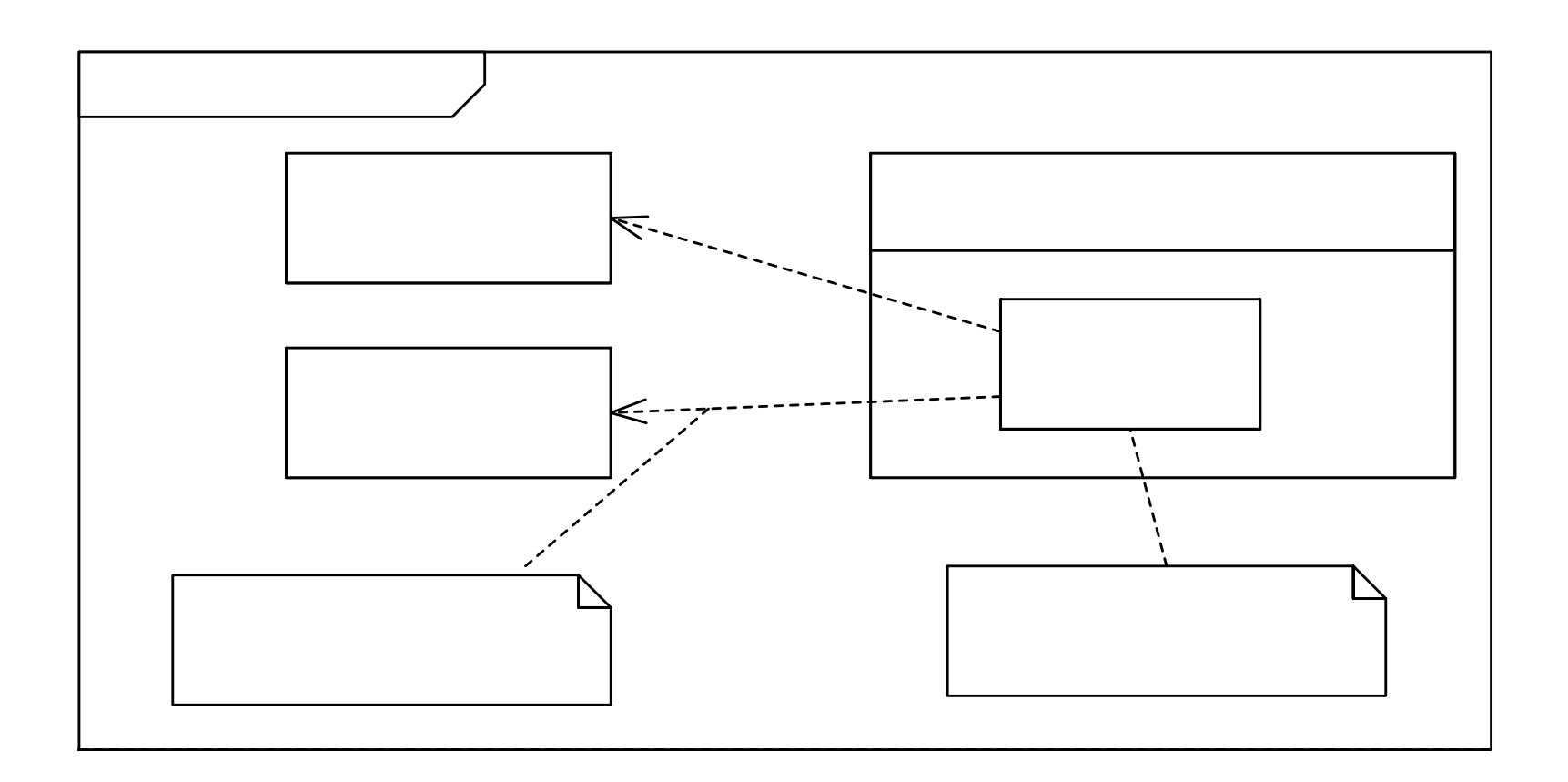

# Problem and Rationale can be attached to any<br>Model Element to Capture Issues and Decisions Internets

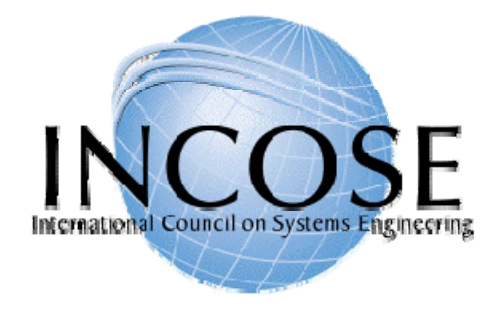

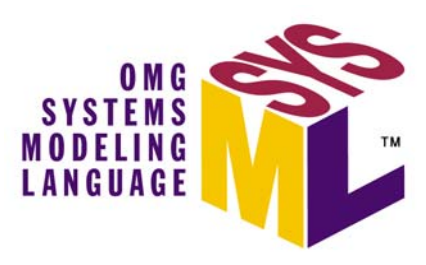

#### SysML Modeling as Part of the SE Process

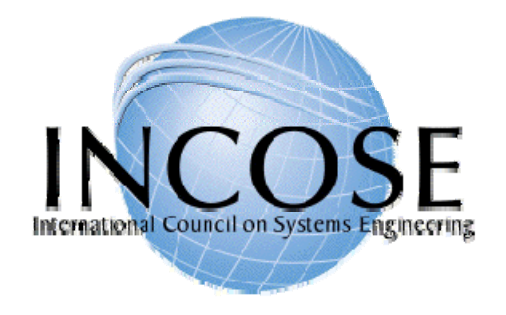

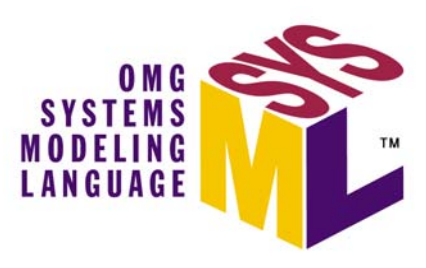

#### OOSEM – Enhance Security System (ESS) Example

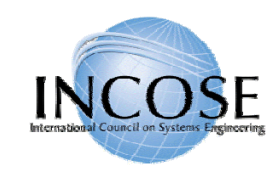

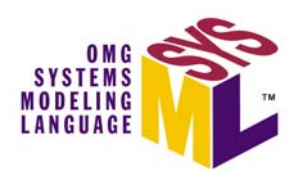

Pla

## System Development Process

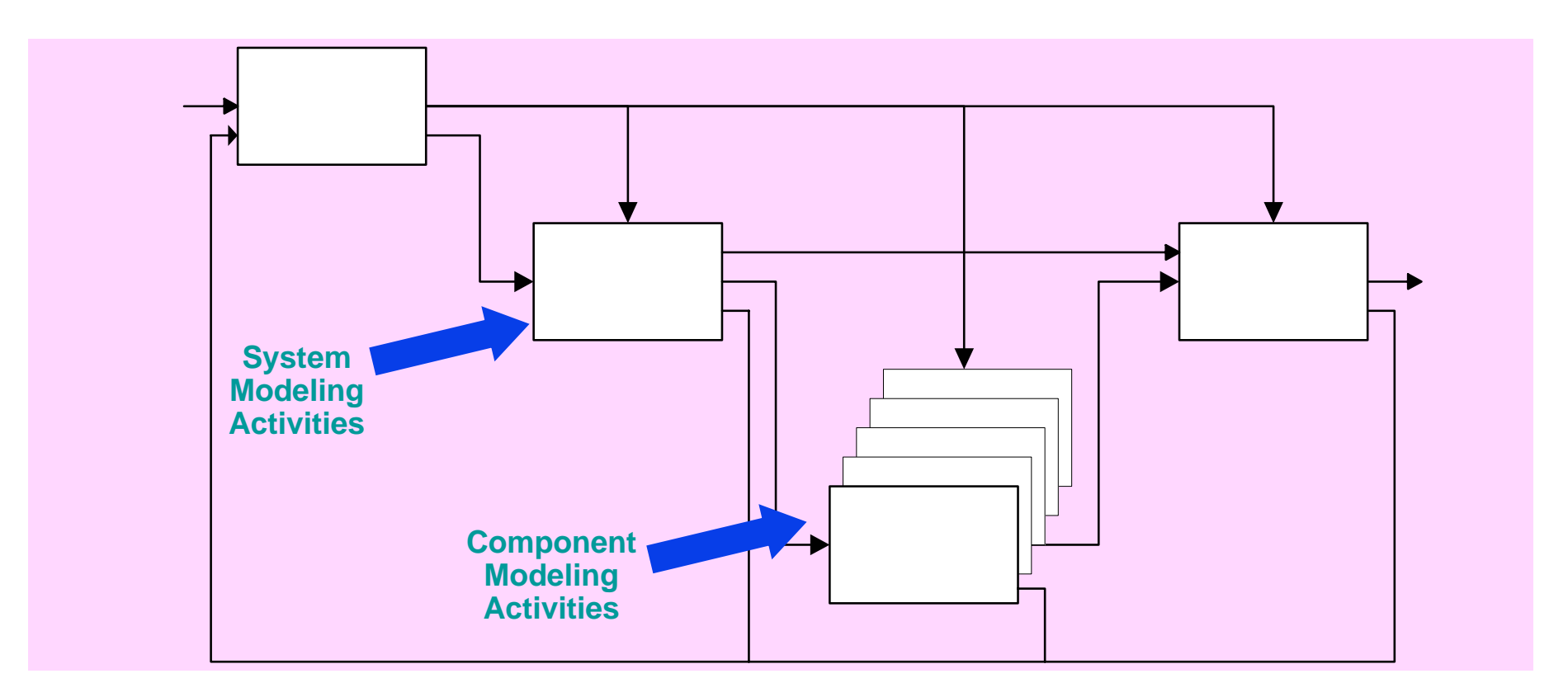

#### **Integrated Product Development (IPD) is essential to improve communications**

**A Recurse that can be applied to**  multipl**Qlexe** system h

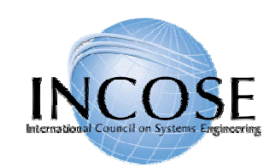

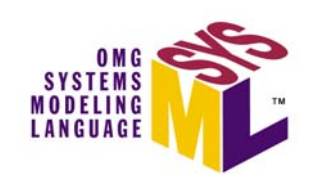

# Systems Modeling Activities - OOSEM

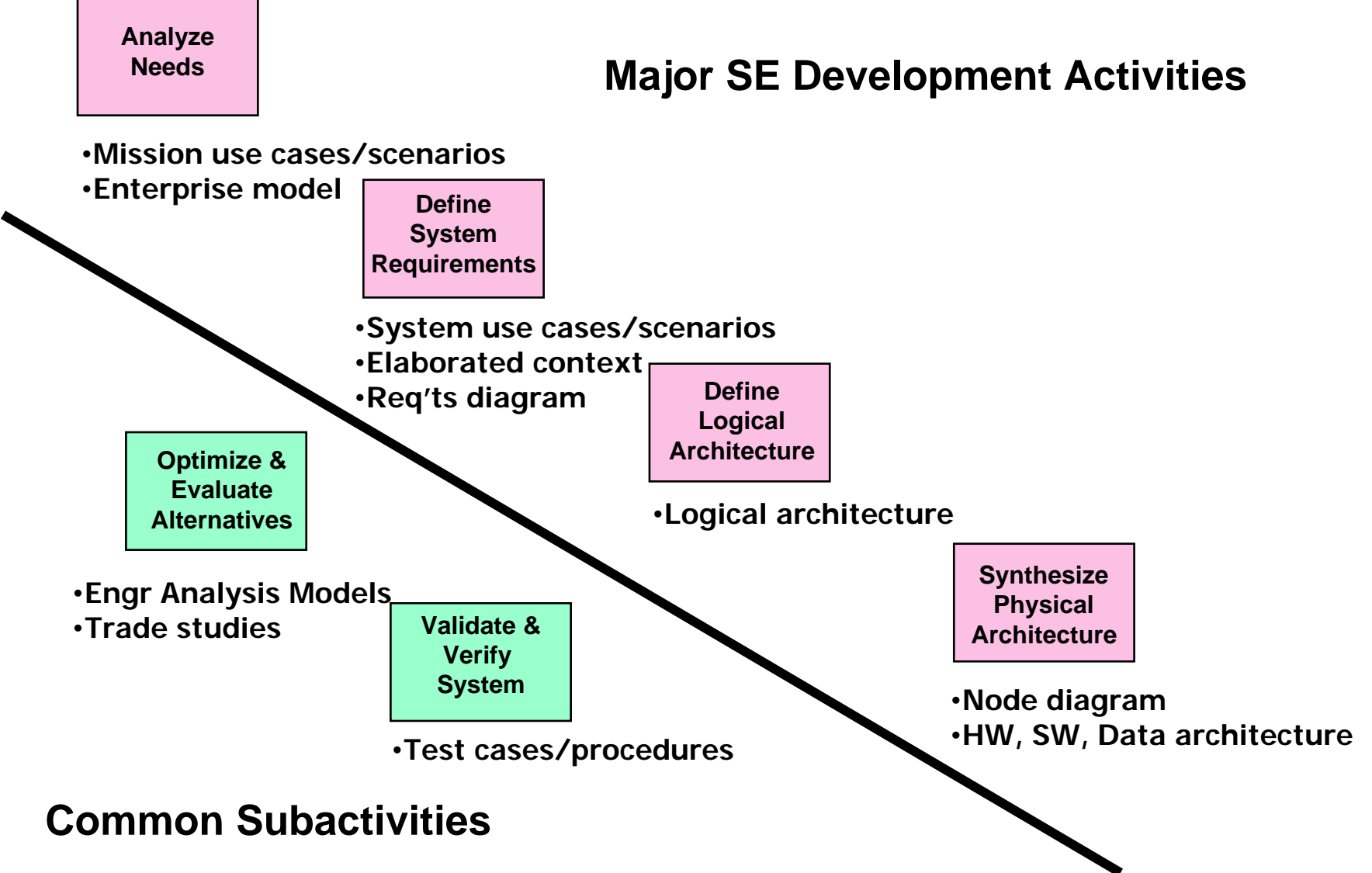

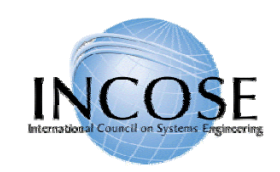

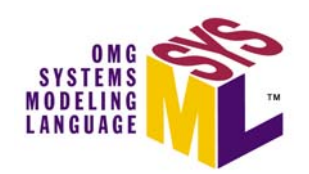

- The Enhanced Security System is the example for the OOSEM material
	- Problem fragments used to demonstrate principles
	- Utilizes Artisan RTS™ Tool for the SysML artifacts

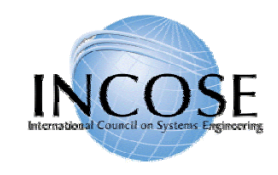

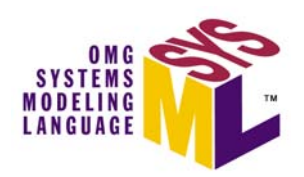

## ESS Requirements Flowdown

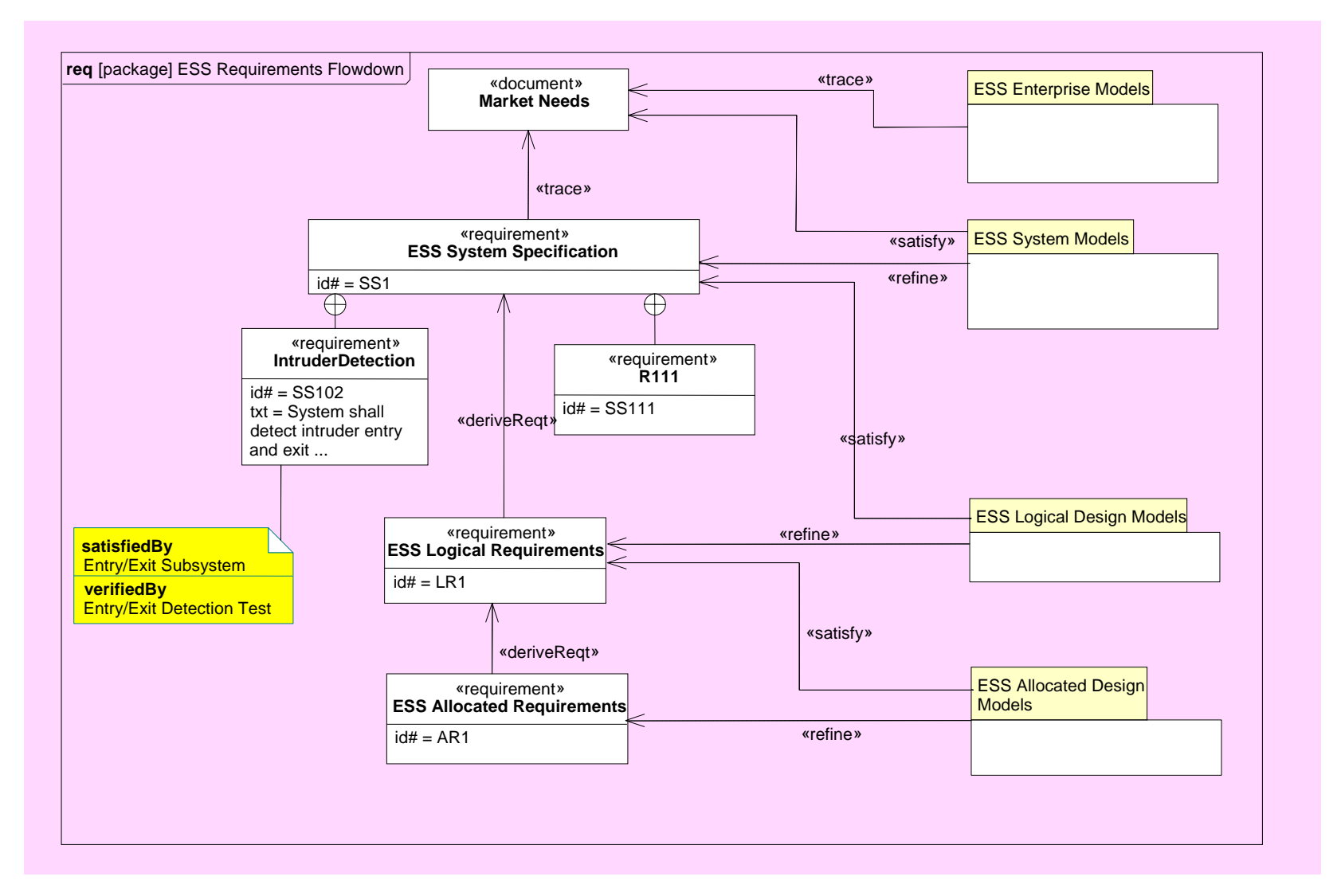

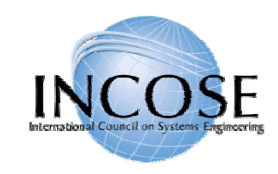

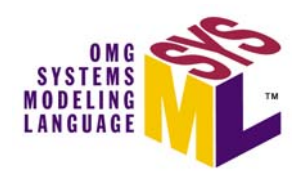

#### Operational View Depiction

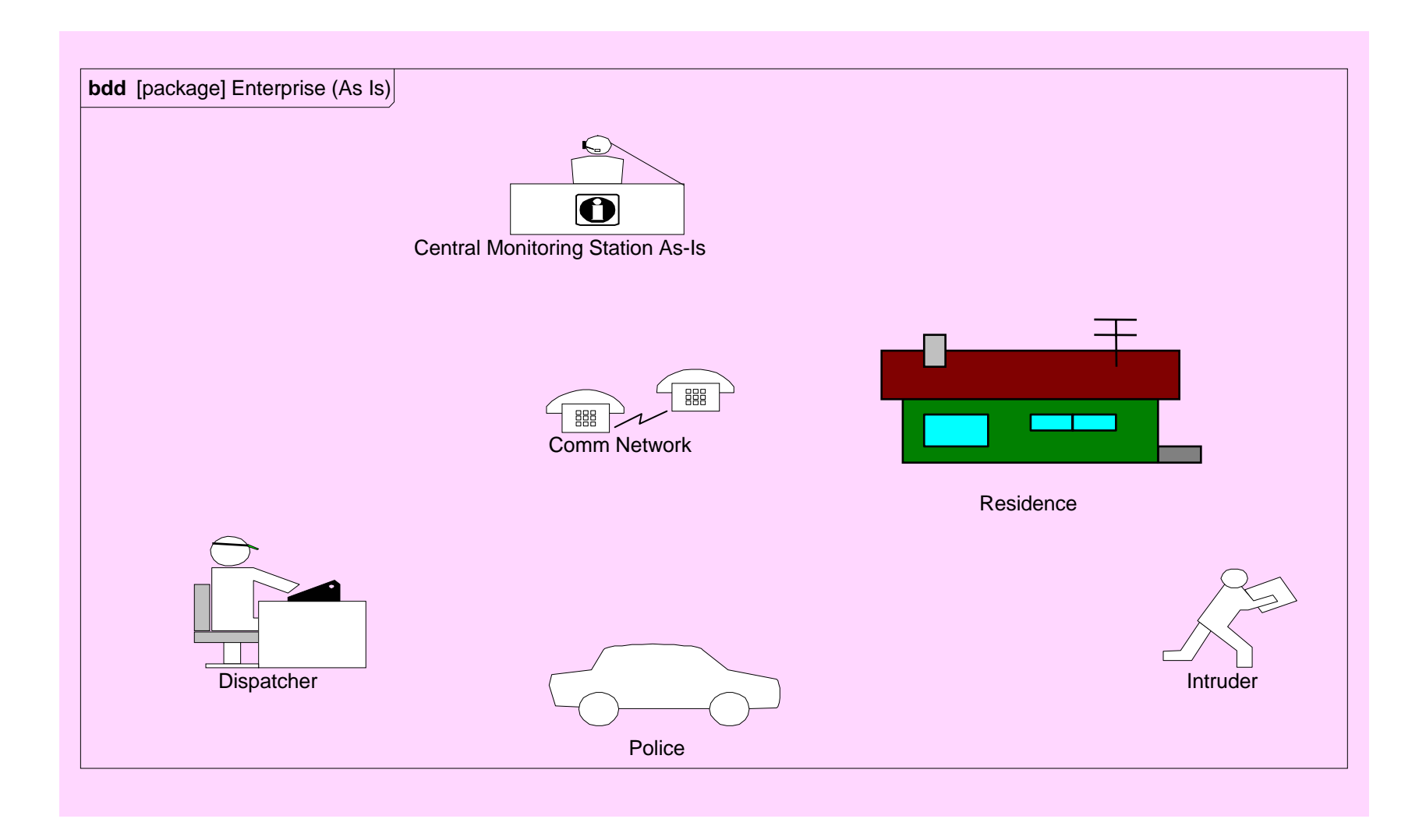

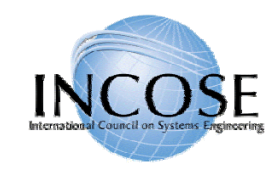

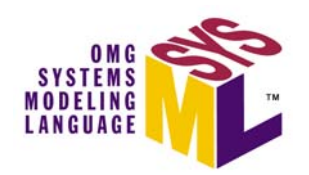

# ESS Enterprise As-Is Model

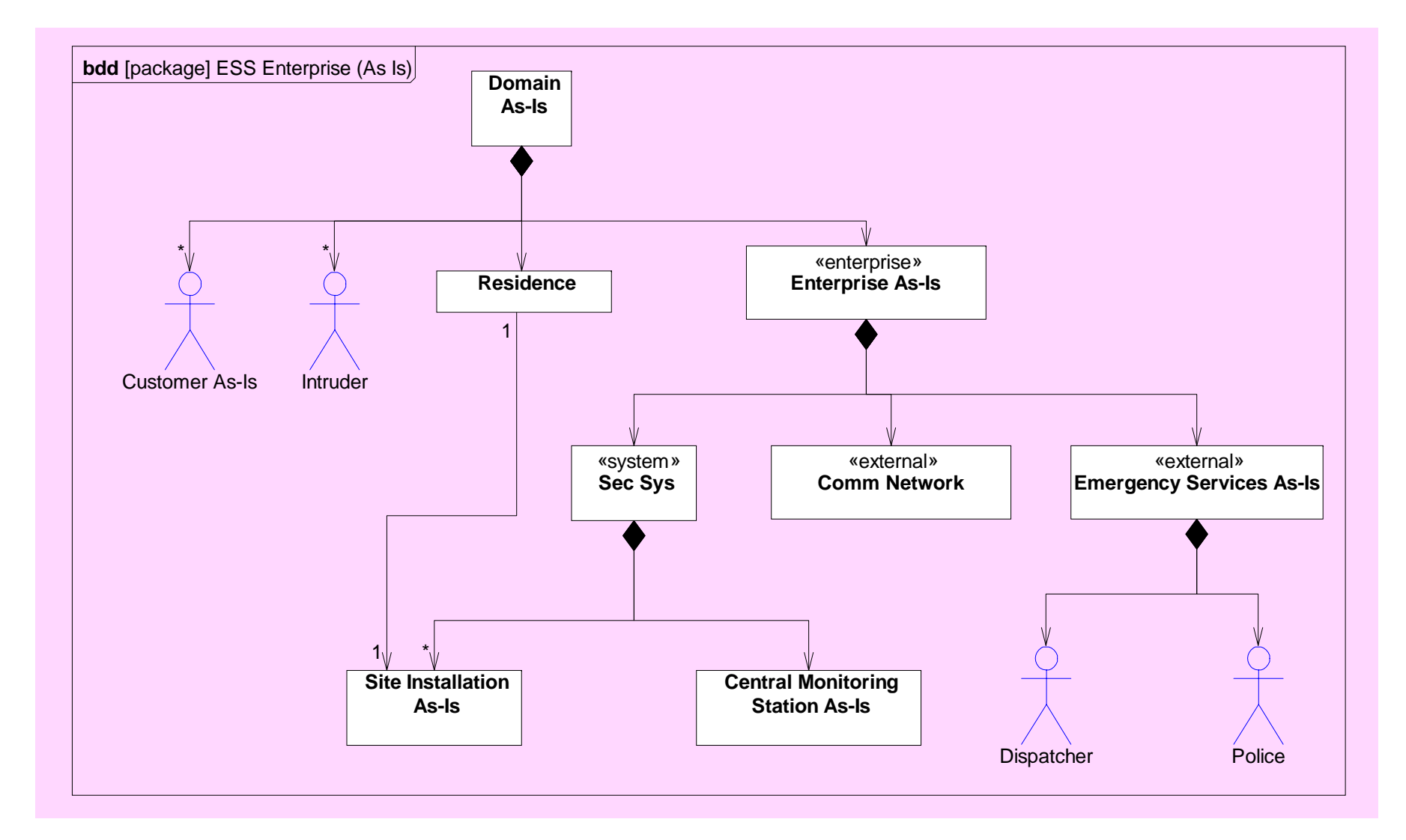

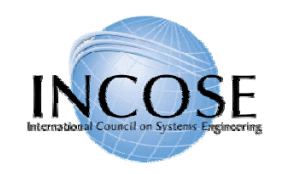

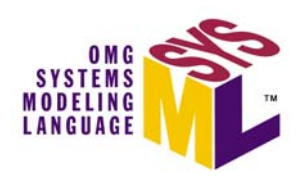

#### ESS Operational Enterprise To-Be Model

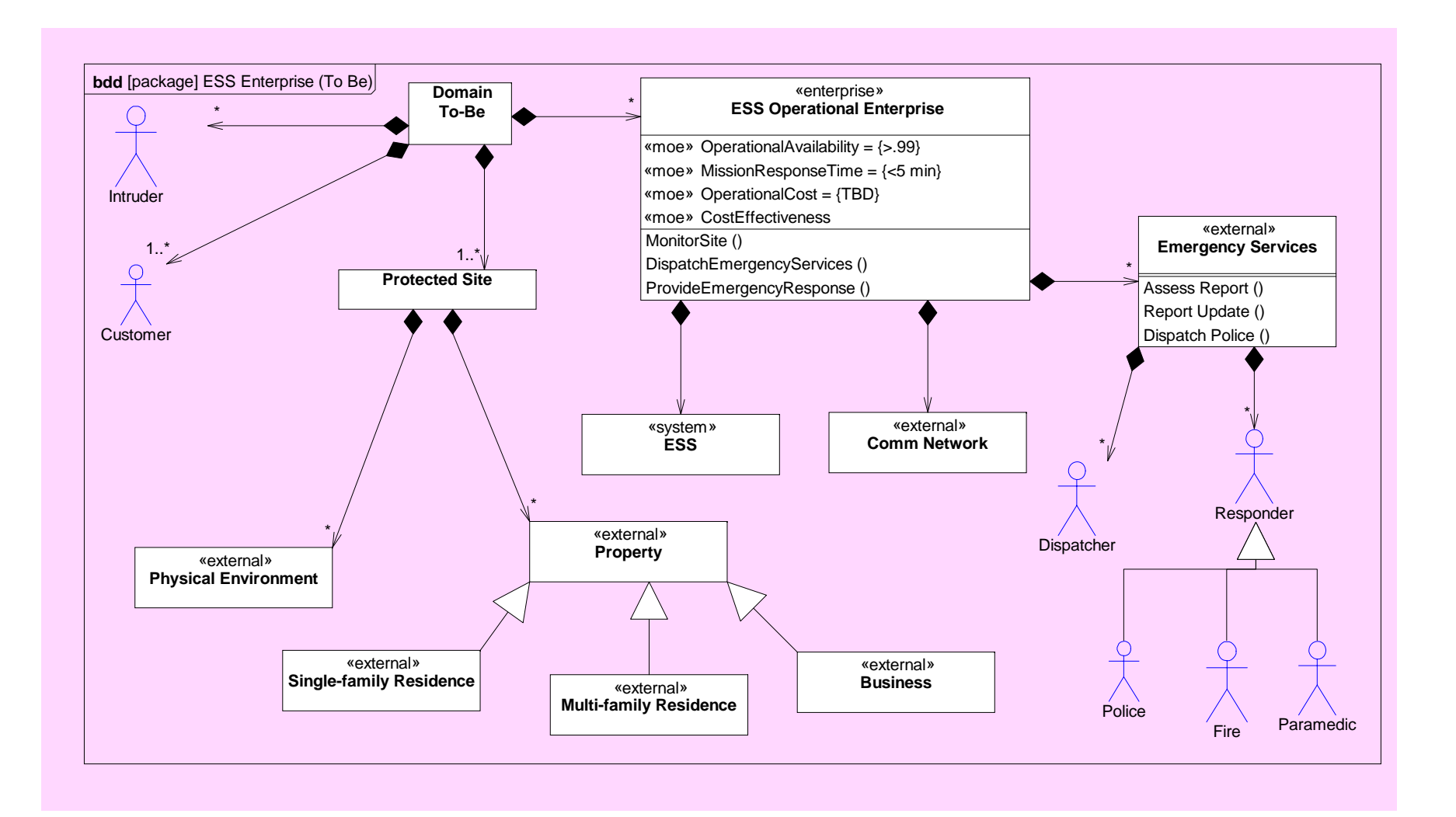

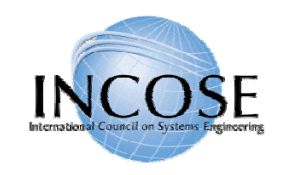

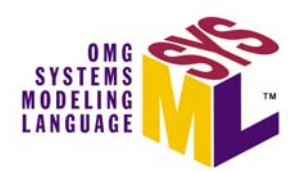

#### System Use Cases - Operate

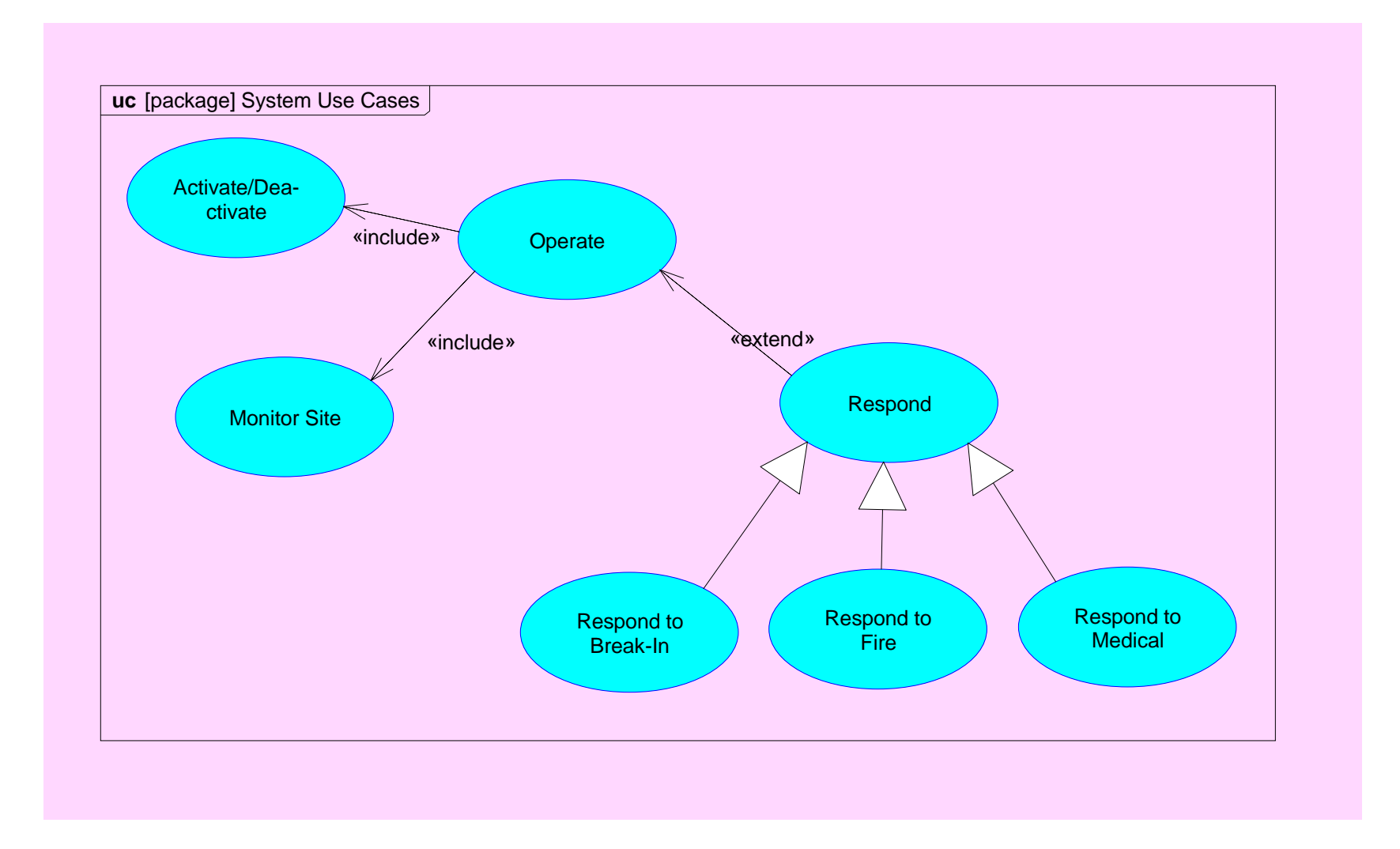

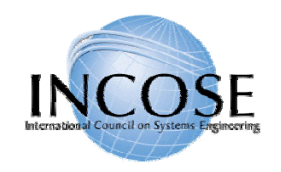

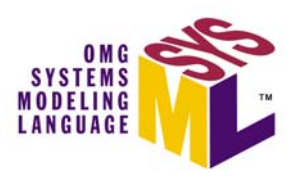

#### System Scenario: Activity Diagram Monitor Site (Break-In)

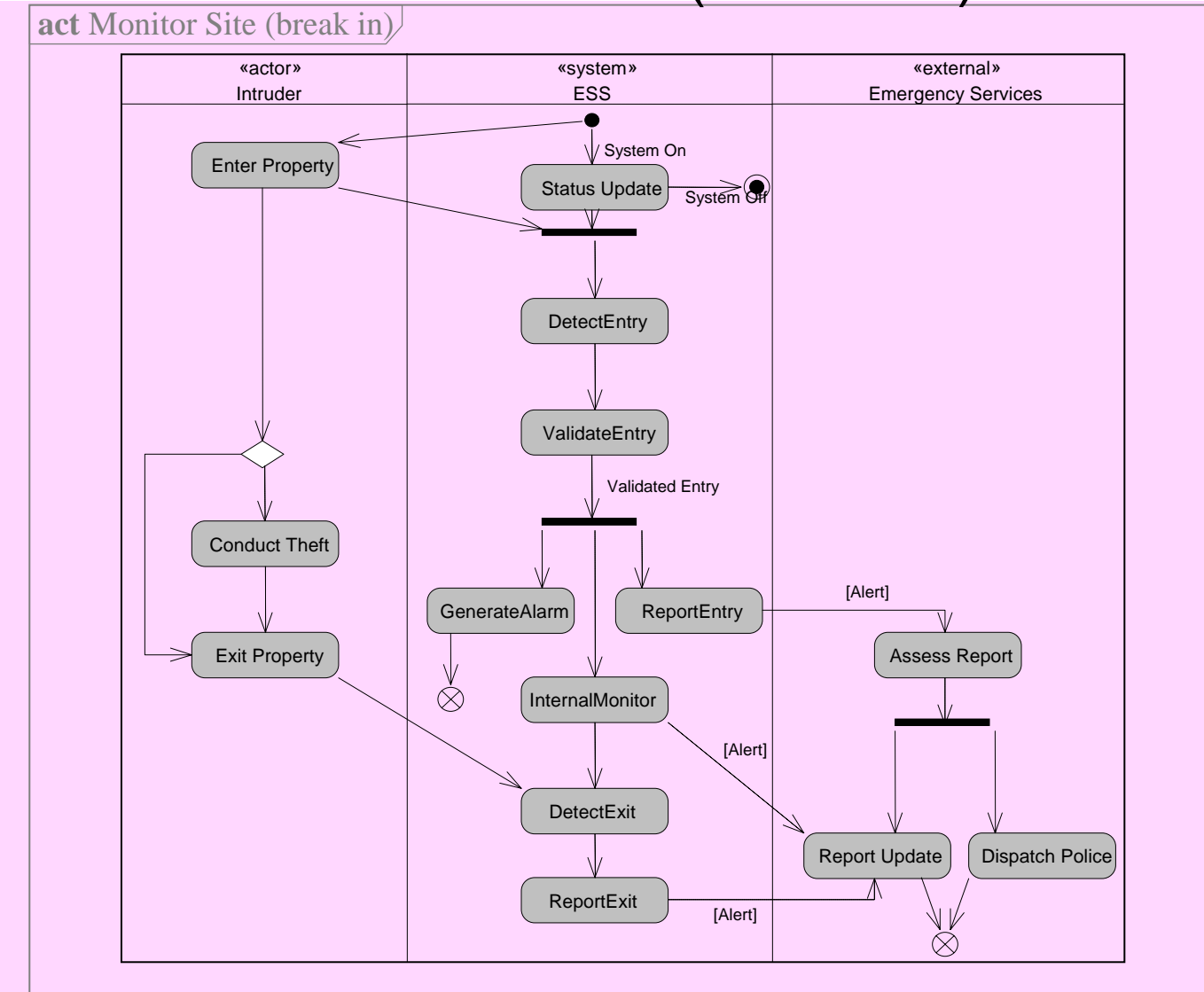

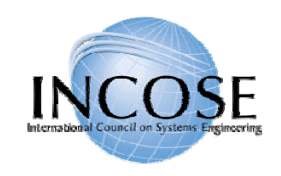

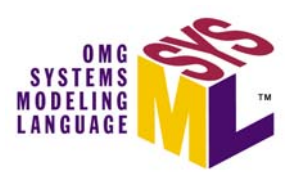

# ESS Elaborated Context Diagram

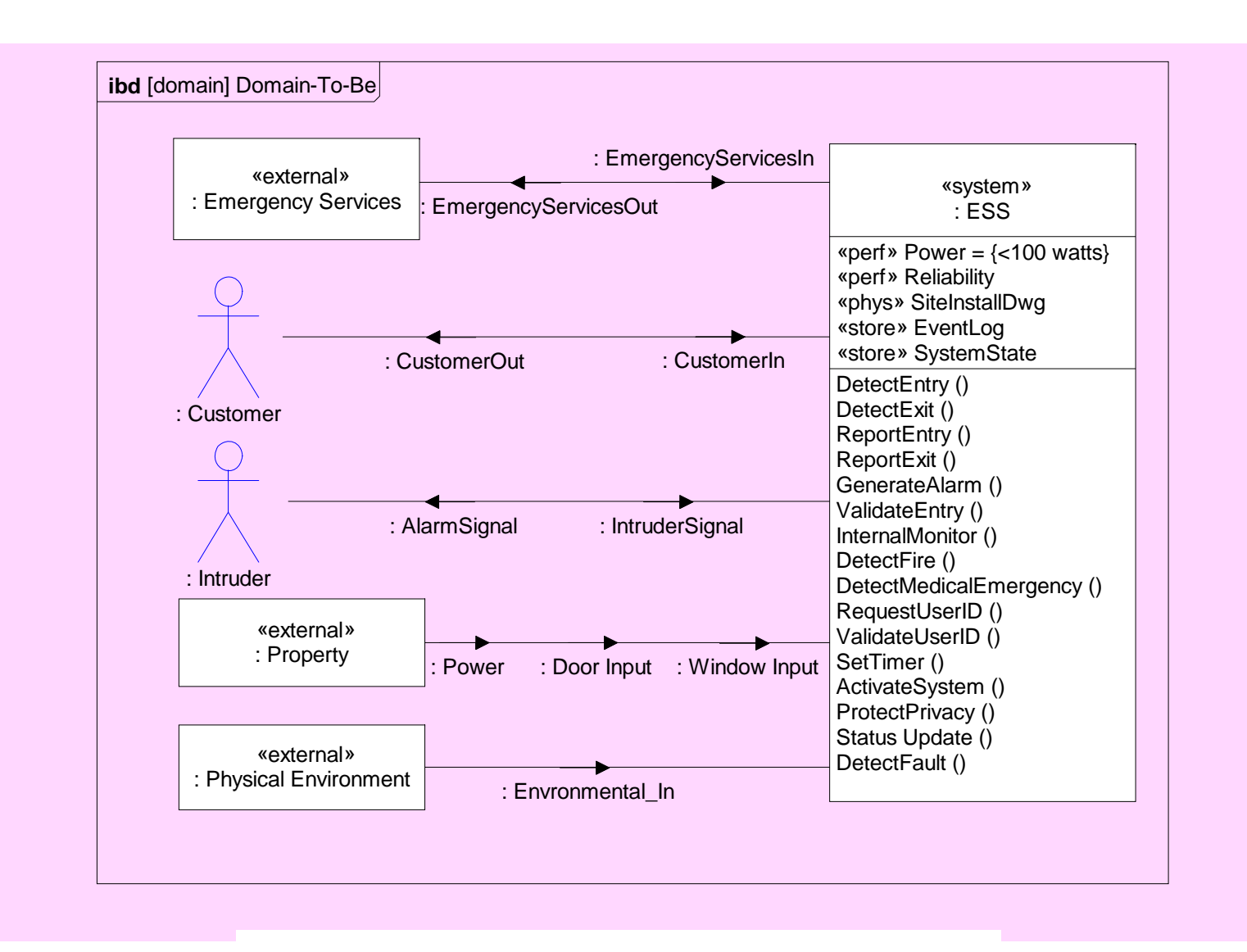

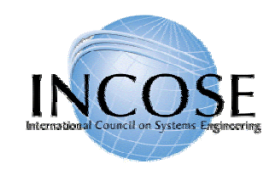

#### ESS Logical Design – Example Subsystem

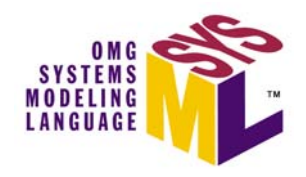

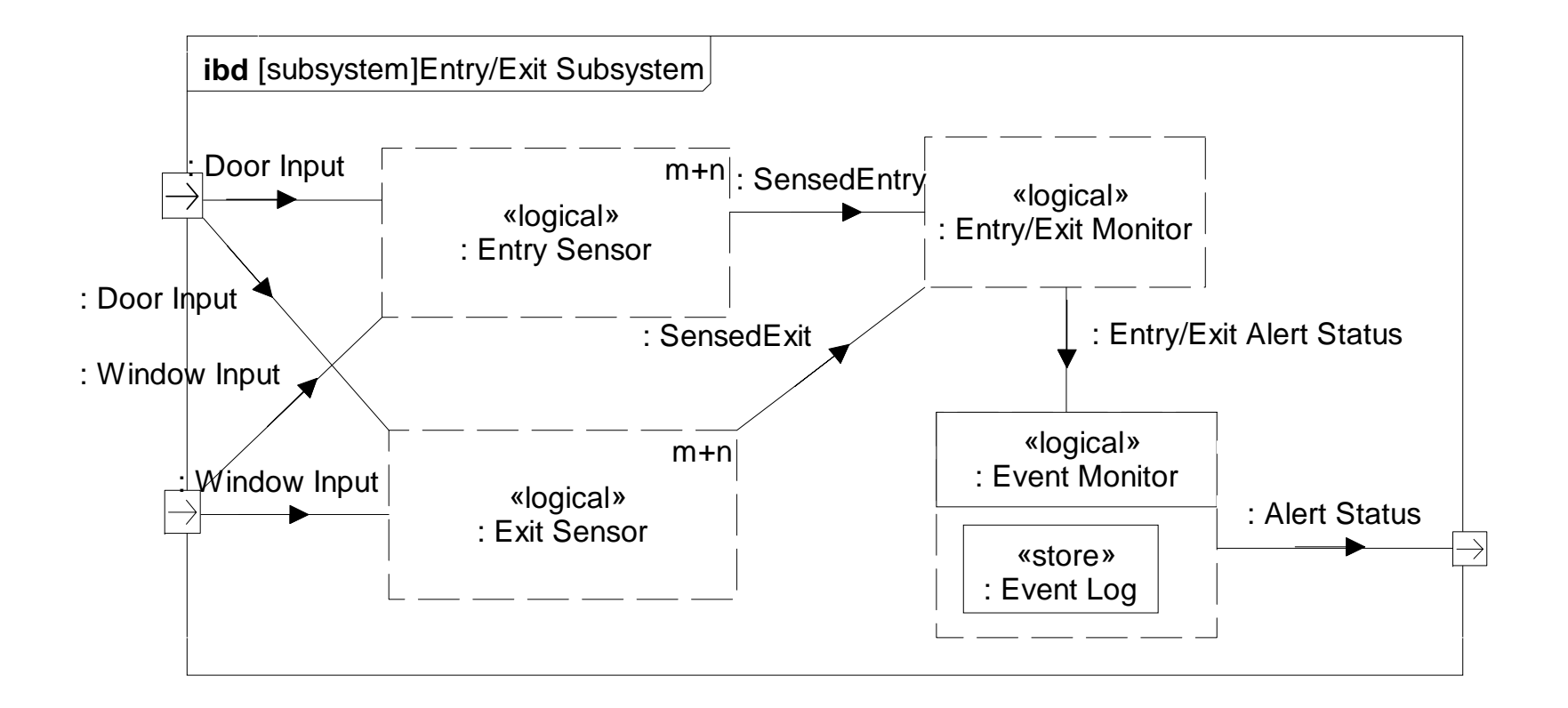

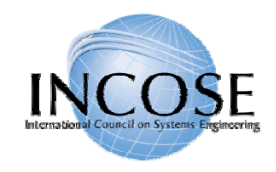

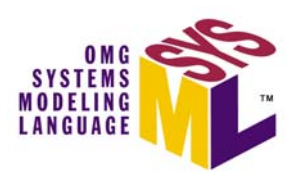

#### ESS Logical Design (Partial)

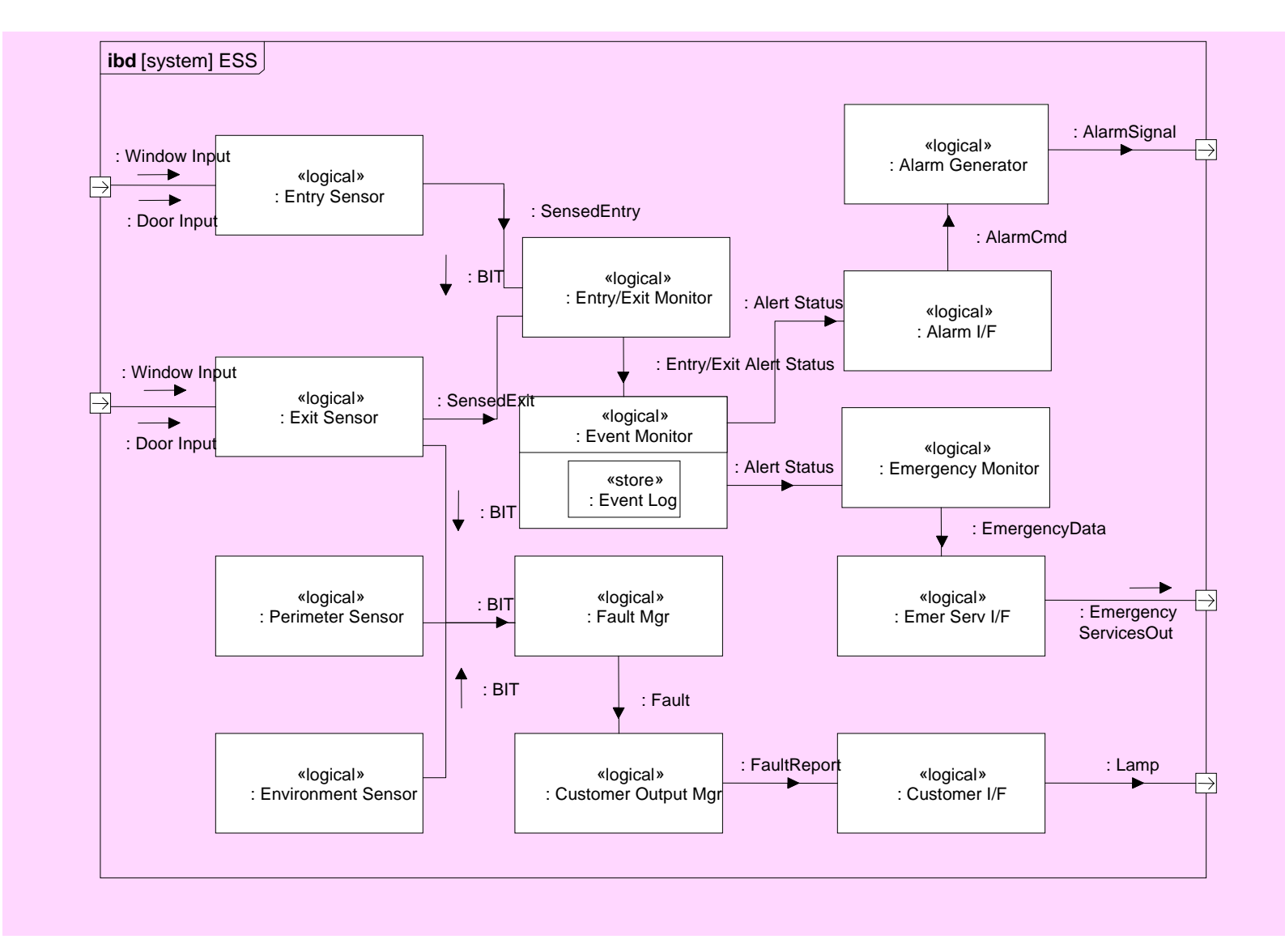

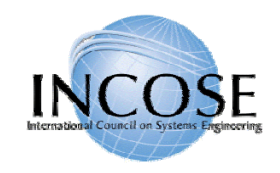

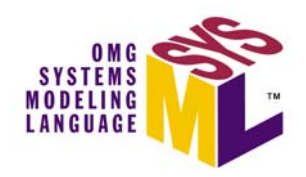

# ESS Allocation Table (partial)

• Allocating Logical Components to HW, SW, Data, and Procedures components

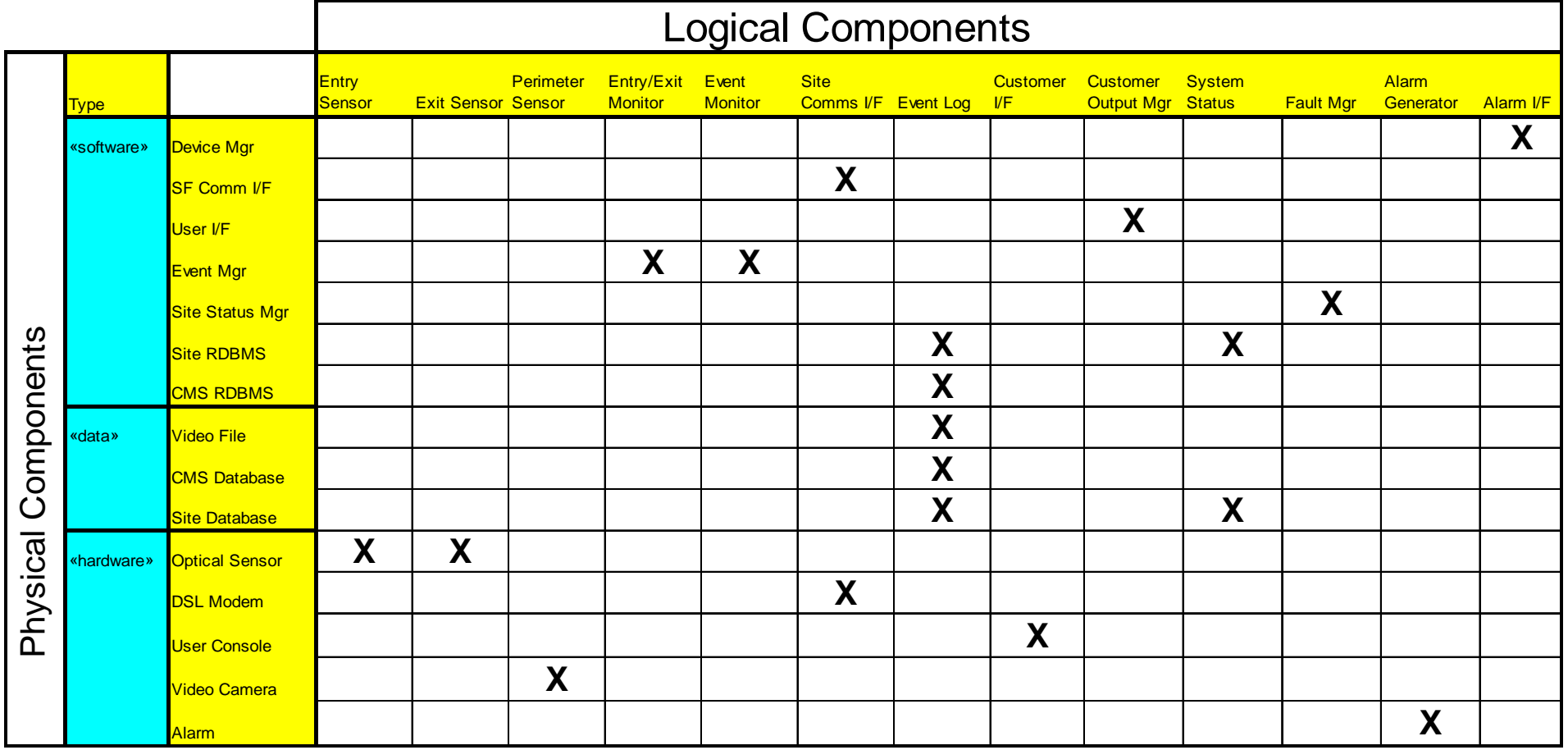

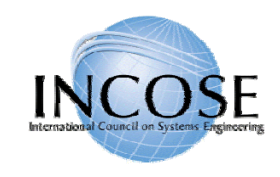

#### ESS Deployment View

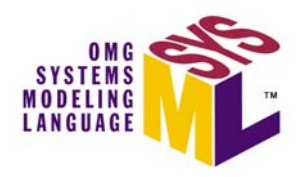

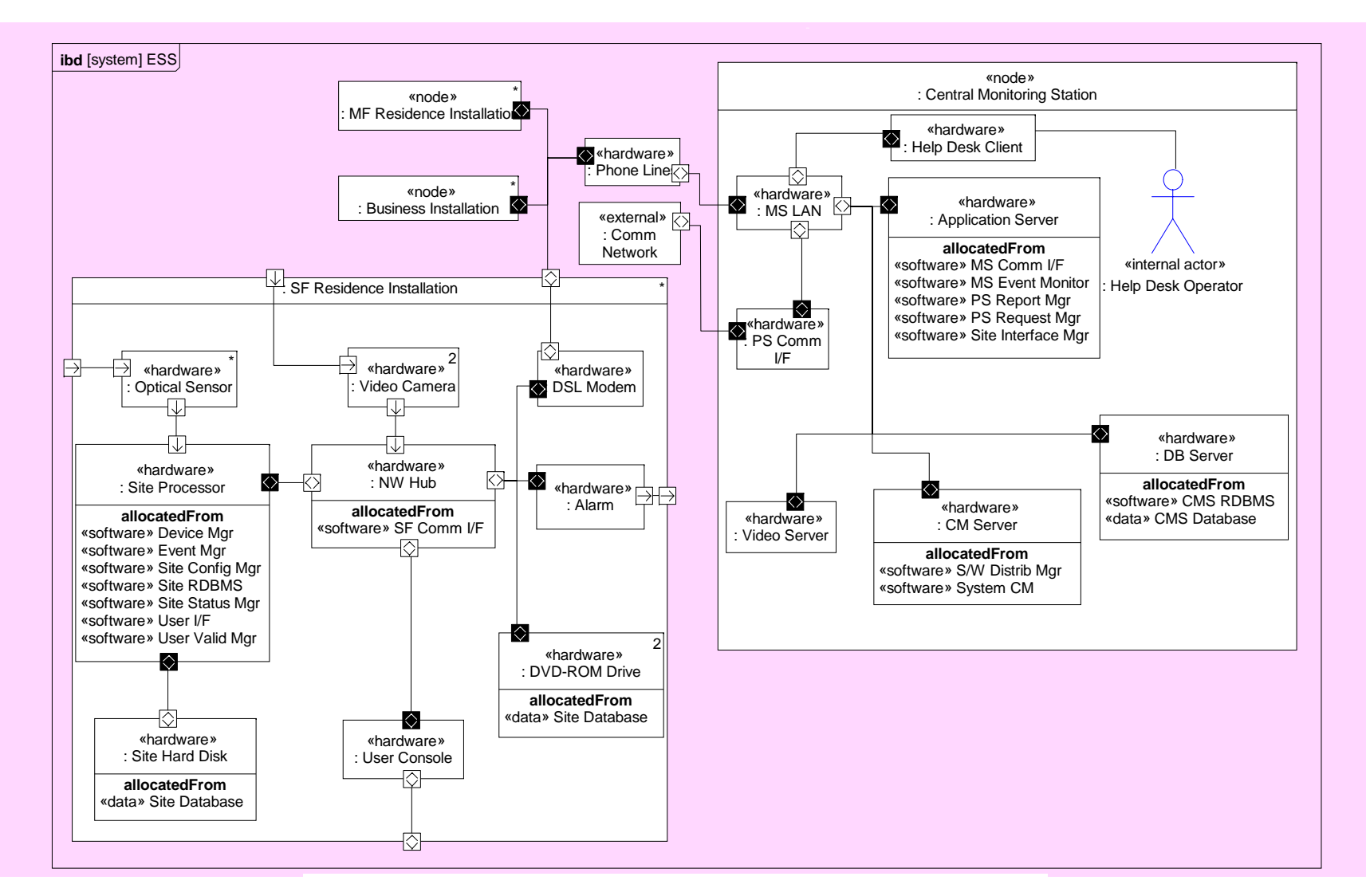

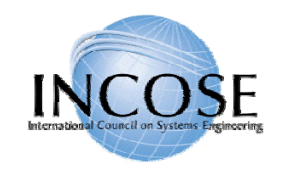

#### ESS Parametric Diagram To Support Trade-off Analysis

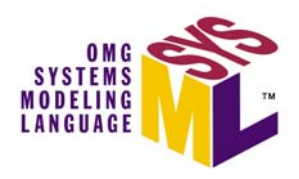

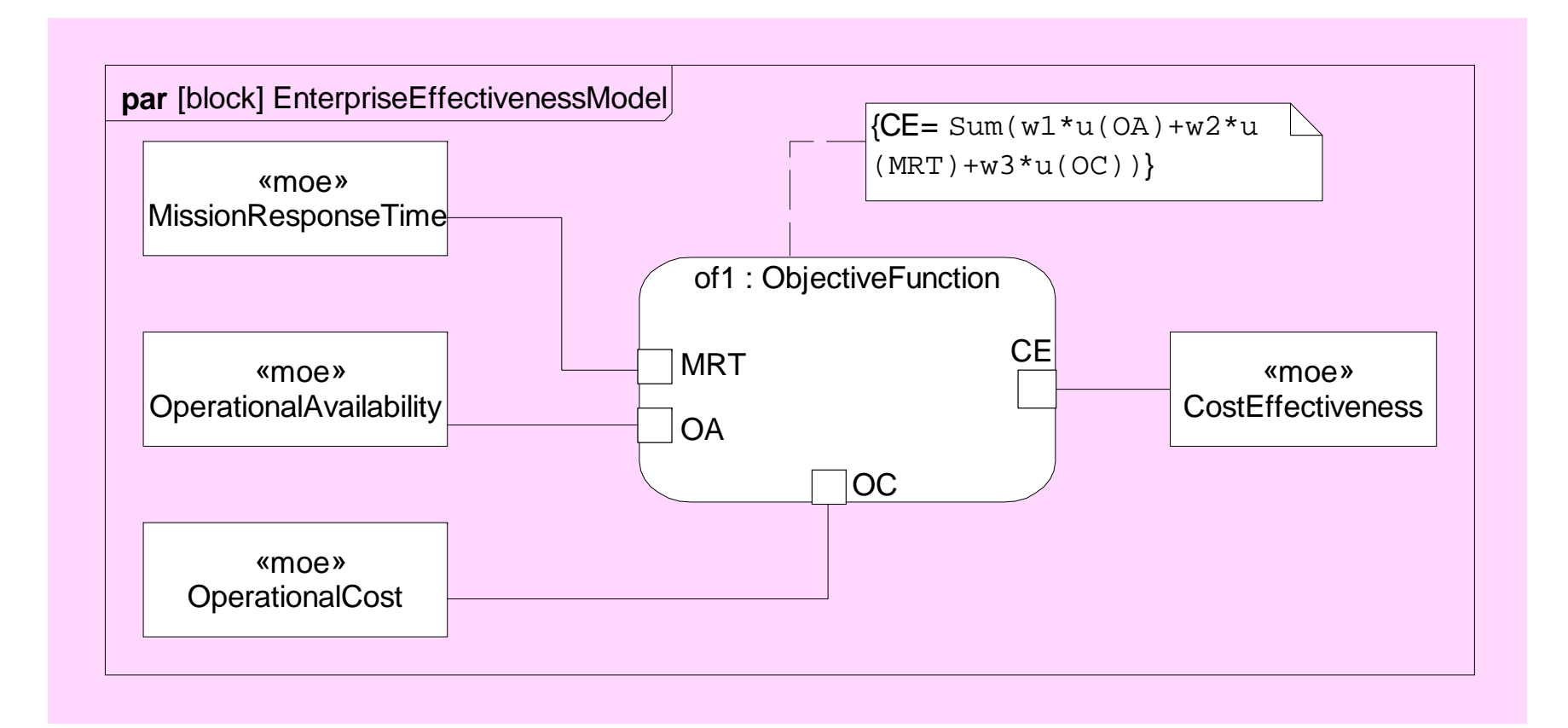

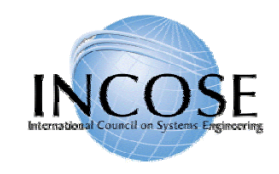

#### Entry/Exit Test Case

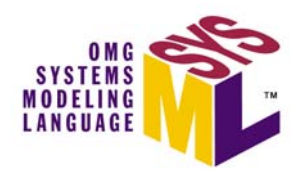

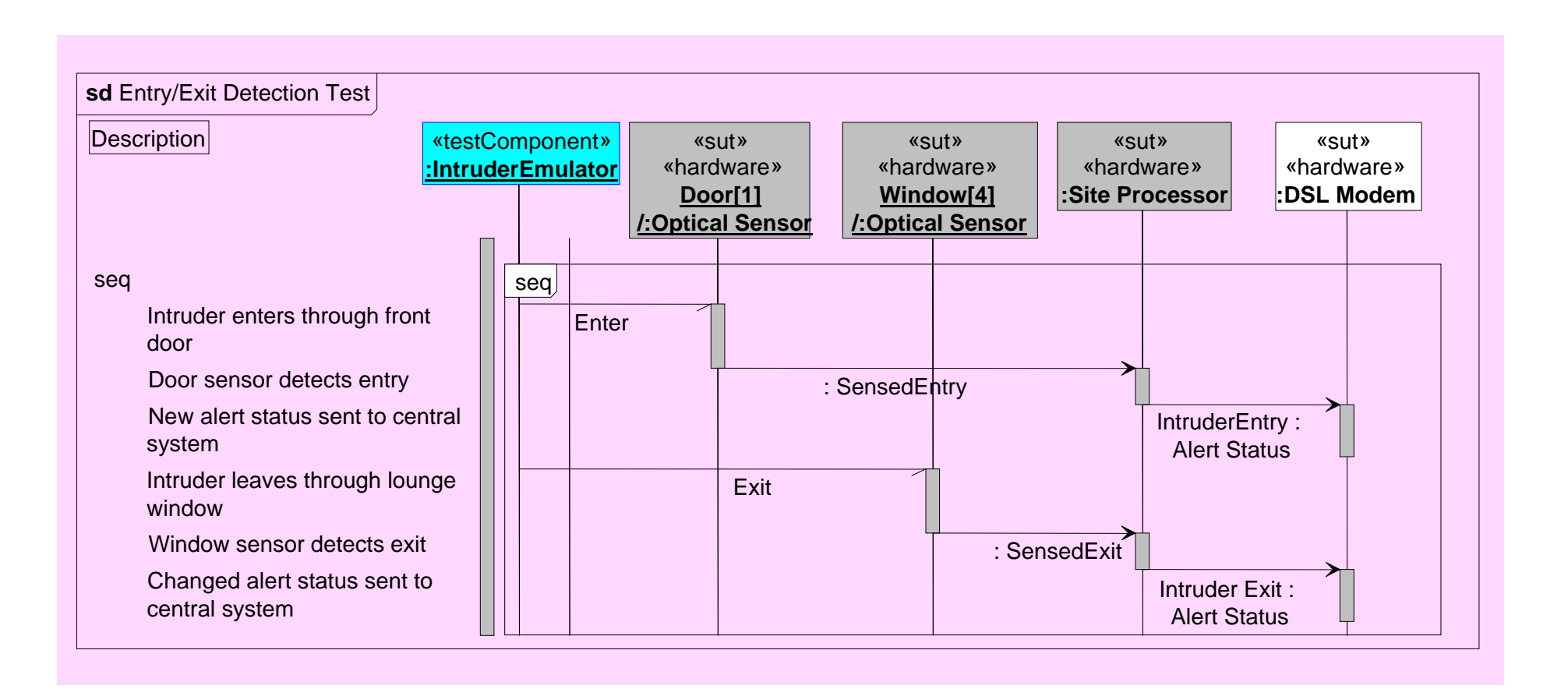
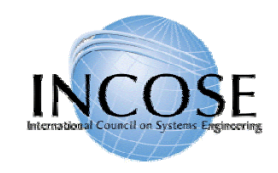

#### OOSEM Browser ViewArtisan Studio™ Example

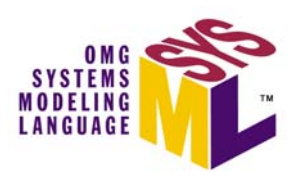

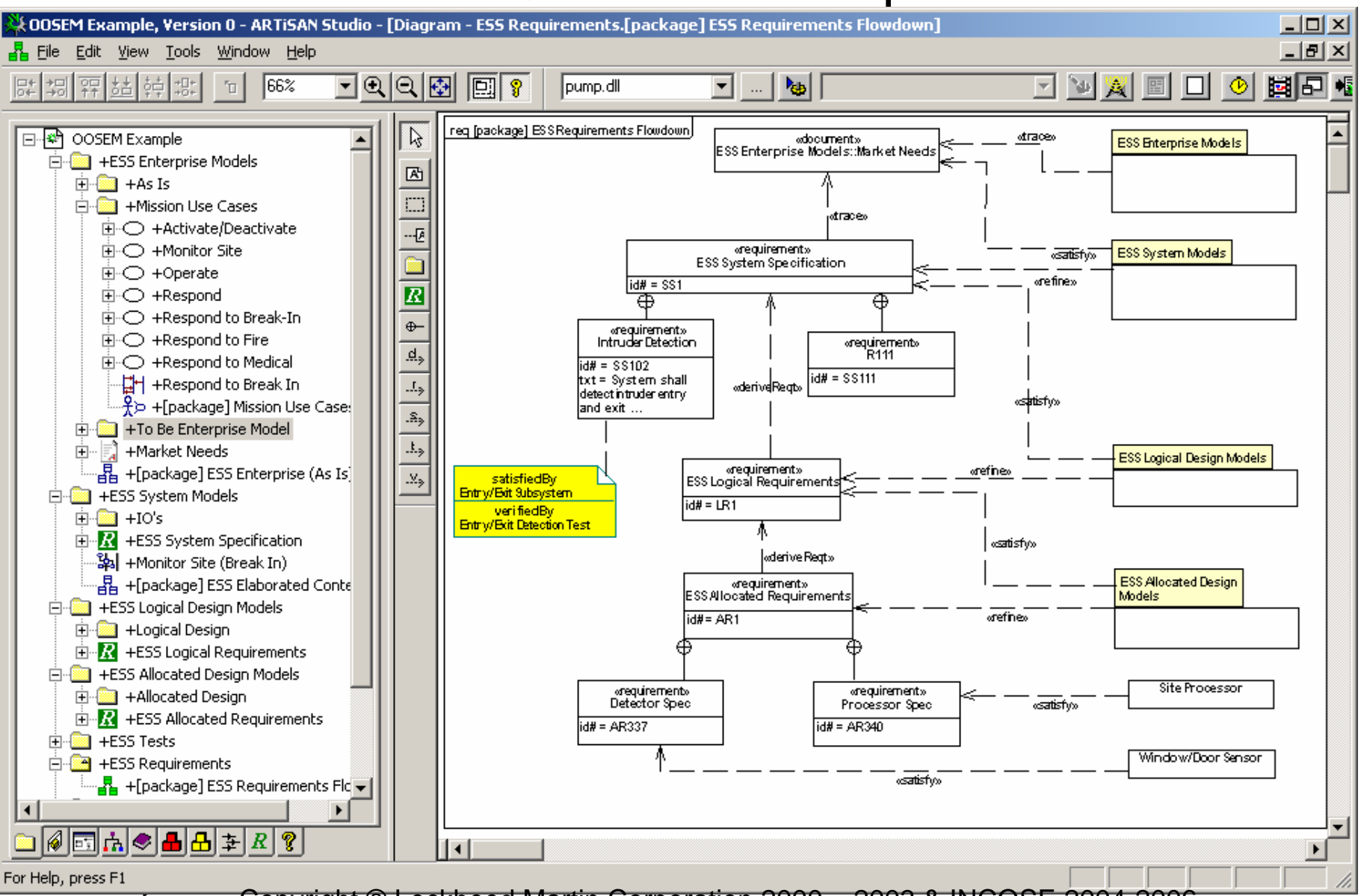

Copyright © Lockheed Martin Corporation 2000 – 2003 & INCOSE 2004-2006

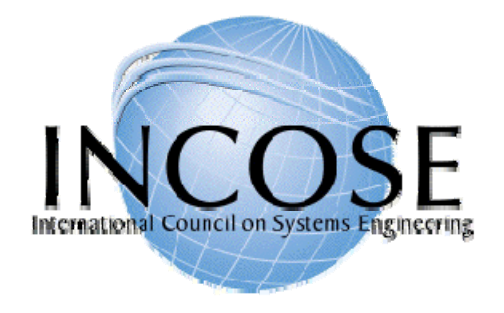

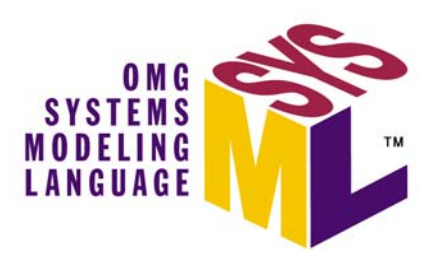

#### SysML in a Standards Framework

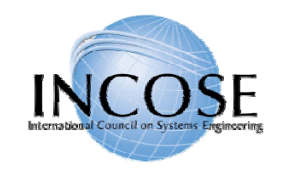

# Systems Engineering Standards Framework (Partial List)

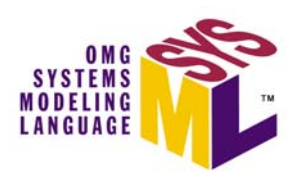

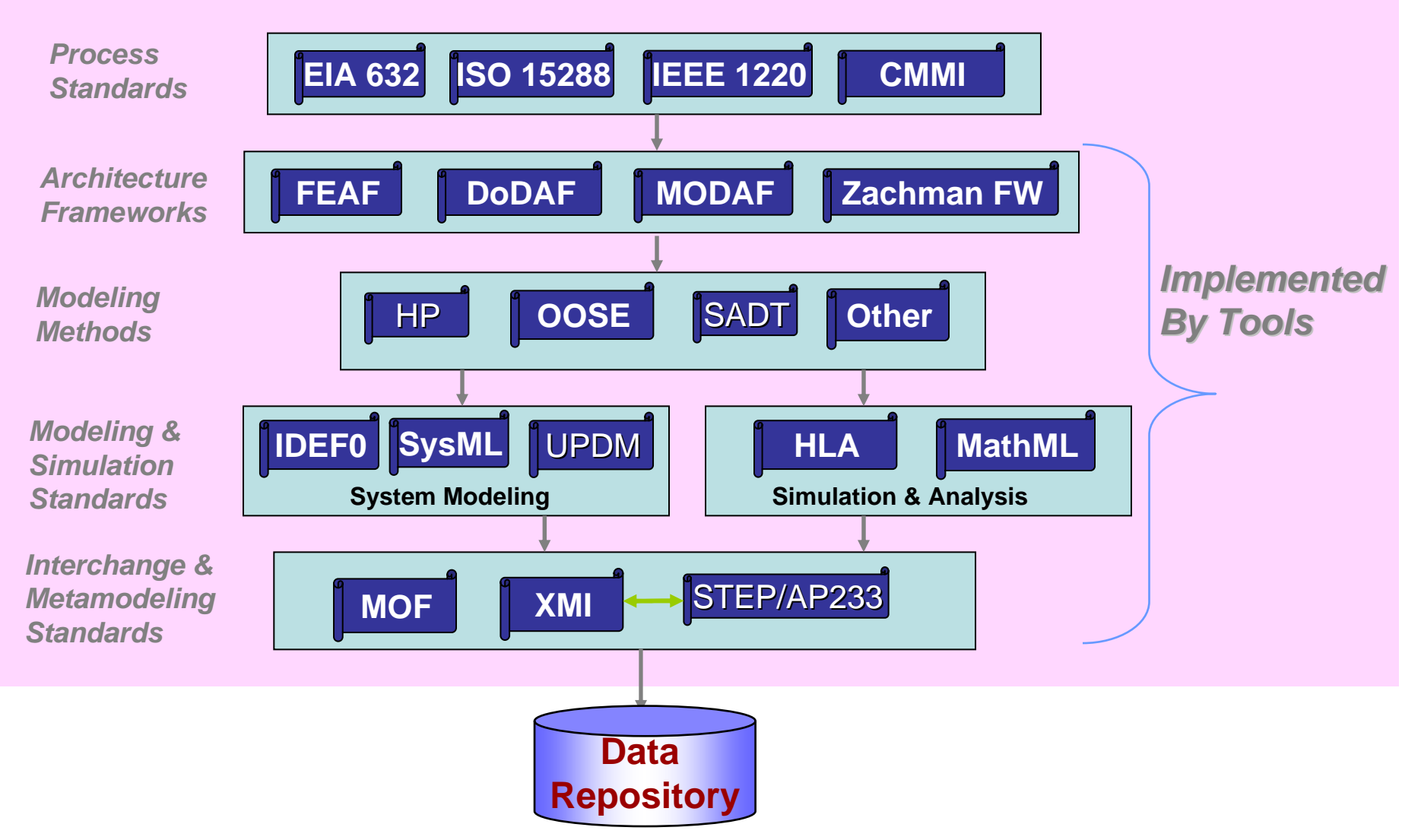

11 July 2006 Copyright © 2006 by Object Management Group. 75

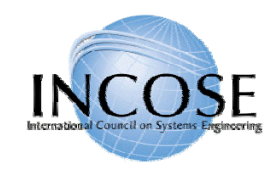

#### ISO/IEC 15288 System Life Cycle Processes

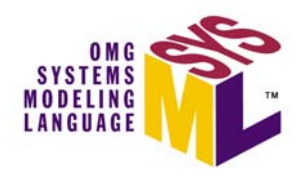

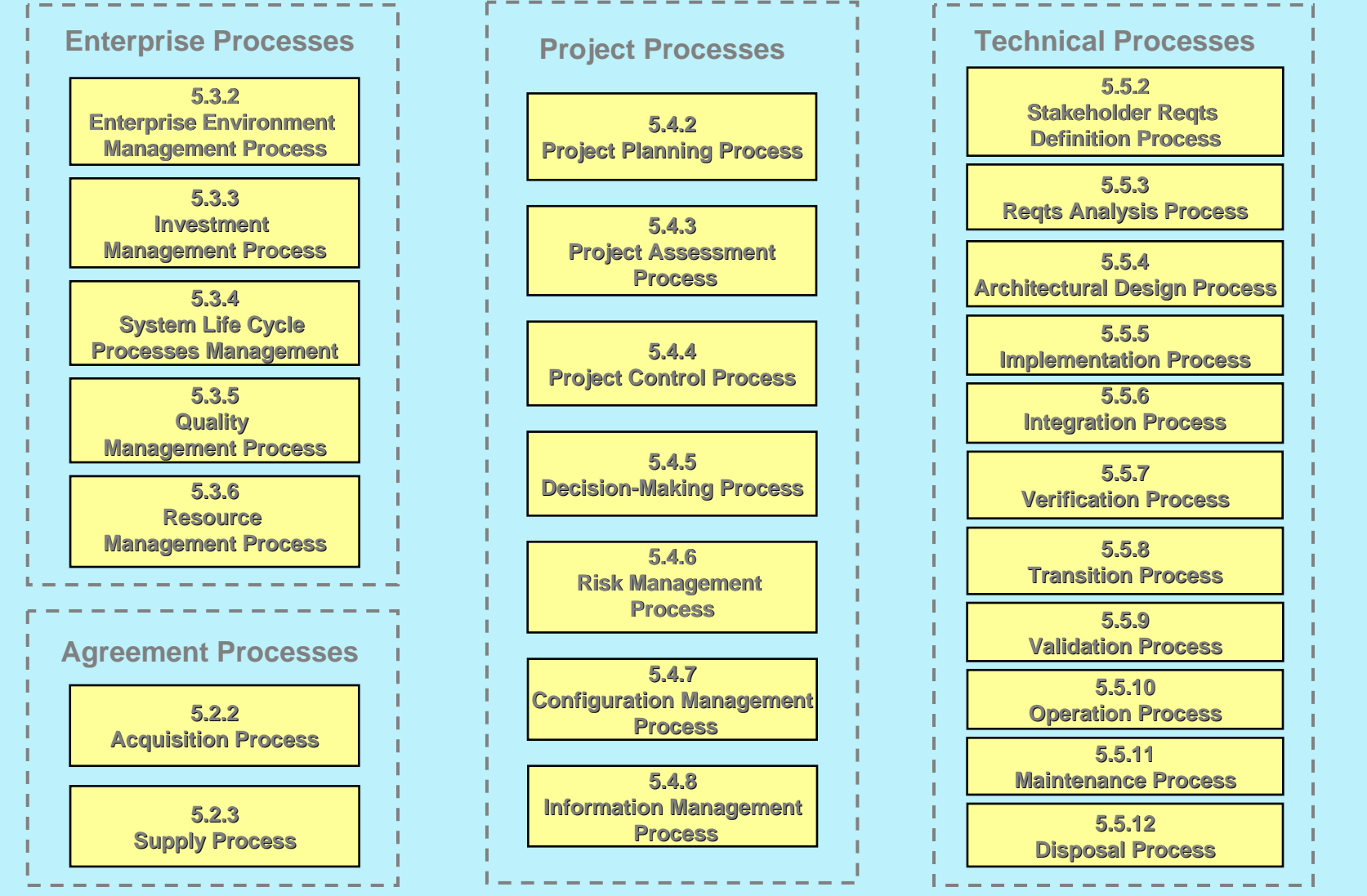

11 July 2006 Copyright © 2006 by Object Management Group. 76

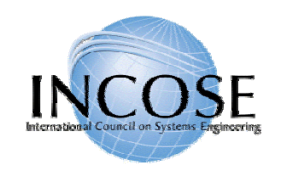

# Standards-based Tool Integration with SysML

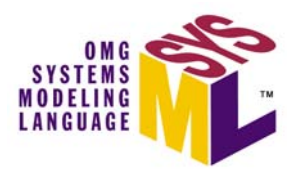

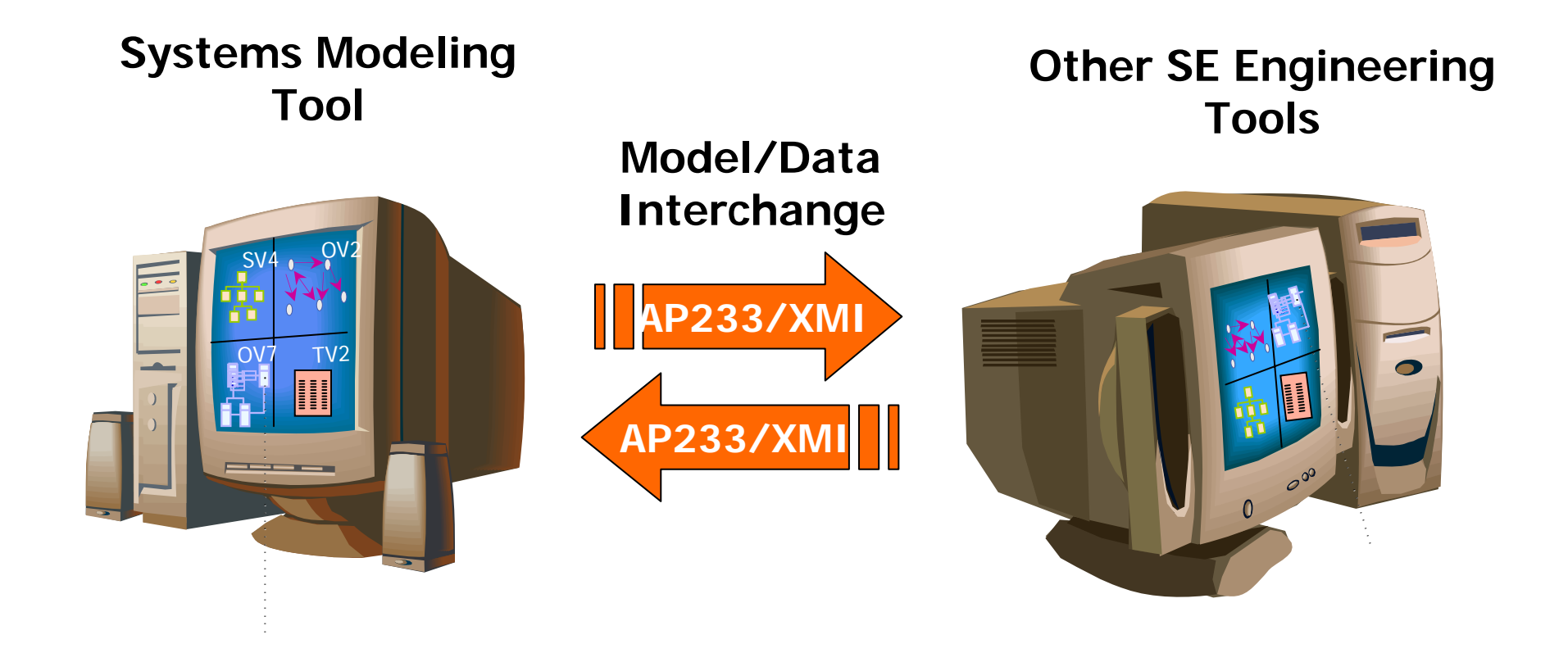

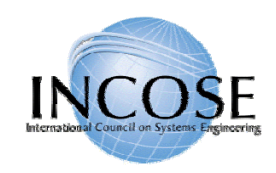

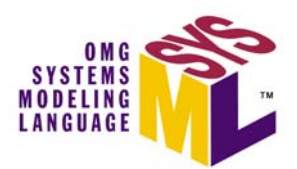

- $\bullet$ Artisan
- •**EmbeddedPlus** 
	- 3rd party IBM vendor
- Sparx Systems
- •Telelogic (includes I-Logix)
- •Vitech

#### **Note: Free Visio SysML Template available at OMG SysML site (**http://www.omgsysml.org )

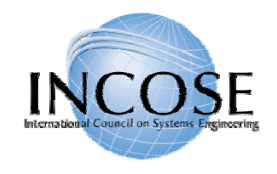

# UML Profile for DoDAF/MODAF (UPDM) Standardization

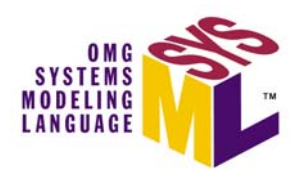

- Current initiative underway to develop standard profile for representing DODAF and MODAF products
	- Requirements for profile issued Sept 05
	- Final submissions expected Dec '06
- •Multiple vendors and users participating
- Should leverage SysML

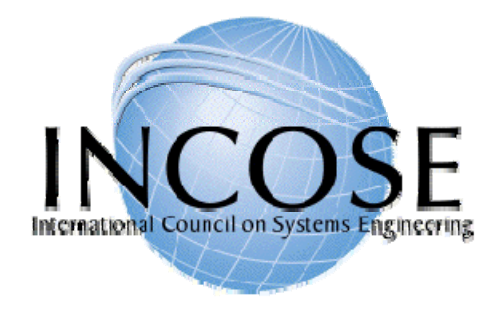

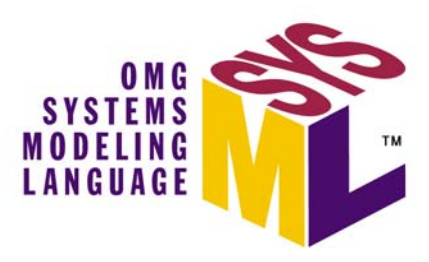

#### Transitioning to SysML

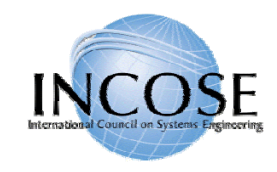

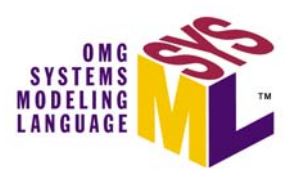

# Using Process Improvement To Transition to SysML

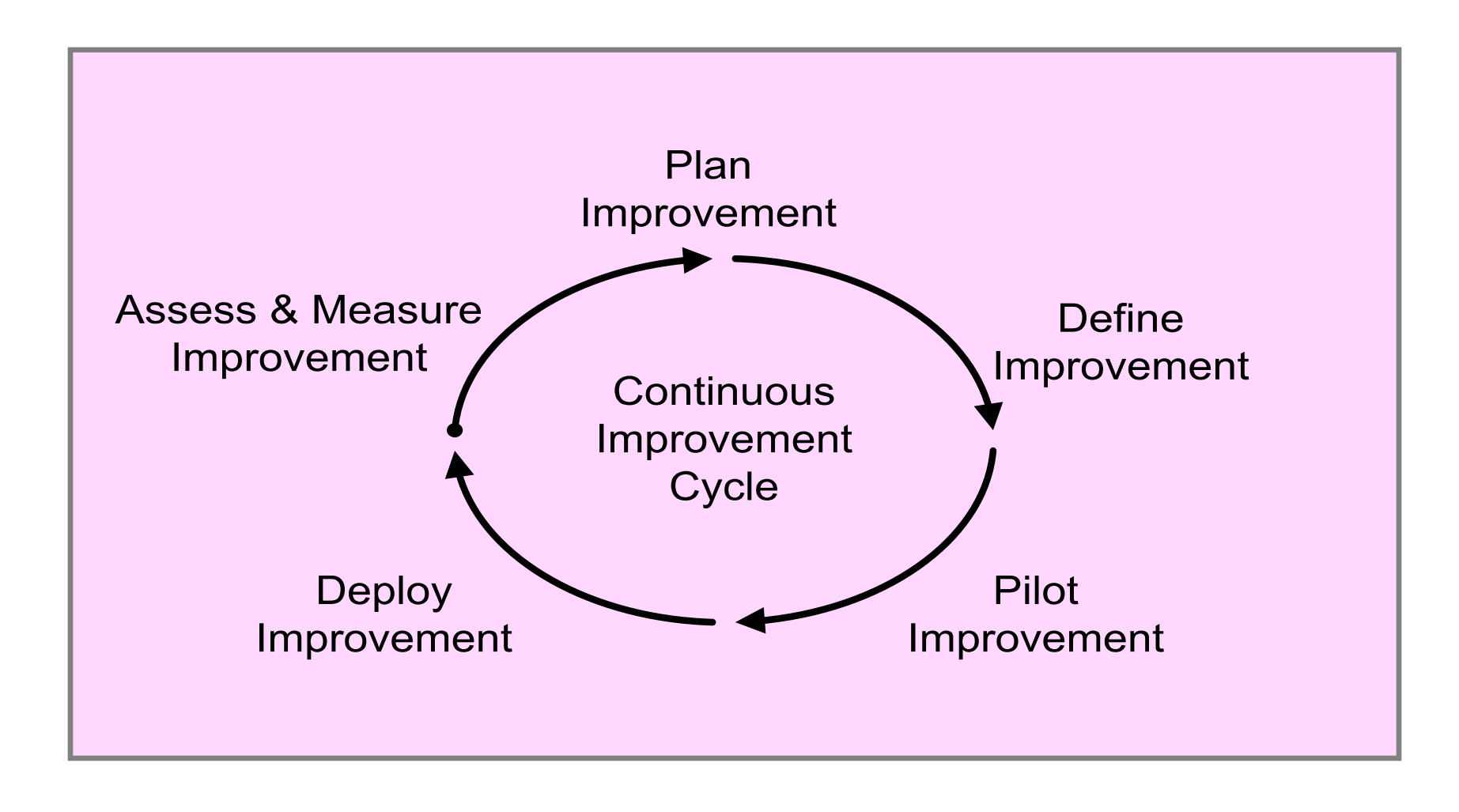

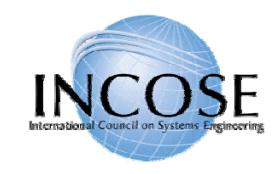

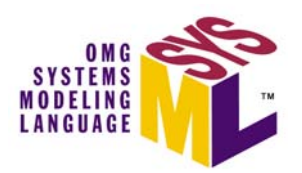

# Integrated Tool Environment

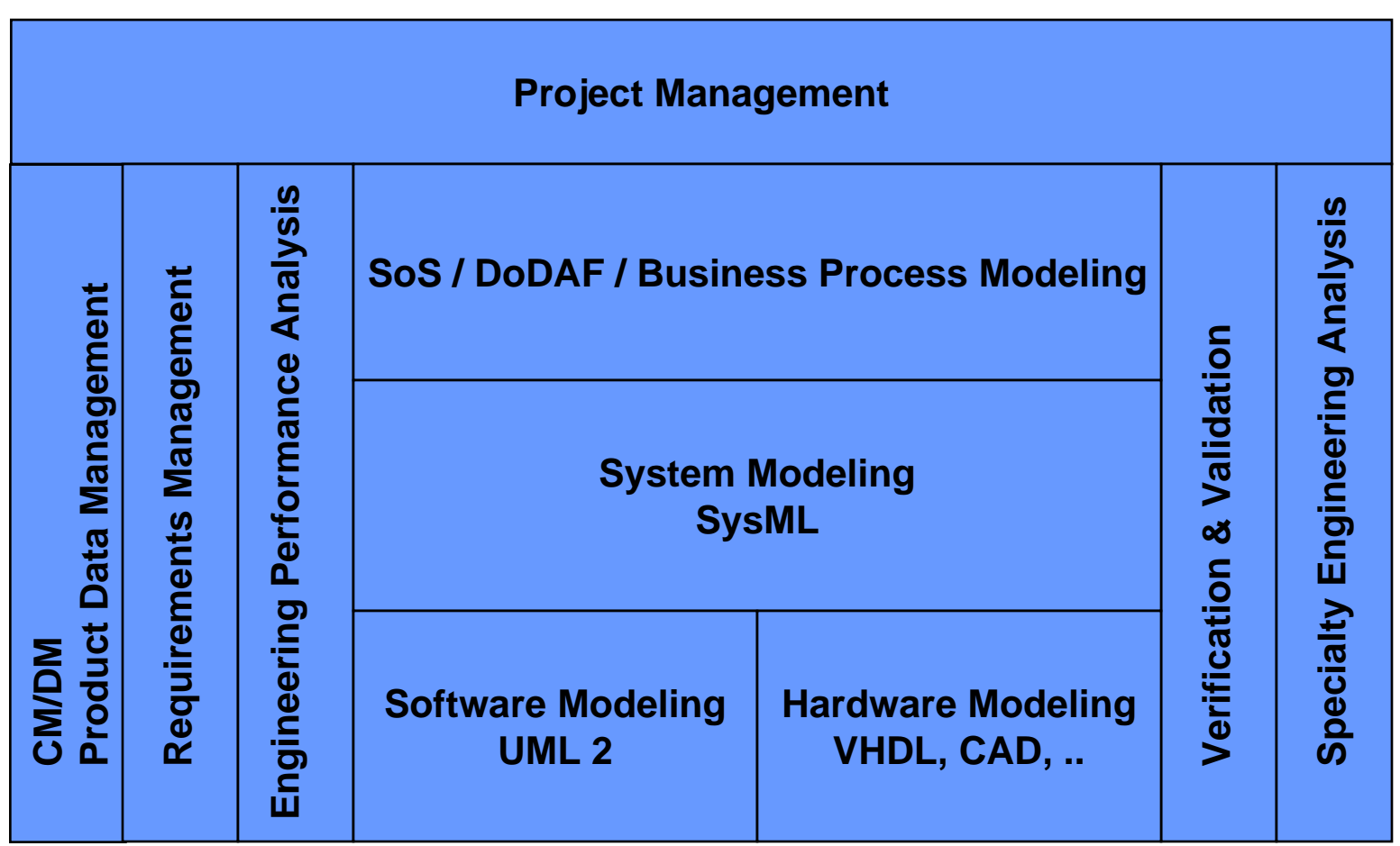

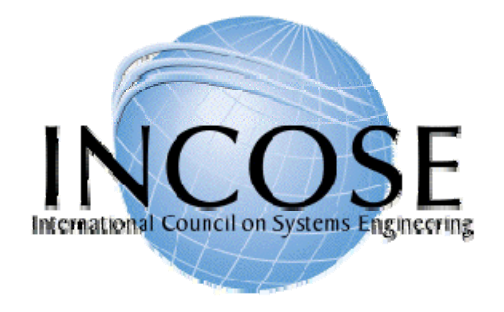

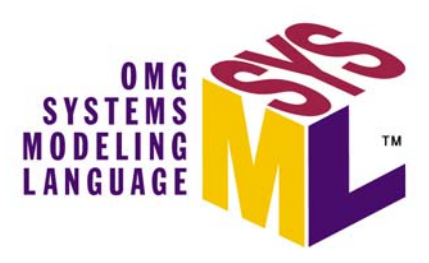

### Summary and Wrap up

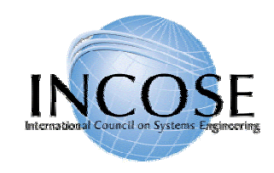

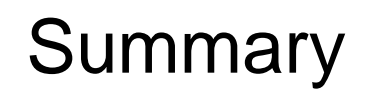

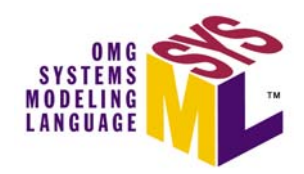

- • SysML sponsored by INCOSE/OMG with broad industry and vendor participation
- SysML provides a general purpose modeling language to support specification, analysis, design and verification of complex systems
	- Subset of UML 2 with extensions
	- 4 Pillars of SysML include modeling of requirements, behavior, structure, and parametrics
- OMG SysML Adopted in May 2006
- •Multiple vendor implementations announced
- • Standards based modeling approach for SE expected to improve communications, tool interoperability, and design quality

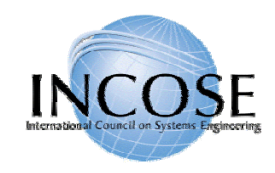

### References

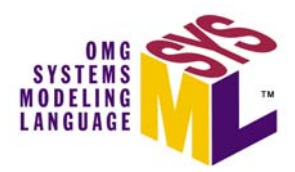

- $\bullet$  OMG SysML website
	- <u>http://www.omgsysml.org</u>
- UML for Systems Engineering RFP
	- OMG doc# ad/03-03-41
- UML 2 Superstructure
	- OMG doc# formal/05-07-04
- UML 2 Infrastructure
	- OMG doc# ptc/04-10-14